МУНИЦИПАЛЬНОЕ БЮДЖЕТНОЕ УЧРЕЖДЕНИЕ ДОПОЛНИТЕЛЬНОГО ОБРАЗОВАНИЯ «ЦЕНТР ДЕТСКОГО (ЮНОШЕСКОГО) ТЕХНИЧЕСКОГО ТВОРЧЕСТВА №2»

Рассмотрена на заседании методического совета МБУ ДО «ЦД(Ю)ТТ№2» протокол от «29» августа 2019 г.  $N_2$  1

Рассмотрена на заседании педагогического совета МБУ ДО «ЦД(Ю)ТТ №2» протокол от «29» августа 2019г.  $N_2$  1

Утверждена приказом директора МБУ ДО «ЦД(Ю)ТТ№2» от «30» августа 2019 г. N<sub>o</sub> 146

Дополнительная общеобразовательная (общеразвивающая) программа «Компьютерные технологии»

возрастной состав учащихся: 8 - 15 лет срок реализации: 3 года

> Автор-составитель: педагог дополнительного образования Светозарова Елена Анатольевна

Старый Оскол 2019

## Содержание

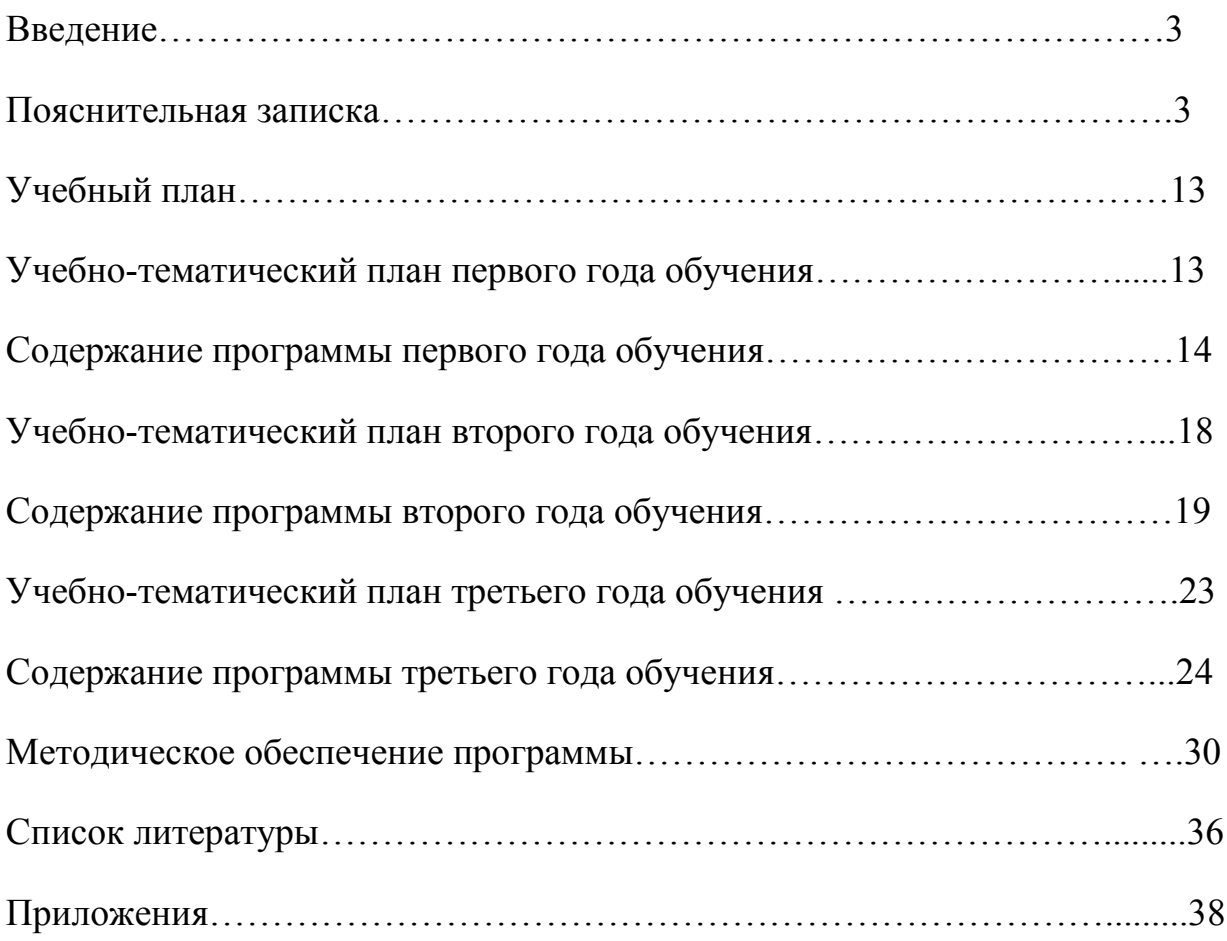

#### Введение

Современный период развития общества характеризуется сильным влиянием на него компьютерных технологий, которые проникают во все сферы человеческой деятельности, обеспечивают распространение информационных потоков в обществе, образуя глобальное информационное пространство. Обучение компьютерным технологиям является важнейшей задачей современного образования. Компьютерные технологии призваны стать не дополнительным «довеском» в обучении, а неотъемлемой частью целостной образовательной деятельности, значительно повышающей её эффективность.

Компьютерные технологии имеют ключевое значение на всех ступенях образовательной системы. На каждом этапе познавательной деятельности, научных исследований и во всех отраслях знаний компьютерные технологии выполняют функции, как инструментов, так и объектов познания. Для того чтобы быть конкурентоспособными на рынке труда, современному человеку необходимо владеть навыками работы на персональном компьютере.

#### Пояснительная записка

Авторская дополнительная общеразвивающая программа «Компьютерные технологии» технической направленности и разработана в соответствии с Федеральным законом Российской Федерации от 29 декабря 2012 г. N 273-ФЗ «Об образовании в Российской Федерации»; приказом Министерства образования и науки РФ от 29 августа 2013 г. N 1008 «Об утверждении порядка организации и осуществления образовательной деятельности по дополнительным общеобразовательным программам», нормативно-правовыми документами, регламентирующими деятельность учреждений дополнительного образования.

Актуальность программы заключается в необходимости формирования у учащихся широкого спектра пользовательских навыков, позволяющих им эффективно применять компьютерные технологии в своей информацион-

 $\overline{4}$ 

но-учебной деятельности для решения учебных задач, творческого саморазвития и успешной социализации.

Новизна программы состоит в том, что в ней представлена методология, обеспечивающая интеграцию изучения графических редакторов (простых детских рисунков) и визуального программирования в среде Scratch, что способствует приобщению учащихся к информационной культуре.  $\prod$ poграмма также знакомит с широким спектром прикладных приложений, которые помогут учащимся интегрировать полученные компетенции с другими предметными областями.

Основные логические структуры мышления формируются в возрасте 5-11 лет, и запоздалое формирование этих структур протекает с большими трудностями в результате часто остается незавершенным. Следовательно, обучать детей в этом направлении целесообразно с начальной школы. Приобщение к информационной культуре и знакомство с компьютером в столь раннем возрасте становится социальным заказом общества. Это определяет педагогическую целесообразность данной программы. Применение новых компьютерных технологий в младшем школьном возрасте позволяет:

- привить учащимся начальные навыки работы с компьютером;

- помочь учащимся в освоении традиционных школьных предметов;

- расширить представление учащихся об окружающем мире и информационных процессах в природе и обществе;

- развить творческие способности учащихся, их индивидуальные особенности, стимулировать познавательную деятельность.

Отличительные особенности данной дополнительной общеразвивающей программы от известных программ «Компьютерные технологии» Гуровой Л.Ю., «Компьютерный мир» Иванова А.В., авторской программы Тур С.Н., Бокучавы Т.П. «Первые шаги в мире информатики» заключаются, вопервых, в практической продуктивной направленности занятий, способствующих формированию и развитию информационно-коммуникативной компе-

тентности учащихся, а также в разнообразии изучаемого программного материала. Во-вторых, данная программа ориентирована не только на освоение технологий работы в различных информационных программных средах, но и на развитие последовательного (алгоритмического) мышления и творческого потенциала учащегося.

Образовательная деятельность по данной программе строится на основе следующих педагогических принципов:

- целостности;
- сознательности и активности учащихся в обучении;
- развивающего и воспитывающего характера обучения;
- систематичности и последовательности;
- связи теории с практикой;
- научность в сочетании с доступностью;

- практическая направленность и межпредметность.

Цель программы - развитие логического мышления, творческих способностей учащихся и приобретение опыта самообразования через освоение современных IT-технологий.

Для реализации этой цели важно решить следующие задачи:

Обучающие:

- обучить приемам работы с ПК, компьютерными программами и дополнительными источниками информации;

- сформировать навыки разработки, тестирования и отладки несложных программ;

- обучить работе в текстовых, графических редакторах;

- научить использовать информационные технологии в индивидуальной, коллективной, познавательной учебной и проектной деятельности;

- расширить представление учащихся об окружающем мире и информационных процессах в природе и обществе;

- сформировать у учащихся умения владеть компьютером как средством решения практических задач;

- сформировать базовые представления об алгоритме, исполнителе, способах его записи;

- сформировать навыки разработки проектов: интерактивных историй, квестов, игр, обучающих программ, мультфильмов, моделей и презентаций.

Развивающие:

развивать познавательную активность и способность к самообразованию;

- развивать творческое воображение и образное мышление учащихся;

- развивать внимательность и наблюдательность;

- развивать логическое и алгоритмическое мышление посредством изучения основ программирования;

- развивать творческие способности, фантазию и воображение.

Воспитательные:

- формировать потребность в саморазвитии;

- организовать полезный досуг учащихся;

- воспитывать чувство товарищества и личной ответственности.

- воспитывать бережное отношение к техническому оборудованию;

- воспитывать самостоятельность и умение работать в паре, малой группе, коллективе.

Коллектив объединения по интересам комплектуется из учащихся 8-15 лет на основе свободного набора. Программа рассчитана на три года обучения:

1 год обучения - возраст учащихся от 8 до 10 лет, занятия 2 раза в неделю по 2 часа, 15 человек в группе;

2 год обучения – возраст учащихся от 9 до 14 лет, занятия 3 раза в неделю по 2 часа, 15 человек в группе;

3 год обучения – возраст учащихся от 10 до 15 лет, занятия 3 раза в неделю по 2 часа, 15 человек в группе.

#### Планируемые результаты

#### Личностные

- широкие познавательные интересы, инициатива и любознательность, мотивы познания и творчества; готовность и способность учащихся к саморазвитию и реализации творческого потенциала в духовной и предметно-продуктивной деятельности за счет развития их образного, алгоритмического и логического мышления;

- готовность к повышению своего образовательного уровня и продолжению обучения с использованием средств и методов информатики и ИКТ;

- способность связать учебное содержание с собственным жизненным опытом и личными смыслами, понять значимость подготовки в области информатики и ИКТ в условиях развития информационного общества;

- способность и готовность к принятию ценностей здорового образа жизни за счет знания основных гигиенических, эргономических и технических условий безопасной эксплуатации средств;

- соблюдение этики общения с использованием телекоммуникаций, а также критическое отношение к информации, получаемой с помощью телекоммуникаций;

- готовность к самостоятельным поступкам и действиям, принятию ответственности за их результаты;

- способность оценивать собственную учебную деятельность: свои достижения, самостоятельность, инициативу, ответственность, причины неудач; применять правила делового сотрудничества: сравнивать разные точки зрения; считаться с мнением другого человека.

#### Регулятивные:

Владение умениями организации собственной учебной деятельности, включающими:

- целеполагание как постановку учебной задачи на основе соотнесения того, что уже известно, и того, что требуется установить;

- планирование - определение последовательности промежуточных целей с учетом конечного результата, разбиение задачи на подзадачи, разработка последовательности и структуры действий, необходимых для достижения цели при помощи фиксированного набора средств;

- прогнозирование - предвосхищение результата;

- контроль - интерпретация полученного результата, его соотнесение с имеющимися данными с целью установления соответствия или несоответствия (обнаружения ошибки);

- коррекция – внесение необходимых дополнений и корректив в план действий в случае обнаружения ошибки;

- оценка - осознание учащимся того, насколько качественно им решена учебно-познавательная задача;

- владение основными универсальными умениями информационного характера: постановка и формулирование проблемы;

- поиск и выделение необходимой информации, применение методов информационного поиска;

- структурирование и визуализация информации; выбор наиболее эффективных способов решения задач в зависимости от конкретных условий;

- самостоятельное создание алгоритмов деятельности при решении проблем творческого и поискового характера.

Познавательные:

- формирование у учащихся представления о роли компьютерных технологий в жизни и развитии человека;

- сформированность представлений о компьютерных технологиях, прикладных программах;

- умение использовать готовые прикладные компьютерные программы и сервисы;

- умение составлять линейные, разветвляющиеся и циклические алгоритмы управления исполнителями на языке программирования Scratch;

 $\mathsf{q}$ 

- умение использовать средства компьютерных технологий в решении когнитивных, коммуникативных и организационных задач с соблюдением требований эргономики, техники безопасности, гигиены, ресурсосбережения, правовых и этических норм, норм информационной безопасности:

- знание устройства компьютера, основы работы в графическом и текстовом редакторах;

- сформированность представлений о тенденциях развития компьютерных технологий, о понятии «операционная система» и основных функциях операционных систем;

- знание основных конструкций программирования;

- умение анализировать алгоритмы, понимать и применять полученную информацию при выполнении заданий;

- умение преобразовывать объект: импровизировать, изменять, творчески переделывать; умение сравнивать различные объекты: выделять из множества один или несколько объектов, имеющих общие свойства; сопоставлять характеристики объектов по одному (нескольким) признакам; выявлять сходство и различия объектов; устанавливать причинноследственные связи и зависимости между объектами, их положение в пространстве и времени; выполнять учебные задачи, не имеющие однозначного решения.

Коммуникативные:

- умение продуктивно общаться и взаимодействовать в процессе совместной деятельности, учитывать позиции других участников деятельности, эффективно разрешать конфликты;

- владение основами продуктивного взаимодействия и сотрудничества со сверстниками и взрослыми: умение правильно, четко и однозначно сформулировать мысль в понятной собеседнику форме;

- умение осуществлять в коллективе совместную информационную деятельность, в частности при выполнении проекта;

- умение выступать перед аудиторией, представляя ей результаты своей работы с помощью средств ИК;

- умение включаться в диалог, в коллективное обсуждение, проявлять инициативу и активность; обращаться за помощью; формулировать свои затруднения; предлагать помощь и сотрудничество; слушать собеседника.

## По окончании 1 года обучения учащийся должен

#### знать:

- правила безопасности при работе за компьютером;

- что такое информация, операционная система, программное обеспечение, программа;

- основы интерфейса операционной системы Windows

- интерфейс программ OpenOffice, TuxPaint, OpenOffice.org Impress, Scratch.

#### уметь:

- создавать документ, сохранять, редактировать его;

- уверенно вводить текст с помощью клавиатуры;

- создавать графические объекты в программе TuxPaint;

- создавать презентацию в программе OpenOffice.org Impress

- решать логические задачи;

- создавать анимационные и игровые проекты в Scratch, проводить презентации и защиты проектов.

#### владеть:

- основными инструментами в программах OpenOffice, TuxPaint, OpenOffice.org Impress, Scratch;

- навыками набора текста;

-приемами создания простых презентаций и анимаций.

#### По окончании 2 года обучения учащийся должен

#### знать:

- интерфейс операционной системы Windows;

- что такое информация, виды информации, носители информации;

- что такое вирус, методы защиты компьютера от вирусов;

- интерфейс программы Paint;

-понятие интерактивность, интерактивные технологии, триггер;

- что такое алгоритм, исполнитель;

#### уметь:

- настраивать интерфейс операционной системы Windows;

- сканировать, печатать, обрабатывать документы;

-вставлять и настраивать изображение, символы в текстовом редакторе;

-создавать и редактировать изображение в Paint;

-создавать интерактивные презентации с использованием триггеров;

-составлять и выполнять алгоритмы различных задач;

-создавать интерактивную анимацию и игры в Scratch;

#### владеть:

- основными инструментами в программе Paint;

-приемами создания и редактирования изображений в различных программах;

-технологией применения триггеров в презентации;

-приемами создания интерактивных анимаций и игр в Scratch.

## По окончании 3 года обучения учащийся должен

#### знать:

- способы хранения, обработки и систематизации информации, носители информации;

- интерфейс операционной системы Linux, ее особенности и отличия;

-интерфейс и возможности программ Gimp, Synfig Studio, «Конструктор школьных сайтов»;

-понятия множество, модель, знать типы алгоритмов и способы их записи; -понятие виртуальной и дополненной реальности, физика игры, искусственный интеллект, робот;

-понятия Интернет, браузер, сайт, страница сайта;

-правила безопасности в Интернете.

#### уметь:

-создавать и редактировать изображение в графическом редакторе Gimp; -создавать анимацию в программе Synfig Studio;

-создавать разные по жанру игры в Scratch, проводить их отладку и диагностику проблем;

-создавать персональный сайт, размещать информацию, публиковать и обновлять его;

- выбирать (подбирать) определенную программу для выполнения конкретного замысла;

-самостоятельно создавать интеллектуальный компьютерный продукт;

-презентовать и защищать выполненный проект;

-создавать программы для микроконтроллера на Scratchduino;

#### владеть:

-навыками поиска информации на компьютере;

-навыками работы в графических и мультимедийных программах;

-навыками постановки задач, планирования и выбора инструментов создания компьютерного проекта.

-основными методами, этапами проектирования, создания и обновления webсайта;

-навыком коллективной разработки и публичной защиты созданного проекта.

#### Формы и методы контроля

В процессе изучения программы для оценки текущей работы используются методы устного, письменного, практического, машинного контроля и самоконтроля. Педагогический контроль осуществляется в несколько этапов и предусматривает несколько уровней.

#### Виды и формы контроля знаний, умений, навыков учащихся:

*- Входной контроль* – проведение бесед с учащимися с целью выявления подготовленности к выполнению заданий;

*- Текущий контроль* – проверка усвоения и оценка результатов каждого занятия. Беседы в форме «вопрос – ответ», самостоятельная работа, наблюдение, тренинги и упражнения, беседы в форме викторины, конкурсные программы, контрольные задания, тестирование.

*- Периодический контроль –* проверка уровня освоения программного материала по окончании изучения раздела или темы образовательной программы, проводится в форме конкурсов, тестирования, защиты проектов.

*- Промежуточный контроль –* определение результатов обучения за определенный длительный период (полугодие, год), проводится в форме конкурсов. Защиты итогового проекта.

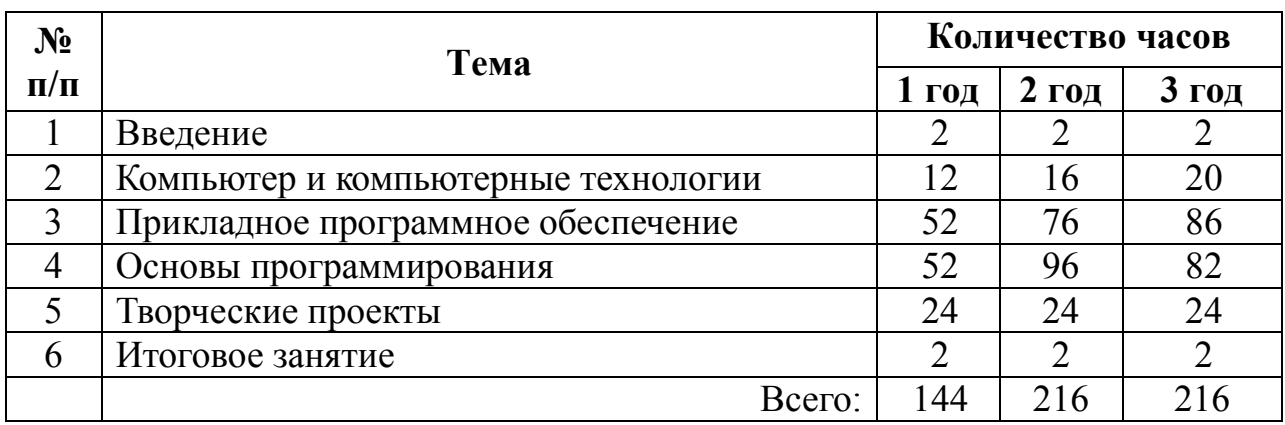

## Учебный план

## Учебно-тематический план 1 год обучения

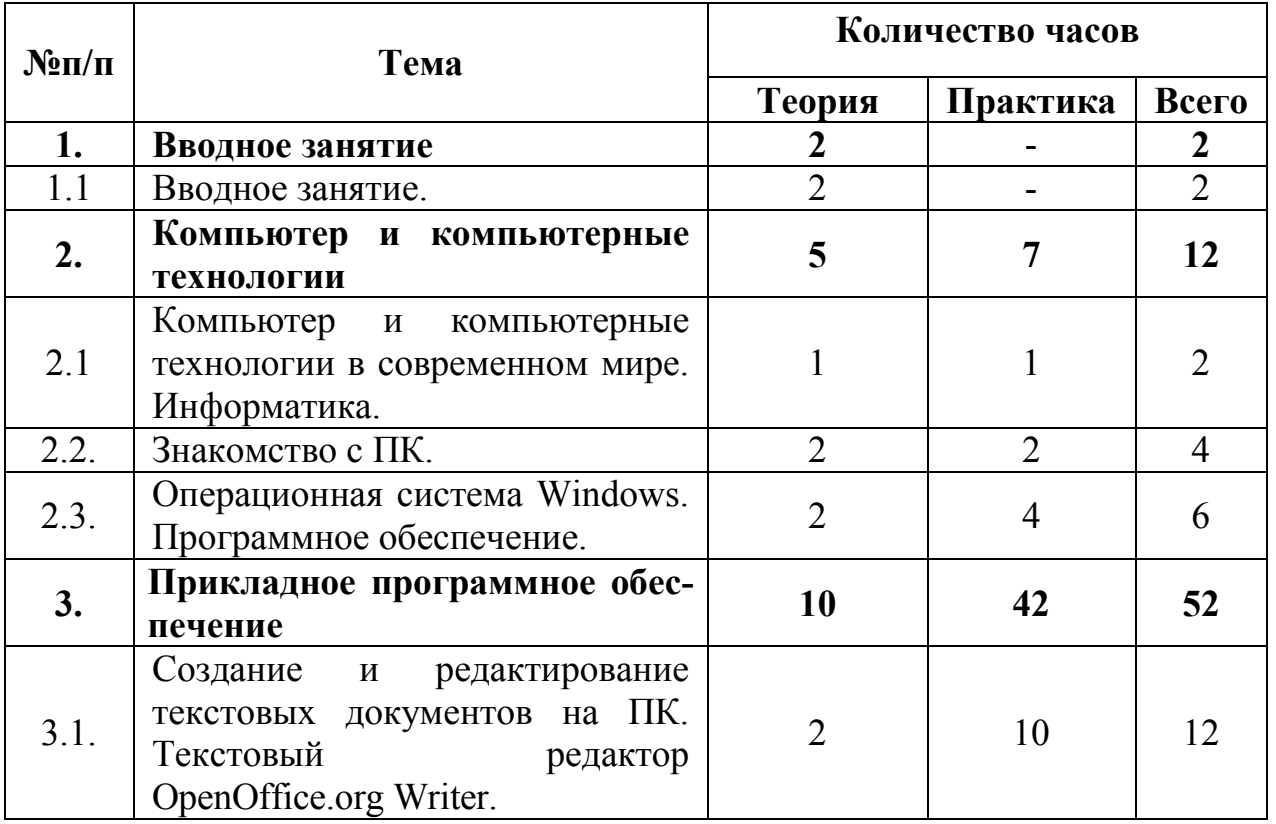

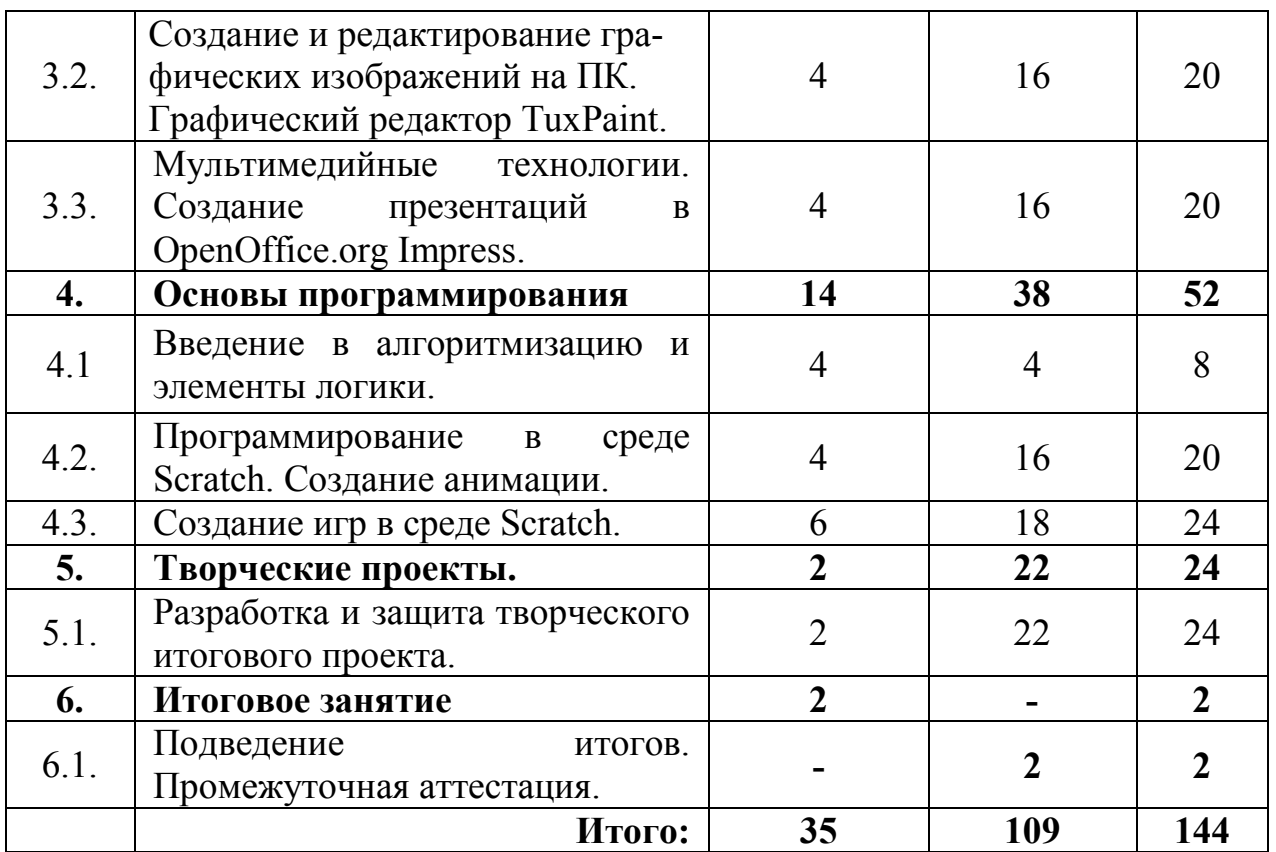

## Содержание программы

#### 1 год обучения

## 1. Вводное занятие

1.1. Вводное занятие.

*Теория:* Вводное занятие. Инструктаж по ТБ. Пожарная безопасность.

## 2. Компьютер и компьютерные технологии

## 2.1. Компьютер и компьютерные технологии в современном мире.

*Теория:* Знакомство со своим рабочим местом. Правила поведения в компьютерном классе. Правила техники безопасности. Информация. Многообразие форм информации: графическая, текстовая, звуковая. Информация и органы чувств. Информатика. Место компьютера в жизни людей. История вычислительной техники. Область применения компьютеров.

*Практика:* Викторина «Правила безопасной работы учащихся в компьютерном кабинете». Работа над проектом «Мир компьютерных профессий». Работа с развивающими программами и играми (программный комплекс «Мир информатики»).

### 2.2. Знакомство с ПК.

*Теория:* Знакомство с компьютером. Возможности персональных компьютеров. Основные устройства персонального компьютера: дисплей, клавиатура, системный блок, «мышь». Функции основных устройств компьютера. Назначение и взаимосвязь устройств компьютера. Клавиатура. Поля клавиатуры. Назначение основных клавиш. Клавиши для редактирования. Мышь. Курсор. Управление курсором.

*Практика:* Знакомство с клавиатурным тренажером Tux Typing. Работа на клавиатурном тренажере. Работа с развивающими программами и играми (программный комплекс «Мир информатики»).

2.3. Операционная система Windows. Программное обеспечение.

*Теория:* Понятие операционной системы. Операционная система Windows. Понятие окна операционной системы. Работа с окнами. Рабочий стол. Настройка рабочего стола. Меню «Пуск». Папки и файлы. Стандартные программы Калькулятор, Блокнот, Проводник.

*Практика:* Решение задач с помощью программы Калькулятор. Набор текста с клавиатуры в программе «Блокнот». Работа с папками и файлами, с элементами рабочего стола. Работа с развивающими программами и играми (программный комплекс «Мир информатики»).

#### 3. Прикладное программное обеспечение

## 3.1. Создание и редактирование текстовых документов на ПК. Текстовый редактор OpenOffice.org Writer.

*Теория:* Знакомство с текстовыми редакторами. Текстовый редактор OpenOffice.org Writer. Общая характеристика. Назначение. Интерфейс текстового редактора OpenOffice.org Writer. Создание документа. Ввод текста, перемещение курсора, исправление ошибок. Сохранение документа. Редактирование текста: выделение текста, копирование и перемещение текста. Оформление текста: применение шрифтов и их атрибутов. Форматирование. Выравнивание, шрифты, начертание и др.

*Практика:* Выполнение заданий клавиатурного тренажера. Работа в текстовом редакторе OpenOffice.org Writer. Освоение приемов создания и редактирования текстовых документов. Основные операции над объектами текстового документа. OpenOffice.org Writer.

3.2. Создание и редактирование графических изображений на ПК. Графический редактор TuxPaint.

*Теория:* Графические информационные объекты. Компьютерная графика. Виды графики. Графический редактор Tux Paint. Интерфейс. Панель инструментов. Инструменты графического редактора: «Открыть», «Сохранить», «Ластик», «Краска», «Линии», «Кисть». Инструменты для рисования: «Штамп», «Формы». Инструменты для рисования: «Магия». Размещение текста. Сохранение и открытие рисунков. Показ слайд-шоу.

*Практика:* Рисование в графическом редакторе Tux Paint. Создание проекта «Поздравительная открытка».

3.3. Мультимедийные технологии. Создание презентаций в программа OpenOffice Impress.

*Теория:* Понятие мультимедиа. Знакомство с OpenOffice.org Impress. Возможность и область использования программы. Интерфейс программы. Панель инструментов. Группы инструментов. Основные этапы создания презентации. Выбор дизайна. Создание и удаление слайдов, управление последовательностью слайдов. Макет слайда. Режим просмотра. Работа с сортировщиком слайдов. Управление режимами просмотра кадров. Тайминг. Ввод текстовой информации. Рисунки и графические примитивы на слайдах. Ввод графической информации, вставка звука, гиперссылки. Создание собственных тематических рисунков в графическом редакторе и импортирование их в презентацию. Создание анимации текста и рисунка. Запуск и отладка презентации.

*Практика:* Создание самопрезентации (презентации о себе). Настройка и показ электронной презентации. Создание собственных тематических рисунков

в графическом редакторе и импортирование их в презентацию. Создание итогового тематического проекта в формате презентации с использованием звука, музыки, видео и анимации в демонстрации слайдов. Конкурс проектовпрезентаций.

#### 4. Основы программирования

#### 4.1. Введение в алгоритмизацию и элементы логики.

*Теория:* Введение в логику. Понятие множества. Вложенность множеств. Общий признак для группы предметов. Поиск "лишнего" предмета в группе предметов. Выделение существенного признака предмета. Выделение существенного признака группы предметов. Выявление закономерностей в расположении предметов. Решение логических задач. Логика и конструирование. *Практика:* Решение логических задач. Работа с развивающими программами и играми (программный комплекс «Мир информатики»).

4.2. Основы программирования в среде Sсratch. Создание анимации.

*Теория:* Знакомство со средой программирования Scratch. Алгоритмы, программы и скрипты. Панель команд для создания скриптов. Анимация. Сценарий. Интерактивность и элементы интерактивности в Scratch. Инструменты создания и редактирования спрайтов и костюмов. Растровая и векторная графика. Файлы спрайтов. Покадровая анимация. Программная анимация. Пошаговое выполнение скрипта. Переключение между скриптами сцены и спрайтов. Анимация персонажей с использованием костюмов.

*Практика:* Создание простой анимации с использованием команд движения и смены костюма. Редактирование в графическом редакторе Scratch костюмов, спрайтов и фонов. Разработка сценария мультфильма (анимации). Создание анимации с использованием готовых спрайтов и фонов. Конкурс проектов.

#### 4.3. Создание игр в среде Sсratch.

*Теория:* Основы создания компьютерной игры. Отличие анимации от игры. Составляющие компьютерной игры. Систематизация и классификация. Виды игр. Игровые жанры. Польза и вред компьютерных игр. Сенсоры. Использо-

вание условий «Если ..., то ...». Переменные в программировании. Идентификатор и значение переменной. Команды для работы с переменными в Scratch. Группы команд «Данные» и «Операторы». Инструменты создания и редактирования фонов сцены. Понятие координат. Примеры использования координат в реальной действительности. Координатная плоскость в Scratch. Координаты спрайтов. Команды определения и изменения координат спрайта. Основные алгоритмические конструкции: ветвления и циклы. Условие «Если..., то ..., иначе ...». Циклы. Использование циклов в алгоритмах. Виды циклов. Этапы решения задачи по программированию: постановка, разработка сценария, алгоритмизация, кодирование, тестирование, отладка.

Практика: Создание игр: разработка сценария игры; определение переменных; разработка алгоритмов и создание основных скриптов для спрайта. Тестирование и отладка игры.

## 5. Творческие проекты

Теория: Выбор темы, инструментария проекта. Основные этапы работы над проектом.

Практика: Работа над итоговым проектом. Тестирование, редактирование проекта. Подготовка презентации проекта. Защита итогового проекта.

## 6. Итоговое занятие

Практика: Подведение итогов. Промежуточная аттестация. Выполнение контрольной работы.

## 2 год обучения

## Учебно-тематический план

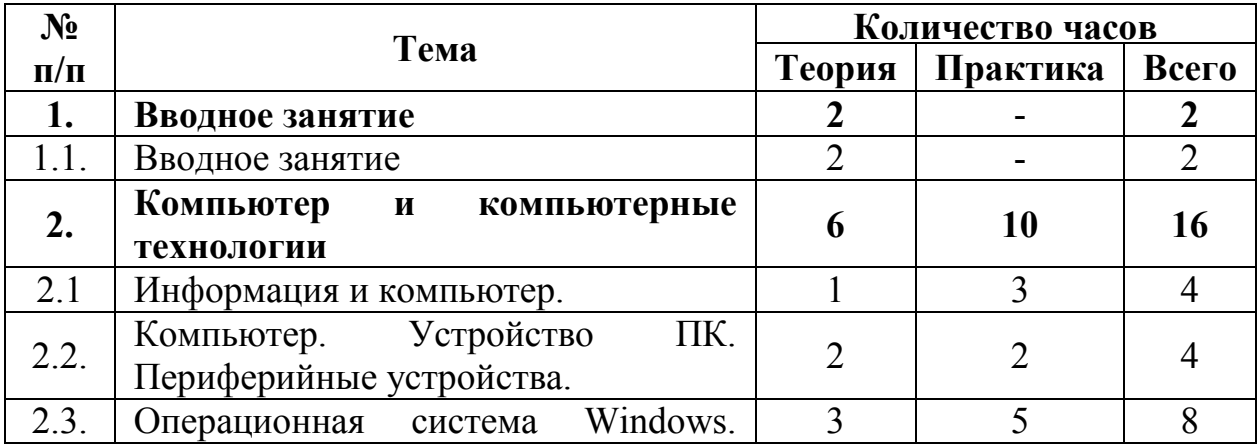

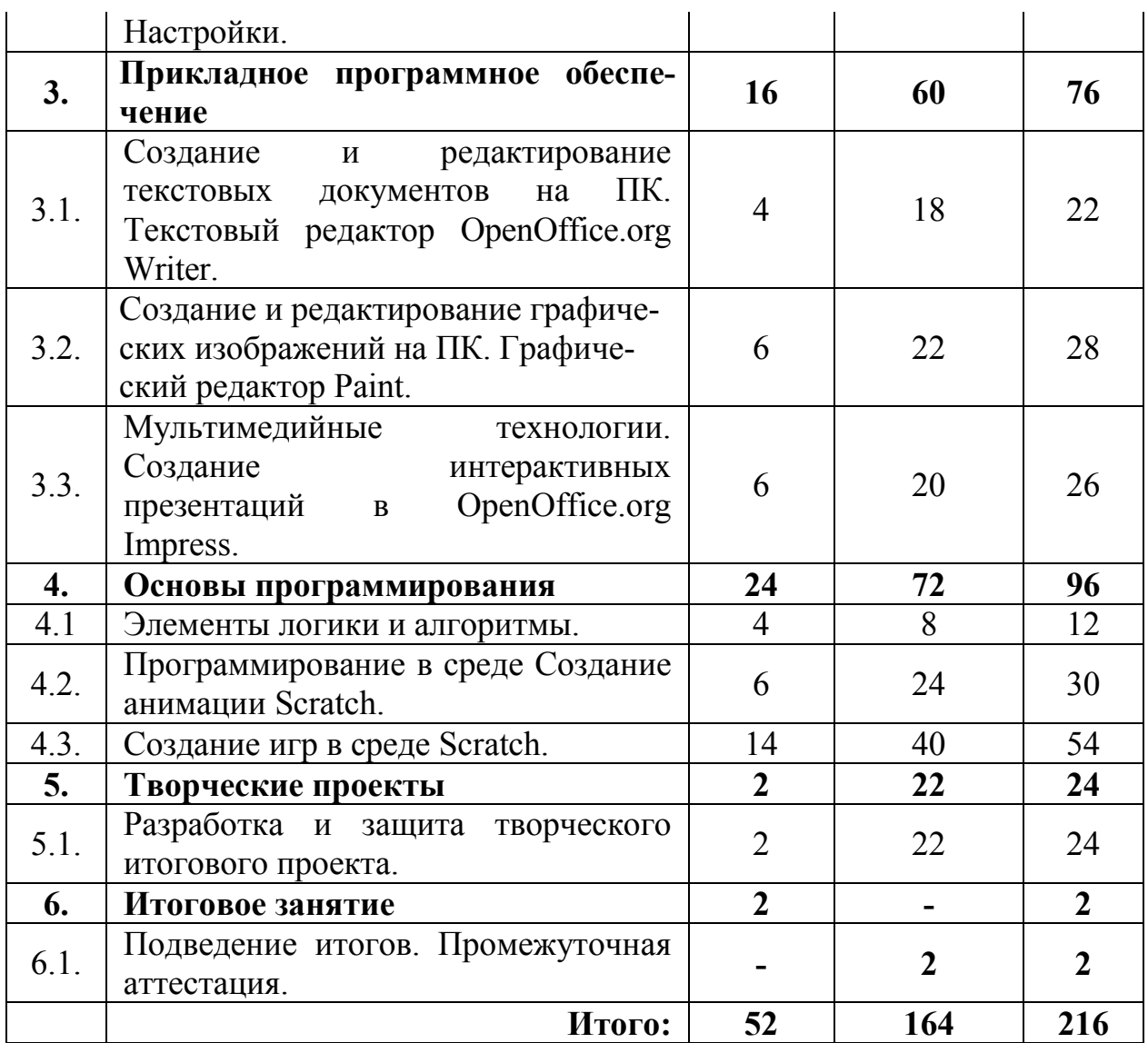

## Содержание программы

## 2 год обучения

## 1.Вводное занятие

*Теория:* Вводное занятие. Инструктаж по ТБ. Пожарная безопасность.

## 2.Компьютер и компьютерные технологии

2.1. Информация и компьютер.

*Теория:* Информация. Многообразие форм информации: графическая, текстовая, звуковая. Информация и органы чувств. Способы передачи, хранения и обработки информации. Свойства информации. Знакомство с единицами измерения информации. Носители информации. Хранение информации на компьютере. Базы данных. Кодирование и декодирование информации.

*Практика:* Викторина «Правила безопасной работы учащихся в компьютерном кабинете». Решение логических задач. Работа с развивающими программами и играми (программный комплекс «Мир информатики»).

2.2. Компьютер. Устройство ПК. Периферийные устройства. *Теория:* Компьютер. Устройство ПК. Периферийные устройства. Принтер и

сканер. Виды принтеров. Подключение, настройка.

*Практика*: Сканирование, обработка, печать документов.

2.3. Операционная система Windows.

*Теория:* Настройки интерфейса операционной системы Windows. Папки и файлы. Архивирование. Меню панель управления. Установка и удаление программ. Обновление. Платные, бесплатные и условно-платные программы. Авторское право. Вирусы. Антивирусные программы. Классификация.

*Практика:* Работа с папками и файлами. Работа с архивами. Установка и удаление программ. Программные установки.

## 3. Прикладное программное обеспечение

3.1. Создание и редактирование текстовых документов на ПК. Текстовый редактор OpenOffice.org Writer.

*Теория*: Создание документа в текстовом редакторе OpenOffice.org Writer. Основные практические приемы работы в текстовом редакторе. Вставка изображения. Панель инструментов «Настройка изображения». Панель рисования. Дополнительные эффекты и команды кнопки Рисование. Автофигуры. Комбинирование рисунков из автофигур. Управление цветом: градиент, текстура, двухцветный узор. Художественные надписи. Средства создания надписей и художественного текста. Символы. Редактирование надписей и текста. Дополнительные эффекты.

*Практика:* Выполнение заданий в текстовом редакторе. Выполнение упражнений с использованием автофигур, градиента, текстуры, двухцветного узора, коллекции готовых картинок и рисунков. Выполнение заданий на редактирование изображения, надписей и текста. Работа над проектом «Поздравительная открытка в OpenOffice.org Writer».

## 3.2. Создание и редактирование графических изображений на ПК. Графический редактор Paint.

*Теория:* Графический редактор Paint. Особенности работы в графическом редакторе MS Paint. Интерфейс программы. Настройки. Запуск программы и создание нового документа. Сохранение и закрытие документа. Формат рисунка и фото. Элементы панели инструментов и палитры цветов. Знакомство с основными инструментами рисования – кистью и ластиком. Знакомство с инструментами заливки. Изменение установок инструмента, фактурная заливка. Инструменты: линия, прямоугольник, эллипс. Команды меню «Палитра». Загрузка, присоединение и сохранение цветов. Настройки параметров инструмента "Текст". Работа с буфером обмена

Изучение инструментов графического редактора (карандаш, кисть, линия, ластик прямоугольник, эллипс заливка, распылитель). Изучение операций графического редактора и приемов работы (перемещение, копирование, наклон, поворот).

*Практика:* Средства управления документом MS Paint. Создание пробного рисунка. Настройки инструментов: форма, толщина, прозрачность. Цвет на практике. Цветовые режимы MS Paint. Выбор и редактирование, цвета. Выбор цвета и сохранение его в меню «Палитра». Закрепление навыков работы кистью. Выполнение творческого задания по пройденным инструментам. Нанесение текста с выбором цвета и шрифта. Закрепление умения использовать изученные инструменты. Редактирование растровых изображений в редакторе. Выполнение рисунков с использованием различных инструментов и операций. Конкурс рисунков, выполненных в программе.

3.3. Мультимедийные технологии. Создание интерактивных презента-

ций в OpenOffice.org Impress.

*Теория:* Понятие интерактивности. Интерактивные технологии. Триггеры в презентации. Использование триггеров для создания интерактивных презентаций. Объект. Анимация. Настройка анимации и эффектов. Виды интерактивных презентаций. Включение в презентацию звука и видео. Настройка

звука и видео в презентации. Обзор и сравнение других программ для создания презентаций.

*Практика:* Создание интерактивных презентаций. Викторины. Тесты. Кроссворды. Выбор темы, поиск информации. Выбор фона, иллюстраций. Работа над проектом. Конкурс презентаций.

#### 4.Основы программирования

4.1. Элементы логики и алгоритмы.

*Теория:* Элементы логики. Суждение (истинное и ложное), логические действия (следование, отрицание). Логика. Слова-кванторы. Сопоставление. Обобщение. План и правила. Модели. Алгоритм. Способы представления алгоритма. Исполнитель. Пример исполнителя.

*Практика:* Решение логических задач. Составление и выполнение алгоритмов различных задач. Работа с развивающими программами и играми (программный комплекс «Мир информатики»).

4.2. Основы программирования в среде. Создание анимации Sсratch.

*Теория:* Этапы решения задачи по программированию: постановка, разработка сценария, алгоритмизация, кодирование, тестирование, отладка.

Интерактивная анимация и взаимодействие объектов. Анимация с обработкой событий и взаимодействия нескольких объектов. Управление движением персонажа с помощью мышки. Обработка касания спрайтов. Звук и музыка в анимации. Программирование рисования. Инструмент «Перо». Покадровая анимация и смена костюмов в Scratch.

*Практика:* Создание собственных персонажей, фонов в графическом редакторе. Создание проектов на основе разных способов смены параметров инструментов пера. Разработка сценария мультфильма (анимации). Создание анимации со своими спрайтами по различным сюжетам (историям, рассказам и сказкам и пр.). Подготовка иллюстраций для мультфильма: фоны сцены; спрайты. Анимация движения спрайтов на сцене. Разработка диалогов персонажей мультфильма.

4.3. Создание игр в среде Sсratch.

*Теория:* Переменные и данные. Типы данных. Операторы. Идентификатор и значение переменной. Типы переменных: числовые, строковые. Команды для работы с переменными в Scratch. Сцена и локации игры. Создание и редактирование фонов. Скрипты сцены. Многоуровневые игры.

Анимация фона. Способы реализации смены уровней игры (фонов сцены). Диалоги и интерфейс. Развитие ранее созданной игры путем добавления диалоговых элементов и графических эффектов. Защищенные переменные и считывающие блоки Scratch. Способы использования случайных чисел в компьютерных играх. Строковые типы данных.

*Практика:* Разработка сценария, создание переменных и спрайтов, реализация скриптов игры с вычислениями. Создание проектов на основе разных способов смены параметров инструментов пера. Создание игры с несколькими уровнями и подсчетом очков. Развитие ранее созданной игры путем добавления диалоговых элементов и графических эффектов. Создание игры, в которой используются и обрабатываются слова, строки, тексты.

## 5. Творческие проекты

## 5.1. Разработка и защита творческого итогового проекта.

*Теория:* Выбор темы, инструментария проекта. Основные этапы работы над проектом.

*Практика:* Работа над итоговым проектом. Тестирование, редактирование проекта. Подготовка презентации проекта. Защита итогового проекта.

## 6. Итоговое занятие.

*Практика:* Подведение итогов. Промежуточная аттестация. Выполнение контрольной работы.

## 3 год обучения

#### Учебно-тематический план

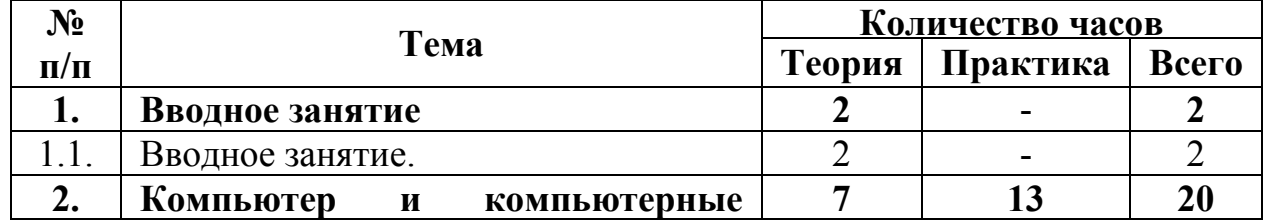

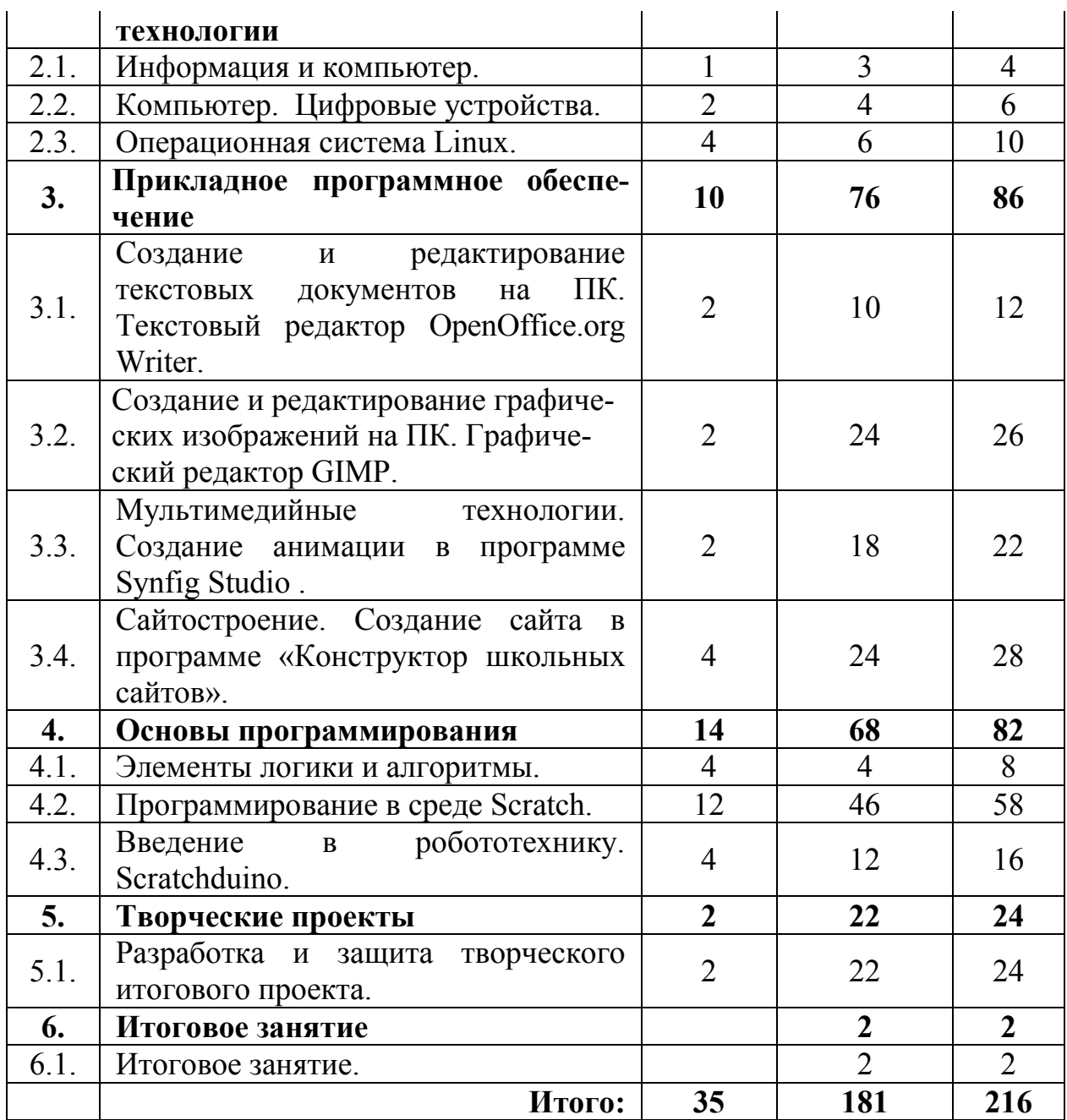

## Содержание программы

## 3 год обучения

## 1.Вводное занятие

1.1. Вводное занятие.

*Теория:* Вводное занятие. Инструктаж по ТБ. Пожарная безопасность.

## 2. Компьютер и компьютерные технологии

## 2.1. Информация и компьютер.

*Теория*: Хранение информации; выбор способа хранения информации. Обработка информации. Систематизация информации. Передача информации. Примеры передач передачи информации в социальных, биологических и технических систем. Технологии передачи информации. Поиск информации. Формирование запросов на поиск данных. Осуществление поиска информации на заданную тему в основных хранилищах информации. Защита информации. Использование паролирования и архивирования для обеспечения защиты информации.

*Практика:* Поиск информации на компьютере. Решение логических задач. Создание и установка паролей. Работа с развивающими программами и играми (программный комплекс «Мир информатики» и пакет обучающих программ GCompris).

2.2. Компьютер. Цифровые устройства.

*Теория*: Память компьютера. Электронные носители информации. Другие цифровые устройства. Смартфон, цифровой фотоаппарат, планшет. Подключение к компьютеру. Виды подключения. Обмен информацией.

*Практика:* Обмен информацией между цифровыми устройствами. Работа с развивающими программами и играми (программный комплекс «Мир информатики» и пакет обучающих программ GCompris).

2.3. Операционная система Linux.

*Теория*: Операционная система Linux. История развития, основные понятия, установка. Отличия от OS Windows. Версии операционных систем семейства Linux для персонального компьютера, их различия. Настройка вида операционной системы. Настройка отдельных параметров ОС для её оптимальной работы. Работа с основными программами Linux. Принцип построения каталогов. Работа с каталогами. Путь к файлу. Работа с файлами. Совместимость программного обеспечения (ПО) с ОС Windows. Настройка и работа с файловыми менеджерами.

*Практика:* Установка, настройка и работа с основным ПО.

#### 3. Прикладное программное обеспечение

## 3.1. Создание и редактирование текстовых документов на ПК. Текстовый редактор OpenOffice.org Writer.

*Теория:* Работа с таблицами: создание таблиц, ввод текста, форматирование текста, изменение направления текста. Изменение структуры таблицы: добавление и удаление строк и столбцов, изменение ширины столбцов и ячеек, объединение и разбивка ячеек. Форматирование таблиц: добавление границ и заливки. Колонки. Работа с колонками: оформление газетных колонок. Вставка графических объектов. Обтекание. Верстка.

*Практика:* Создание и форматирование таблицы. Работа над проектом: «Создание газеты творческого объединения». Поиск и отбор информации, разработка дизайна, создание газеты. Защита проекта.

3.2. Создание и редактирование графических изображений на ПК. Графический редактор GIMP.

*Теория:* Назначение и состав программы Gimp. Настройка интерфейса программы. Понятие «рабочее пространство». Открытие и закрытие файлов. Создание нового изображения. Изменение основных параметров изображений. Способы отмены выполненных действий. Сохранение изображения. Растровые изображения. Создание формы объекта. Операция выделения. Слои. Заливка и градиенты. Рисование. Техника ретуширования. Работа с текстом.

*Практика:* Управление изображениями (масштаб, режим показа, перемещение). Создание геометрических объектов. Действия с выделенной областью: перемещение, дублирование, масштабирование, поворот, искажение выделенной области. Компоновка. Создание монтажа на основе нескольких изображений. Создание градиентных переходов и узоров. Создание кистей и настройка их параметров. Выполнение простых рисунков. Использование инструментов коррекции, ретушь изображения. Создание текстового слоя, его трансформация и деформация. Создание открытки, сложного коллажа и использование всех изученных инструментов.

3.3. Мультимедийные технологии. Создание анимации в программе Synfig Studio.

*Теория:* Понятие анимации. Компьютерная анимация. История анимации. Виды анимации. Программы для создания анимации, их виды. Интерфейс Synfig Studio. Рисование, изменение и перемещение геометрических примитивов. Установка цвета фигур. Режим анимации. Шкала времени. Ключевые кадры. Создание анимации. Просмотр анимации. Рендеринг. Роль слоев в компьютерной анимации. Понятие слоя. Работа со слоями в Synfig.

Перемещение объектов, состоящих из нескольких слоев. Анимация нескольких объектов.

*Практика:* Запуск программы Synfig Studio, работа с окнами и панелями. Создание анимации многоугольника, в которой он постепенно изменяет свою форму. Создание анимации постепенного исчезновения объекта, используя параметр Alpha (прозрачность). Разработка сценария мультфильма, создание персонажей, создание мультфильма на свободную тему.

3.4. Сайтостроение. Создание сайта в программе «Конструктор школьных сайтов».

*Теория:* Интернет, возможности Интернета. Интернет-безопасность. Браузер. Гиперссылки. Электронная почта. Сайт, назначение, структура, виды сайтов. Способы создания сайта. Визуальные конструкторы сайтов онлайн и офлайн. Интерфейс программы «Конструктор школьных сайтов». Страницы сайта. Стиль.

*Практика:* Создание электронной почты. Установка и запуск программы «Конструктор школьных сайтов». Проектирование модели сайта. Создание страниц. Работа с текстами. Создание и ведение фотоальбомов. Обработка изображений во встроенном графическом редакторе. Создание карты сайта. Навигация на сайте, меню. Сохранение и открытие проекта. Сохранение и перенос проекта и сайта на съемных носителях. Публикация и обновление сайта в Интернете. Создание тематического сайта и его презентация.

#### 4. Основы программирования

4.1. Элементы логики и алгоритмы.

Теория: Множество. Операции над множествами. Модель и ее виды. Информационное моделирование. Алгоритм, алгоритмический язык. Способы записей алгоритмов (алгоритмический язык, блок-схема), команды алгоритмического языка: ветвление, повторение. Типы алгоритмов. Циклический алгоритм. Линейный и разветвленный алгоритм.

Практика: Составление алгоритма и его запись вербальным и графическим способом. Решение логических задач. Работа с развивающими программами и играми (программный комплекс «Мир информатики»).

#### 4.2. Программирование в среде Scratch.

Теория: Систематизация и классификация. Виды игр. Игровые жанры. Польза и вред компьютерных игр. Геймификация. Элементы игры. Команда разработчиков игры. Списки и массивы Модель и моделирование. Понятие модель. Сущность моделирования. Компьютерная игра как виртуальная модель некоторой действительности (реальной или вымышленной). Виртуальная реальность и игровая физика. Понятие виртуальной и дополненной реальности. Способы реализации виртуальной реальности и специальное оборудование. Виртуальные миры. Игровая физика. Подпрограммы и функции в программировании. Музыкальные игры. Искусственный интеллект (ИИ): определение основных терминов, способы реализации ИИ в Scratch. ИИ в играх. Изучение примеров проектов с элементами ИИ.

Практика: Создание игр разных по жанру и назначению (образовательные, квесты, аркады). Разработка музыкальных игр. Создание собственной компьютерной анимации, игры или образовательного проекта. Определение цели и постановка задач проекта. Описание сценария и алгоритмов анимации, игры или образовательного проекта. Реализация проекта. Тестирование и документирование проекта. Оформление и презентация созданного программного продукта.

4.3 Введение в робототехнику. Scratchduino.

Теория: Введение в робототехнику. Роботы в нашей жизни: понятие, назначение, виды. Создание управляющих программ для роботов.

Программирование микроконтроллеров. Среда разработки программ для микроконтроллеров. Подключение, интерфейс и основное меню Scratchduino. Scratchduino и Scratch: сходство и различия. Командные блоки. Команды действия. Команды ожидания. Управляющие структуры. Создание программ с помощью меню Scratchduino.

*Практика*: Создание программ с помощью меню Scratchduino.

## 5. Творческие проекты

5.1. Разработка и защита творческого итогового проекта.

*Теория:* Выбор темы, инструментария проекта. Основные этапы работы над проектом.

*Практика:* Работа над итоговым проектом. Тестирование, редактирование проекта. Подготовка презентации проекта. Защита итогового проекта.

## 6. Итоговое занятие.

6.1. Итоговое занятие.

*Практика:* Подведение итогов. Выполнение контрольной работы.

## Методическое обеспечение

# 1 год обучения

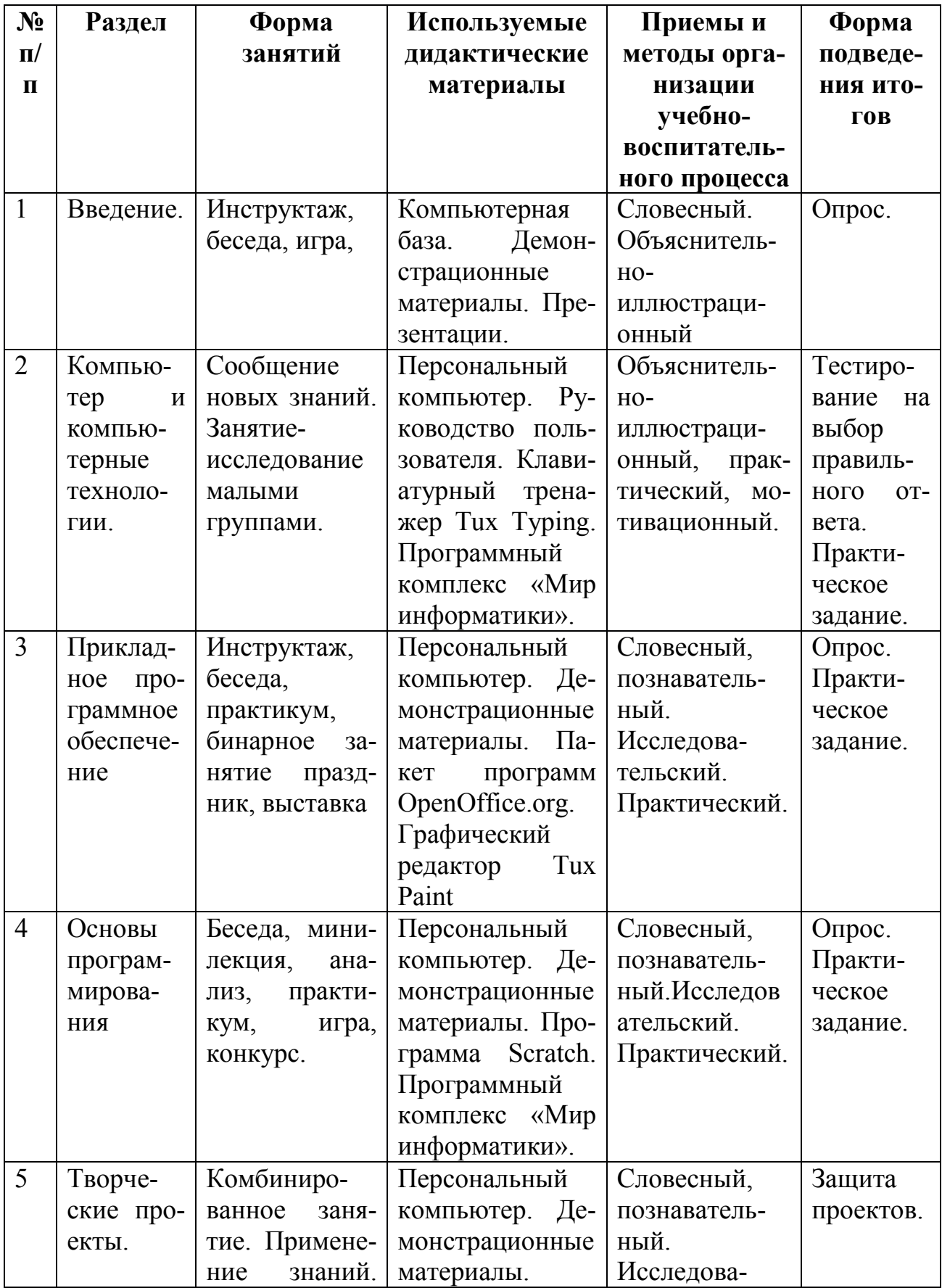

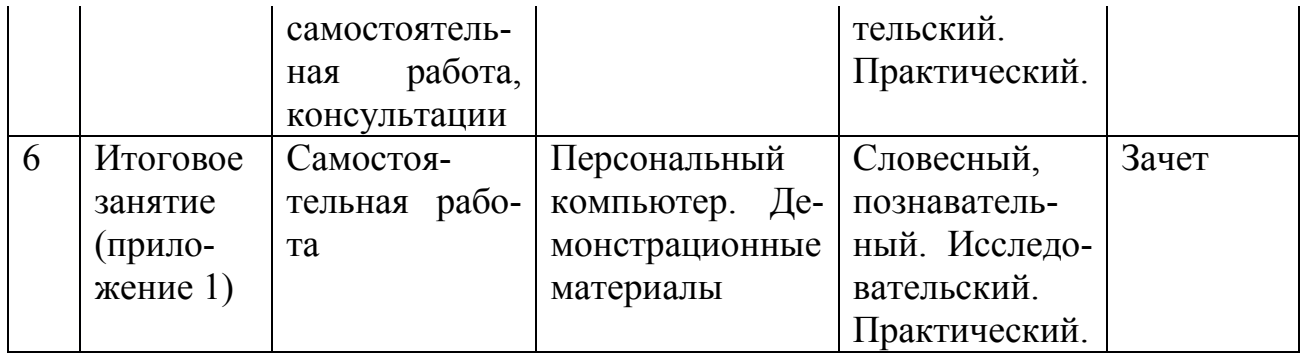

# 2 год обучения

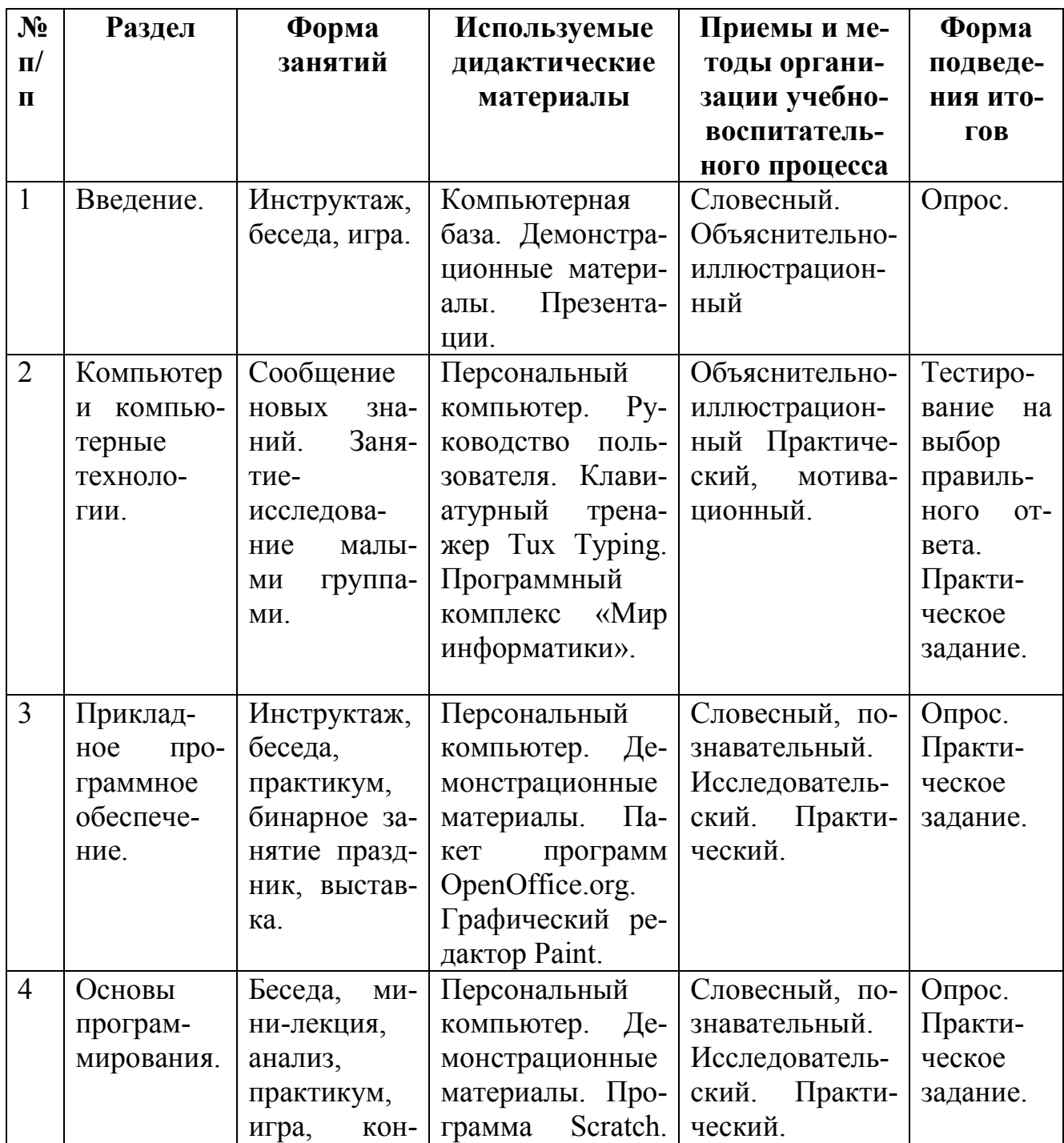

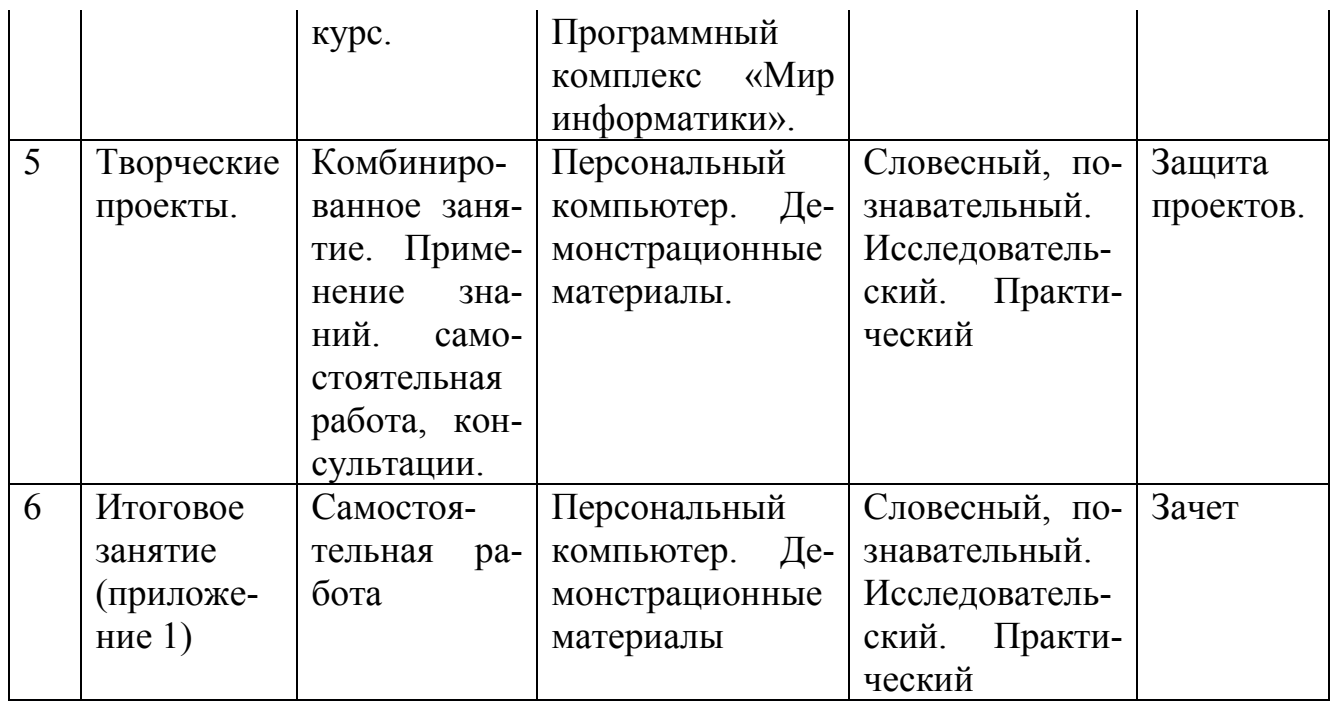

# 3 год обучения

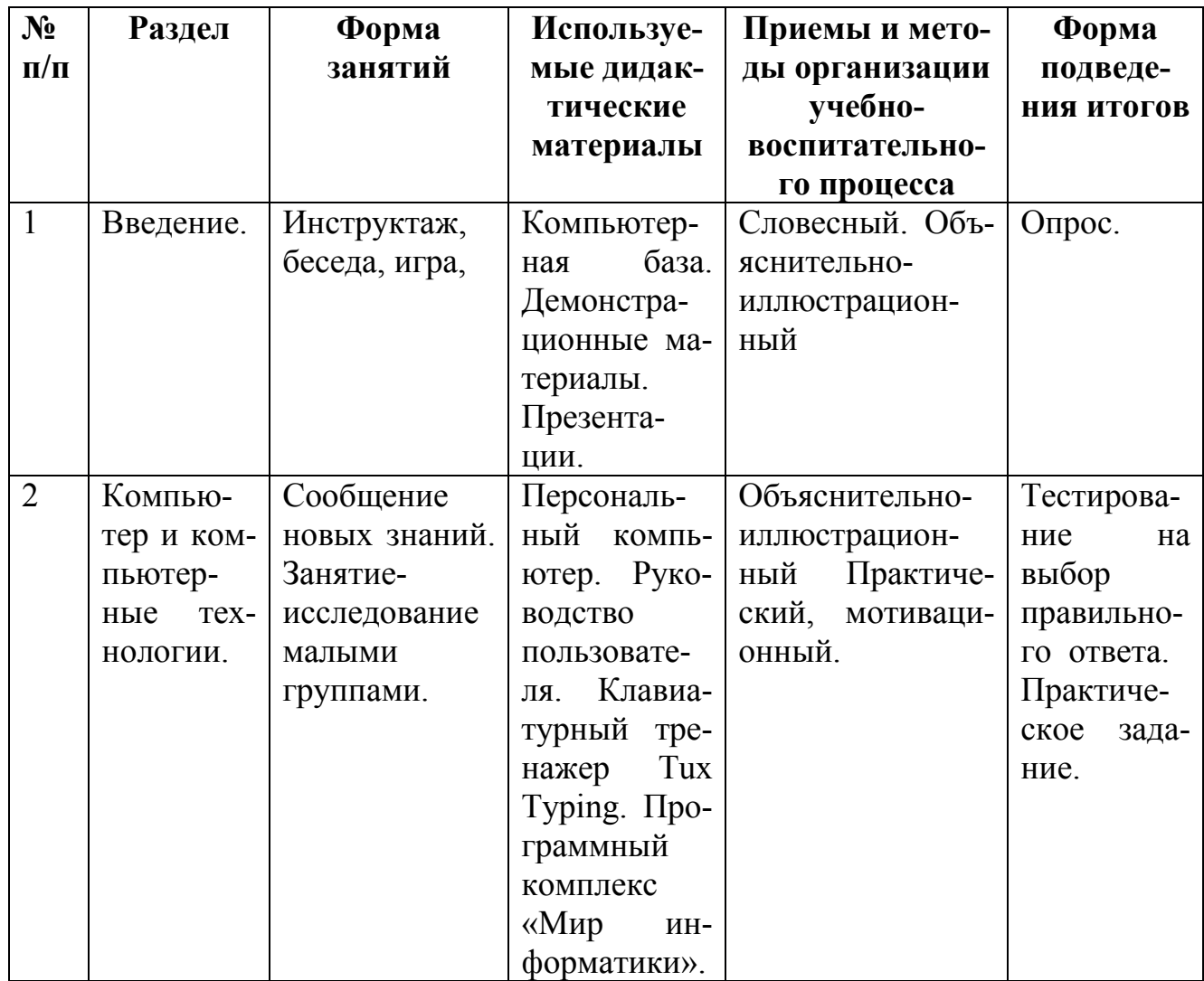

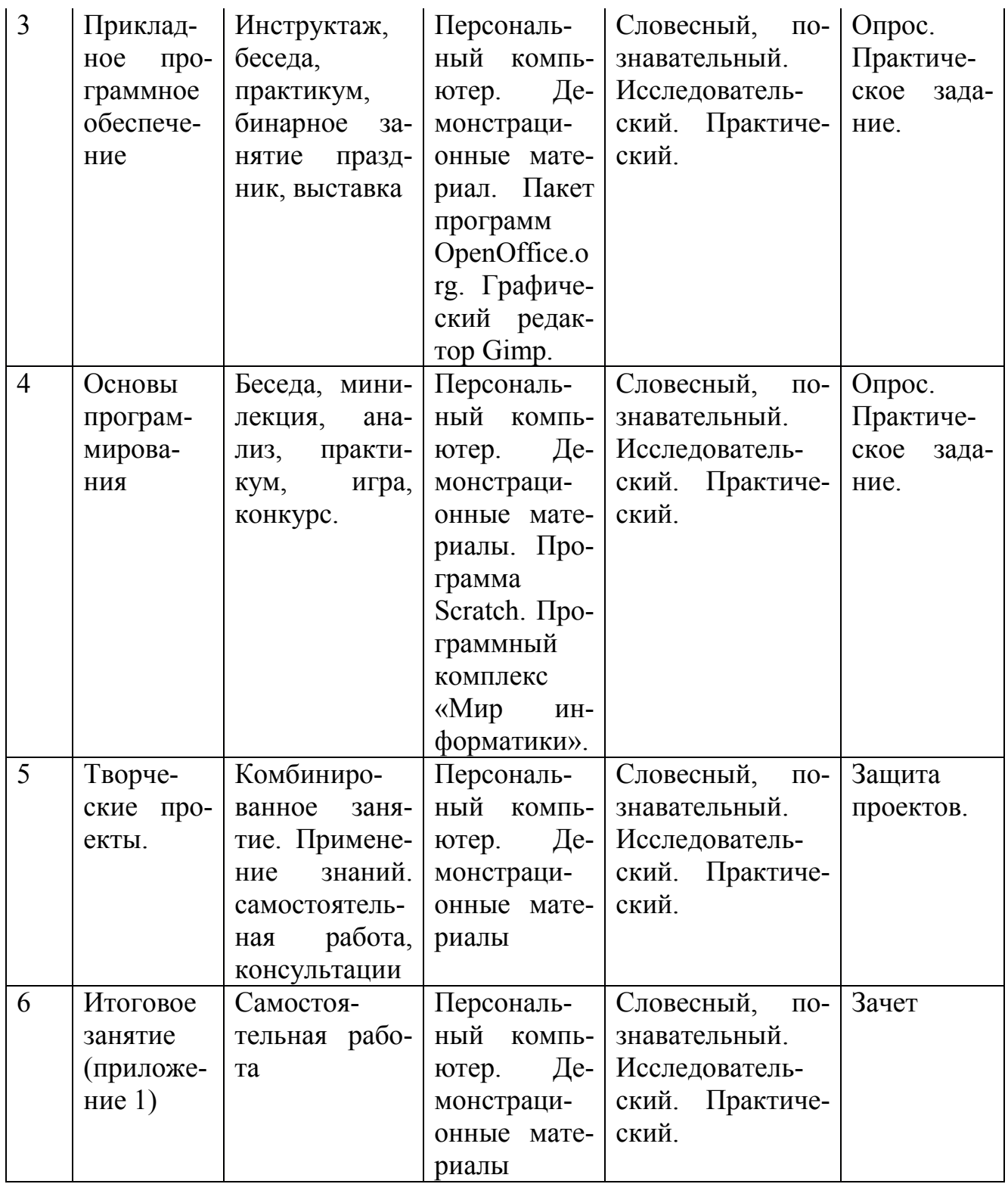

## Формы занятий

*- по количеству детей*, участвующих в занятии, — коллективная (иногда выделяется особо фронтальная работа педагога сразу со всей группой в едином темпе и с общими задачами), групповая, индивидуальная;

*- по особенностям коммуникативного взаимодействия* педагога и детей — лекция, семинар, лабораторная работа, практикум, экскурсия, олимпиада, конференция, мастерская, лаборатория, конкурс, фестиваль, отчетный концерт и т.д.;

*- по дидактической цели* — вводное занятие, занятие по углублению знаний, практическое занятие, занятие по систематизации и обобщению знаний, по контролю знаний, умений и навыков, комбинированные формы занятий.

#### Методы проведения занятия

*Методы, в основе которых лежит способ организации занятия:*

- словесный (устное изложение, беседа, рассказ);

- наглядный (показ видео и мультимедийных материалов, иллюстраций, наблюдение, показ (выполнение) педагогом, работа по образцу и др.);

- практический (выполнение работ по инструкционным картам, схемам и др.).

*Методы, в основе которых лежит уровень деятельности детей:*

- объяснительно-иллюстративный – дети воспринимают и усваивают готовую информацию;

- репродуктивный – учащиеся воспроизводят полученные знания и освоенные способы деятельности;

- частично-поисковый – участие детей в коллективном поиске, решение поставленной задачи совместно с педагогом;

- исследовательский – самостоятельная творческая работа учащихся.

*Методы, в основе которых лежит форма организации деятельности учащихся на занятиях:*

- фронтальный – одновременная работа со всеми учащимися;

- индивидуально-фронтальный – чередование индивидуальных и фронтальных форм работы;

- групповой – организация работы в группах;

- индивидуальный - индивидуальное выполнение заданий, решение проблем.

Каждое занятие, как правило, включает теоретическую часть и практическое выполнение задания. На занятиях используются различные виды наглядности: демонстрация видеороликов, презентаций; операций, приемов работы. Использование наглядных пособий повышает интерес к изучаемому материалу. Прохождение каждой новой теоретической темы предполагает постоянное повторение пройденных тем, обращение к которым диктует практика. Такие методические приемы, как «забегание вперед», «возвращение к пройденному», придают объемность «линейному», последовательному освоению материала в данной программе.

Обучение по данной программе проводится концентрически. Разделы программы на каждом году обучения повторяются, дополняясь на каждом витке спирали новыми более сложными технологиями и программами.

#### Материально-техническое обеспечение

- компьютерный класс с персональными компьютерами;

- операционная система Windows, Linux;

- мультимедийный проектор; экран

- принтер, сканер;

- демонстрационный набор внутренних деталей компьютера и внешних устройств.

#### Программное обеспечение программы

- пакет программ OpenOffice.org;

- графические редакторы Tux Paint, Paint.Gimp;

- клавиатурный тренажер Tux Typing;
- кроссплатформенная программа Scratch;
- программный комплекс «Мир информатики»;
- программа «Конструктор школьных сайтов»;
- программа для создания 2D-анимации Synfig Studio.

## Список литературы

## *Для педагога:*

1. Босова Л.Л., Босова А.Ю. Информатика. Методическое пособие. - М.: БИ-НОМ. Лаборатория знаний, 2007.

2. Гин А. Приёмы педагогической техники. Москва, Издательство «вита», 2003.

3. Залогова Л.А. Компьютерная графика. Элективный курс: Учебное пособие/Л.А.Залогова. -М.: БИНОМ. Лаборатория знаний, 2005. -212с.

4. Залогова Л.А. Компьютерная графика. Элективный курс: Практикум/Л.А.Залогова. -М.:БИНОМ. Лаборатория знаний, 2005

5. Как перейти с компьютером на ТЫ. Творческие проекты и оригинальные решения - "ЗАО Издательский Дом Ридерз Дайджест", 2008.

6. Патаракин Е.Д. Школа Scratch // Школьные технологии, 2010, № 4, С. 132 - 135

7. Проектная деятельность школьника в среде программирования Scratch: учебно-методическое пособие / В. Г. Рындак, В. О. Дженжер, Л. В. Денисова.

— Оренбург: Оренб. гос. ин-т. менеджмента, 2009. — 116 с.: ил.

8. Семенова О.М. Безопасность детей при работе за компьютером /статья/ электронный ресурс (http://festival.1september.ru/articles/563768).

## *Для учащихся:*

- 1. Лихтарников Л. В. Занимательные логические задачи. СПб.: Лань, МИК, 2006.
- 2. Открой тайны. Все о компьютерах. Серия: Книга с секретами, Москва, Роббинс, 2015.
- 3. Джон В., Кэрол В., Шон М. Программирование для детей. Иллюстрированное руководство по языкам Scratch и Python, Москва, Манн, Иванов и Фербер, 2015.
- 4. Сименович С., Евсеев Г., Занимательный компьютер, Москва, АСТпрес,2009.
- 5. Сименович С., Евсеев Г., Алексеев А, Общая информатика, Москва,АСТпрес, 2009.
- 6. Торгашева Ю. Первая книга юного программиста. Учимся писать программы на Scratch. Учебное пособие, СПб, Питер, 2015.

## *Интернет-рессурсы:*

- 1. Для младших школьников: игры, конкурсы. http://zerkalenok.ru/cgibin/zerk.cgi/7/9/2
- 2. Институт Новых Технологий. http://www.int-edu.ru
- 3. Интернет для детей. Каталог детских ресурсов. http://www.kinder.ru/default.htm
- 4. Официальный сайт проекта Scratch http://scratch.mit.edu/
- 5. Учитесь со Scratch http://setilab.ru/scratch/category/commun/

#### Контрольные материалы

## Контрольная работа №1

## Задание 1

Замените в каждом из следующих слов одну букву так, чтобы получилось Название города: СОКИ, УХА, ТУЧА, БАКИ.

Название реки: УПАЛ, ОСА, КАША, ВОЛНА.

Новое слово: МАРКА, КОРЖ, БУЛКА, ЛАПКА, ЗУБЫ, ПЕСОК, ГАЛКА, КЛИН, ТОСКА, СВЕТ, ПОЛЕНО.

## 2.Удаление символа

## Задание 1

Удалите лишнее число.

11, 10, 9, 5, 8;

2, 6, 5, 9, 8, 12, 11, 10, 15, 14.

## Задание 2

Удалите лишнюю букву.

Р, А, Б, М, Ж, Щ.

## Задание 3

Уберите в каждом слове одну согласную так, чтобы получилось новое слово: ВСЛАСТЬ, КРАСКА, СКЛОН, ПОЛК, ТЕПЛО, БЕДА, ЭКРАН.

## Задание 4

Удалите лишнее слово.

треугольник, отрезок, длина, квадрат, круг; дождь, снег, осадки, иней, град; сложение, умножение, деление, слагаемое, вычитание; дуб, дерево, ольха, тополь, ясень; секунда, час, год, вечер, неделя; футбол, волейбол, хоккей, плавание, баскетбол.

#### 3.Вставка символа

## Задание 1

Вставьте в каждом слове одну букву так, чтобы получилось новое слово: ЛАПА, ДАР, ШАР, СТОЛ, КЛАД, УКУС.

#### Задание 2

Вставьте пропущенные буквы, уберите лишние символы, приведите текст в соответствии со смыслом.

Раз словечко, два словечко бндет пснка.,

Раз дооощечка, два дощечкаффабудетесенка

## 4. Смена регистра

## Задание 1

Выделите прописными буквами два слова из тех, что в скобках, самые важные для описания слова перед скобками.

Сад (растения, садовник, забор, земля, собака). Река (берег, рыба, тина, рыболов, вода). Игра (шахматы, игроки, штрафы, правила, наказания).

## Задание 2

Разбейте слова на слоги, первый слог каждого слова напишите прописными буквами, прочитайте слово из больших букв.

а) автомобиль, тормоз; б) кора, лото, боксер.

## 5. Самостоятельная работа с текстом

## Задание 1

Допишите предложение:

Кастрюля — это посуда для Тарелка — это посуда для Окончание — это часть слова, которая Корень — это часть слова, которая Конура — это дом

для Аквариум — это дом для

Мне нравится в школе то, что

Мне очень не нравится в школе то, что

Я просто в восторге от того, что

Мне нравится урок

Вот было бы здорово, если бы на уроках можно было

#### Задание 2

Разбейте текст на строки, оформите его как стихи.

ОднаждывстуденуюзимнююпоруЯизлесувышелбылсильныйморозГля-

жуподымаетсямедленно в гору лошадка везущаяХворосту воз.

#### Задание 3

Прочитайте текст, разделите его на предложения, придумайте название получившемуся рассказу.

у книг своя жизнь они тоже могут болеть жучки, плесень и грязь губят книги как лечат книги ученые изобрели особую бумажную массу в библиотеках ею пропитывают листы книги потом их выпрямляют и сушат с помощью специальной машины листы снова становятся прочными и белыми хорошая книга очень нужна человеку береги книгу.

#### Задание 4

Определите отношение или связь между предложенными двумя словами и допишите к третьему слову слово по аналогии.

Например: песня — композитор = самолет — конструктор

школа — обучение = больница — нож — сталь == стол — лес — деревья = библиотека — бежать — стоять = кричать — утро — ночь == зима — птица — гнездо = человек — огурец — овощ = гвоздика — учитель — ученик = врач — перчатка — рука == сапог — темный — светлый == мокрый —

#### Задание 5

Угадайте, что это за птицы, ответы запишите на экране.

#### (ПОПОЛЗЕНЬ, ДЯТЕЛ, ЗЯБЛИК, СИНИЦА)

Лесной доктор, а петь не умеет —

Лесной акробат и красиво поет —

Грудка с галстуком посередине, белоснежные щечки и черная шапочка на голове —

Перед ненастьем его удалая песня смолкает, он хохлится, будто зябнет, —

# Задание 6

Текст для редактирования

1. ззииммаа

2.

- 3. Белыйснегпушистый
- 4. В воздухе кружится
- 5. и на землю тихо
- 6. Падает, ложитс.
- 7. Падает, ложитс.
- 8. И под утро утро снегом
- 9. Поле ЗАБЕЛЕЛО,

10.

- 11. точно пеЛеною
- 12. ВСЕ ЕГО ОДЕЛО…
- 13. И. Суриков
- 1. Удалить лишние буквы в строке 1
- 2. Выполнить шрифтовое оформление символов в строке 1
- 3. Вставить пробелы в строке 3
- 4. Удалить лишние пробелы в строке 4
- 5. Строку 5 начать с прописной буквы
- 6. Удалить строку 6
- 7. Добавить символ в строке 7
- 8. Удалить слово в строке 8
- 9. Изменить шрифт на строчный в строке 9
- 10. Удалить строку 10
- 11.Начать строку 11 с прописной буквы
- 12. Исправить прописной символ на строчный в строке 11
- 13. Изменить шрифт в строке 12
- 15. Отделить четверостишие друг от друга (вставить пустую строку)
- 16. Фамилию автора ввести во вторую строку
- 17. Убрать нумерацию строк

# Задание 7

Напишите поздравление с Новым годом шрифтом размером 26, полужирным курсивом, при этом, чтобы буквы были разного цвета.

.

# Задание 8

# Наберите четверостишие

Люблю тебя, Петра творенье,

Люблю твой строгий, стройный

вид,

Невы державное теченье,

Береговой ее гранит.

# Вызовите диалоговое окно Шрифт.

# Установите:

- начертание "полужирный курсив";
- размер шрифта 16;
- цвет шрифта зеленый

# Контрольная работа №2

# Задание 1

# Рисуем и закрашиваем круги

1. Нарисуйте посередине экрана круг и закрасьте его. Слева от него нарисуйте круг меньше, чем закрашенный. Справа от закрашенного круга нарисуйте круг больше, чем закрашенный. Сколько кругов нарисовано?

2. Нарисуйте по вертикали 4 разных по размеру круга. Закрасьте самый маленький и самый большой круги.

3. Каких кругов и на сколько больше (закрашенных или незакрашенных)?

4. Сотрите ластиком половину любого закрашенного круга и половину незакрашенного круга.

5. Сотрите все круги (очистка экрана).

# Задание 2

Нарисуйте 9 кругов по 3 в каждом ряду, закрасьте их все, используя только три цвета так, чтобы в каждом ряду и в каждой строке все цвета были разными.

# Рисуем линии разной толщины и наклона

1. Нарисуйте 1 вертикальную палочку, слева от нее палочку, наклонную вправо, справа палочку, наклонную влево.

2. Нарисуйте ряд из 5 разных по длине вертикальных палочек по возрастанию.

3. Нарисуйте ниже ряд из 4 горизонтальных палочек разной толщины.

4. Каких палочек получилось больше и на сколько (наклонных, горизонтальных, вертикальных)?

5. Очистите экран.

# Задание 4

Нарисуйте цифры по образцу. Объясните, как рисовали.

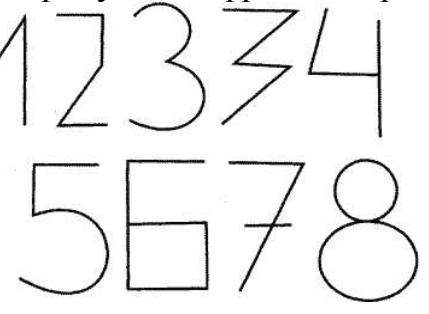

Задание 5 Постройте башни.

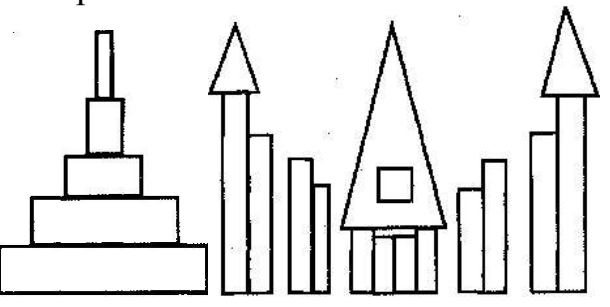

# 2. Работа с графическими объектами

# Задание 1

Нарисуйте домик из круга, треугольника и квадрата. Используя режим копирования, нарисуйте улицу из 6 домиков. Сколько раз вы копировали?

# Задание 2

Нарисуйте четыре одинаковых домика и раскрасьте двумя цветами так, чтобы они все были разными.

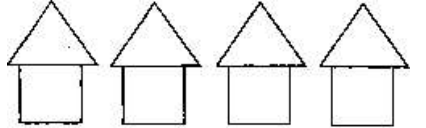

## 3. Решаем задачи в графическом редакторе Задание 1

Нарисуйте рыбку. Разделите ее двумя отрезками так, чтобы получилось 4 четырехугольника. Симметрична ли получившаяся у вас рыбка? Помогите рыбке. Поместите ее в море.

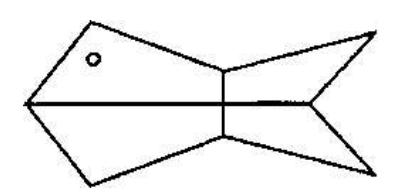

# Задание 2

Нарисуйте квадрат и разделите его 4 линиями на 9 квадратов. Закрасьте полученные квадраты тремя цветами так, чтобы в каждом столбце и в каждой строке были разные цвета.

# Задание 3

Нарисуйте предложенный орнамент (круг—квадрат). Измените его так, чтобы чередование было квадрат— круг. Объясните свои действия.

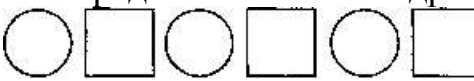

## Задание 4

Найдите закономерность и дорисуйте фигуры.

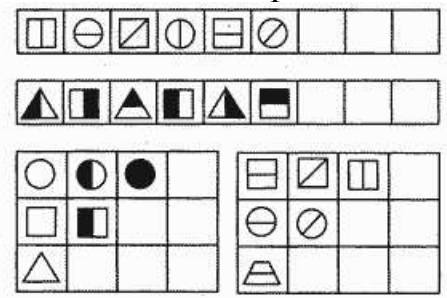

# Задание 5

Придумайте алгоритм рисования и нарисуйте картинку.

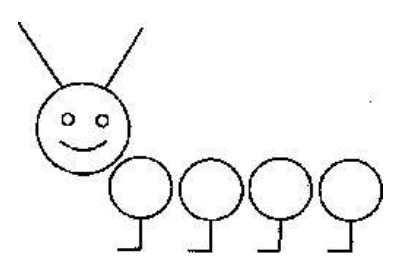

Тест 2 «Компьютерная графика»

1. Для вывода графической информации в персональном компьютере используется:

a) мышь; b) клавиатура; c) сканер; d) экран дисплея.

2. Устройство не имеет признака, по которому подобраны все остальные устройства из приведенного ниже списка:

a) сканер; b) плоттер; c) графический дисплей; d) принтер.

3. Точечный элемент экрана дисплея называется: a) точкой; b) зерном люминофора; c) пикселом; d) растром.

4. Сетку из горизонтальных и вертикальных столбцов, которую на экране образуют пиксели, называют: a) видеопамятью; b) видеоадаптером; c) растром; d) дисплейным процессором.

5. Графика с представлением изображения в виде совокупностей точек называется: a) фрактальной; b) растровой; c) векторной; d) прямолинейной.

6. Пиксель на экране цветного дисплея представляет собой: a) совокупность трех зерен люминофора ; b) зерно люминофора; c) электронный луч; d) совокупность 16 зерен люминофора.

7. Видеоадаптер - это: a) устройство, управляющее работой графического дисплея; b) программа, распределяющая ресурсы видеопамяти; c) электронное, энергозависимое устройство для хранения информации о графическом изображении; d) дисплейный процессор.

8. Для хранения 256-цветного изображения на один пиксель требуется: a) 2 байта; b) 4 бита; c) 256 битов; d) 1 байт .

9. В процессе преобразования растрового графического файла количество цветов уменьшилось с 65 536 до 256. Объем файла уменьшится в: a) 4 раза; b) 2 раза ; c) 8 раз; d) 16 раз.

10. Применение векторной графики по сравнению с растровой: a) не меняет способы кодирования изображения; b) увеличивает объем памяти, необходимой для хранения изображения; c) не влияет на объем памяти, необходимой для хранения изображения, и на трудоемкость редактирования изображения; d) сокращает объем памяти, необходимой для хранения изображения, и облегчает редактирование последнего.

#### Правильные ответы

1. Для вывода графической информации в персональном компьютере используется: d) экран дисплея

2. Устройство не имеет признака, по которому подобраны все остальные устройства из приведенного ниже списка: a) сканер

3. Точечный элемент экрана дисплея называется: c) пикселом

4. Сетку из горизонтальных и вертикальных столбцов, которую на экране образуют пиксели, называют: c) растром

5. Графика с представлением изображения в виде совокупностей точек называется: b) растровой

6. Пиксель на экране цветного дисплея представляет собой: a) совокупность трех зерен люминофора

7. Видеоадаптер - это: a) устройство, управляющее работой графического дисплея

8. Для хранения 256-цветного изображения на один пиксель требуется: d) 1 байт

9. В процессе преобразования растрового графического файла количество цветов уменьшилось с 65 536 до 256. Объем файла уменьшится в: b) 2 раза

10. Применение векторной графики по сравнению с растровой: d) сокращает объем памяти, необходимой для хранения изображения, и облегчает редактирование последнего.

Кроссворд: Компьютерные презентации MS PowerPoint Задание: Разгадайте кроссворд

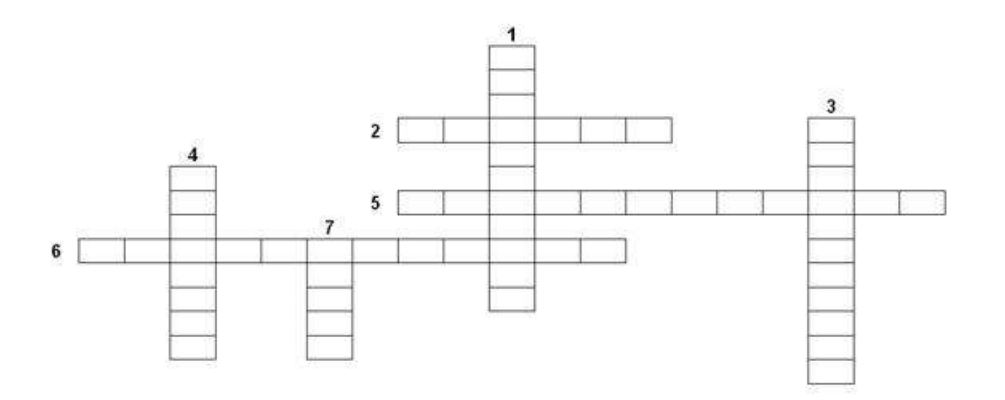

- 1. Последовательность слайдов, содержащих мультимедийные объекты.
- 2. Определенный стиль оформления презентации.
- 3. Один из режимов отображения слайдов.
- 4. Мультимедийный эффект.
- 5. Схема размещения структурных элементов на слайде.
- 6. Процесс показа презентации.
- 7. Отдельная электронная страница презентации.

Ответы:

- 1. Презентация.
- 2. Дизайн.
- 3. Сортировщик.
- 4. Анимация.

5. Авторазметка.

6. Демонстрация.

7. Слайд.

# Примерная работа промежуточной аттестации

# I. Письменная работа

1. Среди перечисленных высказываний найди истинные высказывания и подчеркни их одной чертой:

- Информация — это сведения об окружающем нас мире.

-Древний человек для передачи информации использовал телефонную связь, радио- и телевещание, компьютерные сети.

-Источниками информации для современного человека являются книги, пресса, радио и телевидение, Интернет, устные сообщения.

-Достоверность, полнота, своевременность, понятность и полезность — это свойства информации.

-Поиск информации — это одно из действий, производимых человеком над информацией.

-При работе с техническими устройствами информацию разделяют на *текстовую*, *числовую*, *графическую* и *звуковую*.

-В минимальный базовый набор устройств компьютера входят: клавиатура, монитор, системный блок, принтер, сканер, цифровая видеокамера, колонки, наушники, микрофон.

- Монитор предназначен для хранения числовых, текстовых и графических (например, рисунков и фотографий) данных.

-Графический редактор — это программа для создания и редактирования рисунков (картинок, чертежей, схем и др.) на экране компьютера.

-Текстовый редактор — это программа для создания, редактирования и печати текстовых документов.

-Алгоритм — это последовательность действий (команд), выполнение которых позволяет достигнуть поставленной цели.

2. Представь информацию об основных устройствах компьютера в виде рисунка.

3. Составь и запиши алгоритм надувания нескольких воздушных шариков или прогулки с собакой.

## II. Работа на компьютере

*(Педагог предлагает учащимся выполнить 2-3 задания)* 

1. Создать в текстовом редакторе небольшое сообщение на заданную тему.

2. Учащимся предлагаются задания типа: расположить числа в порядке убывания; расположить слова в обратном алфавитном порядке; расположить рисунки в алфавитном порядке названий этих предметов (педагог заранее в одном из приложений (текстовом или графическом редакторе) создает объектыкарточки, на которых представлены числа, слова, рисунки).

3. Создать в графическом приложении рисунок на произвольную тему. Логические задачи

# 1. ЗАДАЧИ С ОТНОШЕНИЯМИ

## Задача 1. Что тяжелее?

Груша тяжелее яблока, а персик легче яблока. Какой из фруктов самый тяжелый?

## Залача 2. Что толше?

Ствол дуба толще, чем ствол сосны, а ствол сосны толще, чем ствол березы. Ствол какого дерева толще всех?

## Задача 3. Что дороже?

Ручка стоит дороже тетради, карандаш дешевле ручки. Что стоит дороже всего?

## Задача 4. На что идет больше ткани?

На рубашку идет меньше ткани, чем на платье, а на халат больше, чем на платье. На что идет больше ткани — на рубашку или на халат?

#### Задача 5. Кто старше?

Три брата — Ваня, Саша, Коля — учатся в разных классах одной школы. Коля старше, а Саша моложе Вани. Назовите имена старшего из братьев, среднего и младшего.

#### Задача 6. К т о вы ш е ?

Вася ниже Коли, а Толя выше Коли. Назовите имена самого высокого мальчика, среднего по росту и самого низкого.

#### Задача 7. Цветные карандаши.

У Пети три карандаша — желтый, коричневый и черный. Назовите самый короткий и самый длинный карандаши, если известно, что

а) черный карандаш короче желтого, а желтый короче коричневого;

б) желтый карандаш длиннее черного и коричневого, коричневый короче черного.

#### Задача 8. К то ниже?

Винни-Пух такого же роста, как Крокодил Гена, а Крокодил Гена выше Чебурашки. Кто ниже всех?

#### Задача 9. Кто моложе?

На прием к доктору Айболиту пришли Филин, Щука и Цапля. Доктор записал в карточку возраст каждого. Оказалось, что Цапля моложе Филина, а Щука такого же возраста, как Филин. Кто старше — Цапля или Щука? Кто моложе всех?

#### Задача 10. Какой карандаштолще?

Синий карандаш толще красного, а красный — такой же по толщине, как и голубой. Какой карандаш толще всех; тоньше всех?

#### Задача 11. Кто какого роста?

Ваня и Саша одного роста, Саша и Митя тоже одного роста. Кто выше — Митя или Ваня?

Задача 12. Что тяжелее?

Арбуз и кочан капусты имеют одинаковый вес. Кочан капусты весит столько же, сколько одна тыква. Что тяжелее — арбуз или тыква?

## Задача 13. Одногодки.

Лена и Тамара одного возраста. Тамара и Маша — одногодки. Кто старше — Лена или Маша?

# 1. ЗАДАЧИ С ОТНОШЕНИЯМИ

## Задача 14. На каком инструменте играл Юра?

Два мальчика играли на гитарах, а один — на балалайке. На чем играл Юра, если Миша с Петей и Петя с Юрой играли на разных инструментах?

## Задача 15. Семья.

В семье трое детей — два мальчика и одна девочка. Их имена начинаются с букв А, В и Г. Среди имен, начинающихся с букв А и В, есть имя одного мальчика. Среди имен, начинающихся с букв В и Г, также есть имя одного мальчика. С какой буквы начинается имя девочки?

#### Задача 16. Сестры.

У трех сестер — Юли, Тони и Веры — было два платка синего цвета и один розового. Какого цвета был платок у каждой из них, если у Юли и Тони, Веры и Юли были платки разного цвета?

#### Задача 17. Вышивка.

Галя, Маша, Даша и Лена вышивали. Три девочки вышивали листочки, одна девочка — цветочки. Маша и Галя вышивали разное, Галя и Лена — тоже. Что вышивала каждая девочка?

#### Задача 18. Варенье.

Оля, Таня, Юля и Ира варили варенье. Две девочки варили варенье из смородины, две другие — из крыжовника. Таня и Ира, Ира и Оля варили из разных ягод. Ира варила варенье из крыжовника. Какое варенье варила каждая девочка?

#### Задача 19.  $\Phi$ рукты.

Нина, Валя, Инна, Марина и Костя собирали фрукты. Трое ребят собирали яблоки, двое — груши. Костя и Марина собирали одинаковые фрукты, Марина и Валя — разные. Что собирал каждый из ребят, если Валя и Нина собирали разные фрукты?

#### Задача 20. Кто за кем пришел?

Лягушка встречала гостей. Лиса пришла раньше Медведя, Волк позже Зайца, Медведь раньше Зайца, Сорока позже Волка. Кто пришел раньше всех? В каком порядке приходили гости?

#### Залача 21. Кто за кем?

Митя, Сережа, Толя, Юра и Костя пришли в музей до открытия и встали в очередь. Митя пришел позже Сережи, Толя раньше Кости, Митя раньше Толи, Юра позже Кости. В каком порядке ребята стояли в очереди?

#### Задача 22. Концерт.

Дети приготовили выступления для концерта - фокус, частушку, танец, песню, стихотворение. Концерт проходил в таком порядке: стихи прочли перед танцем, фокусы показывали после частушки, танец исполняли перед песней, частушку пропели после песни. В какой последовательности проходили выступления?

## Задача 23. Скачки.

В скачках участвовали пять лошадей - Цыган, Зорька, Скрипка, Калитка, Таран. После выстрела лошади поскакали в таком порядке: Таран бежал впереди Скрипки, Цыган бежал за Зорькой, Скрипка впереди Калитки, Зорька за Калиткой. В каком порядке бежали лошади?

#### Задача 24. Деревья.

Возле почты растут шесть деревьев — сосна, береза, липа, тополь, ель и клен. Какое из этих деревьев самое высокое и какое самое низкое, если известно, что береза ниже тополя, липа выше клена, сосна ниже ели, липа ниже березы, сосна выше тополя?

#### Задача 25. Звери.

Лисичка пригласила собирать грибы Волка, Зайца, Оленя, Мышь и Бурундука. Кто больше всех собрал грибов, если известно, что Мышь собрала не меньше Зайца, Лиса меньше Волка, Бурундук больше Оленя, Лиса больше Мыши, Бурундук не больше Зайца?

## Задача 26. Стоянка.

На стоянке стояло пять машин. Известно, что «Жигули» стояли перед «Волгой», «Ауди» — после «Тойоты», «Волга» — перед «Мерседесом», «Мерседес» — перед «Тойотой». В каком порядке стояли машины на стоянке?

#### Задача 27. Урок физкультуры.

На уроке физкультуры учитель выстроил девочек — Свету, Галю, Нину, Олю и Арину — в шеренгу по росту, начиная с самой высокой. Света выше Нины, Оля ниже Арины, Нина выше Арины, Галя ниже Оли. В каком порядке стояли девочки?

#### Задача 28. Животные.

Ученые исследовали продолжительность жизни разных животных. Из достоверных источников известно, что корова живет меньше лошади, гриф дольше медведя, попугай — дольше грифа, собака — меньше коровы, медведь — не меньше лошади. Кто из животных живет дольше всех и кто меньше всех?

#### Задача 29. Растения.

Известно, что каждое дерево может прожить определенное количество времени. Какое из деревьев является «долгожителем», если липа живет меньше ели, секвойя — дольше дуба, кипарис — дольше секвойи, береза — не дольше груши, липа — дольше груши, дуб — не меньше ели?

#### Задача 30. Кто выше живет?

Ваня живет выше Сережи, а Сережа — ниже Наташи. Кто живет выше — Наташа или Ваня?

Задача 31. Рыбалка.

Рыбак поймал окуня, ерша и щуку. Щуку он поймал раньше, чем окуня, а ерша позже, чем щуку. Можно ли сказать, какая рыба поймана раньше окунь или ерш?

#### Задача 32. Футбольные мячи.

Среди трех футбольных мячей красный мяч тяжелее синего, а зеленый легче красного. Какой мяч тяжелее — синий или зеленый?

#### Задача 33. Три товарища.

В одном классе учились три товарища — Сережа, Толя, Юра. По росту они ненамного отличались друг от друга, поэтому на уроке физкультуры в шеренге они стояли так: один был первым, другой — вторым, самый низкий из них — третьим. Сережа был не ниже Толи, а Юра был не выше Толи, Сережа был выше Юры. Кто из них был ниже всех, средний по росту и выше всех?

#### Задача 34. Веселые д е в о ч к и .

Галя веселее Оли, а Оля не веселее Гали. Кто из них веселее?

#### Задача 35. Темные в о л о с ы .

У Кати волосы темнее, чем у Зины. У Зины волосы тоньше, чем у Ани. У кого волосы темнее всех?

#### Залача 36. Что весит больше?

Батон хлеба и пачка сахара весят больше, чем батон и коробка конфет. Что весит больше — сахар или конфеты?

#### Задача 37. Что дороже?

За пакет муки, пачку сахара и банку кофе заплатили больше, чем за такой же пакет муки, пачку сахара и булку. Что дороже — кофе или булка?

#### Задача 38. Картофель.

На одной чаше весов лежат три одинаковых пакета с картофелем и две гири по 2 кг каждая, а на другой — четыре таких же пакета с картофелем и одна гиря в 1 кг. Сколько весит пакет с картофелем, если весы находятся в равновесии?

#### Задача 39. Фрукты.

На одной чаше весов лежат шесть одинаковых яблок и три одинаковые груши, на другой — три таких же яблока и пять таких же груш. Весы находятся в равновесии. Что легче — яблоко или груша?

#### 40. О в о щ и .

На одной чаше весов лежат два одинаковых кочана капусты и три гири по 2 кг, а на другой — четыре таких же кочана капусты. Сколько весит кочан капусты, если весы находятся в равновесии?

#### Задача 41. Кошки и котята.

На чашечных весах взвесили четырех кошек и трех котят, их вес оказался равным 15 кг. Затем взвесили трех кошек и четырех котят, их вес составил 13 кг. Найти вес одной кошки и одного котенка, считая вес всех кошек одинаковым и вес всех котят также одинаковым.

Задача 42. Вес раковины.

На чашечных весах три кубика и морская раковина уравновешиваются 12 бусинами. Морская раковина уравновешивается одним кубиком и 8 бусинами. Сколькими бусинами уравновесится одна морская раковина?

# Задача 43. Вес бутылки.

Бутылка уравновешивается на чашечных весах тарелкой и стаканом. Два кувшина уравновешиваются тремя тарелками. Бутылка и стакан уравновешиваются кувшином. Сколько стаканов уравновесят бутылку?

# 2. ЗАДАЧИ, РЕШАЕМЫЕ С ПОМОЩЬЮ СХЕМ И ТАБЛИЦ

## Задача 1. Одноклассницы.

Аня и Таня имеют фамилии Строгова и Добрынина. Какую фамилию имеет каждая из девочек, если известно, что Таня и Добрынина — одноклассницы?

## Задача 2. Друзья.

Петя и Миша имеют фамилии Белов и Чернов. Какую фамилию имеет каждый из ребят, если Петя на два года старше Белова?

## Задача 3. Подруги.

Света и Наташа имеют фамилии Корчагина и Петрова. Какую фамилию имеет каждая девочка, если Света и Корчагина живут в соседних домах?

## Задача 4. Какие оценки?

Когда Аня, Женя и Нина спросили учительницу, какие им поставили оценки за контрольную работу по математике, она ответила: «Попробуйте догадаться сами, если я скажу, что в вашем классе «двоек» нет, а у вас троих оценки разные, причем у Ани — не «тройка», у Нины — не «тройка» и не «пятерка». Какую оценку получила каждая из учениц?

## Задача 5. Праздничный утренник.

Галя, Марина и Оля пришли на праздничный утренник в платьях разных цветов — желтом, синем и розовом. Галя была не в желтом, Марина — не в желтом и не в розовом. В платье какого цвета была каждая из девочек?

#### Залача 6. Кто гле живет?

Аня, Вера и Лиза живут на разных этажах трехэтажного дома. На каком этаже живет каждая из девочек, если известно, что Аня живет не на втором и не на первом этаже, а Вера живет ниже всех?

#### Задача 7. В каких квартирах живут котята?

В квартирах № 1 , 2 , 3 живут три котенка — белый, черный и рыжий. В квартирах № 1 и 2 живут не черные котята. Белый котенок живет не в квартире № 1. В какой квартире какой котенок живет?

## Задача 8. Кто какую игрушку прятал?

Играя, каждая из трех подруг — Катя, Галя и Оля — опустили в свой мешочек одну из трех игрушек — медвежонка, зайчика, слоненка. Оля не прятала ни зайчика, ни медвежонка. Катя спрятала не зайчика. Они предлагают узнать, у кого какая игрушка находится в мешочке.

## Задача 9. Кто каким карандашом раскрашивал?

Три товарища — Витя, Сережа и Коля — раскрашивали рисунки карандашами трех цветов — красного, синего, зеленого. Витя раскрашивал рисунок не

красным и не синим карандашом, Коля — не синим карандашом. Каким карандашом раскрашивал свой рисунок каждый мальчик?

## Задача 10. Соревнования по бегу.

В соревнованиях по бегу Юра, Гриша и Толя заняли три первых места. Какое место занял каждый из мальчиков, если Гриша занял не второе и не третье место, а Толя — не третье?

## Задача 11. Три поросенка.

Жили-были три поросенка — Ниф-Ниф, Наф-Наф и Нуф-Нуф. Решили они построить на зиму домики: один — из соломы, другой — из веток, третий из камня. Кто какой домик построил, если известно, что Ниф-Ниф не строил домик из веток и из камня, Наф-Наф не строил домик из веток?

## Задача 12. Шашечный турнир.

В шашечном турнире каждый из ребят — Миша, Сережа и Яша — защищали честь своего класса. Один из них учится в III «А», другой — в III «Б», третий — в III «В». Первую партию играл Миша и ученик III «А» класса. Вторую партию играл Сережа с учеником III «В» класса, а Миша отдыхал. Кто за какой класс играл?

## Задача 13. Какзвали сестер?

Три товарища — Аркаша, Дима и Володя — пошли в лес за грибами, причем каждый из них со своей сестрой. Девочек звали Галя, Лена и Оля. Мальчики быстро наполнили грибами свои корзинки и стали помогать девочкам. Определите пары «брат — сестра», если оказалось, что ни один из мальчиков не помогал своей сестре и что Дима несколько грибов положил в корзину Гале, а Аркаша — в корзины Гале и Оле.

#### Задача 14. Одноклассницы.

Три одноклассницы — Соня, Таня и Женя — занимаются в разных спортивных секциях: одна — в гимнастической, другая — в лыжной, третья — в секции плавания. Каким видом спорта занимается каждая из девочек, если известно, что Соня плаванием никогда не увлекалась, а Женя является победительницей в соревнованиях по лыжам?

#### Задача 15. Установите фамилии.

В одном классе учатся Иван, Петр и Сергей. Их фамилии — Иванов, Петров и Сергеев. Установите фамилию каждого из ребят, если известно, что Иван по фамилии не Иванов, Петр — не Петров, Сергей — не Сергеев и что Сергей живет в одном доме с Петровым.

#### Задача 16. Какой цвет волос?

Встретились трое друзей — Белов, Чернов и Рыжов. Один из них был блондин, другой — брюнет, третий — рыжий. Брюнет сказал Белову: «Ни у одного из нас цвет волос не соответствует фамилии». Какой цвет волос у каждого из них, если известно, что брюнет всегда говорит правду?

#### Задача 17. Кем работают отцы?

Сидели как-то на берегу реки три школьных товарища и вели неторопливую беседу. Фамилия одного из этих ребят была Токарев, второго — Слесарев, а третьего — Плотников. Отец одного из них работал плотником, второго токарем, третьего — слесарем.

— Интересно, — сказал мальчик, отец которого был слесарем, — что ни один из наших отцов не работает по той специальности, от которой произошла его фамилия.

— А ведь ты прав, — подтвердил после раздумий Плотников. Кем работают отцы ребят?

Задача 18. Друзья.

На одном заводе работают три друга — слесарь, токарь и сварщик. Их фамилии — Борисов, Иванов и Семенов. У слесаря нет ни братьев, ни сестер. Он — самый младший из друзей. Семенов, женатый на сестре Борисова, старше токаря. Назовите фамилии слесаря, токаря и сварщика.

#### Задача 19. Трое с одной улицы.

Кондратьев, Давыдов и Федоров живут на одной улице. Один из них — столяр, другой — маляр, третий — водопроводчик. Недавно маляр хотел попросить своего знакомого столяра сделать кое-что для своей квартиры, но ему сказали, что столяр работает в доме водопроводчика. Известно, что Федоров никогда не слышал о Давыдове. Кто чем занимается?

## Задача 20. Банки и крупы.

Мама купила новые банки для крупы. На них было написано «Рис», «Манка», «Гречка». Мама уже приготовила соответствующие крупы, но не успела их пересыпать, так как зазвонил телефон. Маленький Андрюша решил помочь маме и сам пересыпал крупу в новые банки, но все подписи оказались неправильными. Вернулась мама, открыла банку с надписью «Рис» и увидела там гречку. Какая крупа в коробке с надписью «Гречка»?

## Задача 21. Крепежные принадлежности.

У Димы в трех коробках лежали гвозди, винты и гайки. На каждой коробке было написано, что в ней лежит. Однажды младший брат Димы Алеша пересыпал содержимое коробок так, что надпись на каждой коробке перестала соответствовать ее содержимому. Хорошо еще, что гвозди остались лежать отдельно от гаек и винтов. Когда Дима открыл коробку с надписью «Гвозди», то обнаружил в ней винты. Что было написано на коробке, в которой лежали гвозди, и на коробке, в которой лежали гайки?

## Задача 22. Свободное время.

Трое мальчиков — Костя, Фома и Марат — дружили с тремя девочками — Женей, Светой и Мариной. Но вскоре компания разделилась на пары, потому что оказалось, что Света не любит ходить на лыжах. Костя, Женин брат, часто катается со своей подружкой на лыжах. А Фома теперь бежит на свидание к Костиной сестре. С кем же проводит время Марат?

Задача 23. Какие фамилии?

В летний лагерь приехали три друга — Миша, Володя и Петя. Известно, что их фамилии — Иванов, Семенов, Герасимов. Миша не Герасимов. Володя учится в шестом, Герасимов — в пятом классе. Отец Володи — инженер, отец Иванова — слесарь. Какая фамилия у каждого из ребят?

#### Задача 24. Кто на чем ездит домой?

Три друга — Алеша, Боря и Витя — учатся в одном классе. Один из них ездит в школу на трамвае, другой — на троллейбусе, а третий — на автобусе. Однажды после уроков Алеша пошел проводить своего друга до остановки автобуса. Когда мимо них проходил троллейбус, третий друг крикнул из окна: «Боря, ты забыл в школе тетрадку!» Кто на чем ездит домой?

#### Задача 25. Золушка.

Мачеха, уезжая на бал, дала Золушке мешок, в котором были перемешаны мак и просо, и велела перебрать их. Когда Золушка уезжала на бал, она оставила три мешка: в одном было просо, в другом — мак, а в третьем — еще не разобранная смесь. Чтобы не перепутать мешки, Золушка к каждому из них прикрепила по табличке: «Мак», «Просо» и «Смесь». Мачеха вернулась с бала первой и нарочно поменяла местами все таблички так, чтобы на каждом мешке оказалась неправильная надпись. Ученик Феи успел предупредить Золушку, что теперь ни одна надпись на мешках не соответствует действительности. Золушка достала только одно-единственное зернышко из одного мешка и, посмотрев на него, сразу догадалась, где что лежит. Из какого мешка взяла зернышко Золушка?

## Задача 26. Братья.

Четыре брата — Юра, Петя, Володя и Коля — учатся в первом, втором, третьем и пятом классах. Историю начинают изучать с пятого класса. Петя учится только на «4» и «5», а младшие братья стараются брать с него пример. Володя уже изучает историю. Юра помогает решать задачи младшему брату. Кто из братьев в каком классе учится?

#### Задача 27. Соревнования по гимнастике.

В соревнованиях по гимнастике Аня, Вера, Галя и Наташа заняли первые четыре места. Определите, кто какое место занял, если известно, что Галя стала второй, Наташа хотя не стала победителем, но в призеры попала, Вера проиграла Ане.

#### Задача 28. Соревнования.

Эдик, Вася, Андрей и Миша заняли первые четыре места в соревнованиях. На вопрос, какие они заняли места, мальчики честно ответили:

- Эдик ни первое и ни третье.
- Вася второе.
- Андрей не проиграл Мише.

Какие места заняли мальчики?

#### Задача 29. Кто сколько забил голов?

Володя, Костя, Дима и Саша играли в хоккей. Один из них не забил ни одного гола, другой забил один гол, третий — два гола, четвертый — четыре гола. Известно, что Костя забил меньше четырех голов, Володя, как ни старался, все время не попадал в ворота, Дима забил один гол. Кто сколько забил голов?

# Задача 30. Веселые принцессы.

Жили-были во дворце четыре веселые принцессы — Наталия, Ольга, Диана и Маргарита. Они очень любили посмеяться. Придворные знали, сколько смеялась каждая принцесса каждый день. Принцессы смеялись 2, 5, 7, 10 минут. Наталия не могла смеяться дольше 2 минут, Маргарита смеялась 10 минут, Ольга смеялась меньше Дианы. Сколько минут смеялась каждая принцесса?

# Задача 31. Артек.

Боря, Витя, Гриша и Егор встретились и подружились в Артеке. Они приехали сюда из разных городов: один — из Твери, другой — из Омска, третий из Екатеринбурга, четвертый — из Казани.

Из какого города приехал каждый мальчик, если известно, что

1 ) Боря и мальчик из Казани жили в одной комнате. Ни один из них никогда не был ни в Твери, ни в Екатеринбурге;

2) Гриша играл в волейбол в одной команде с мальчиком из Твери, а против них обычно сражался их приятель из Казани;

3)Егор и мальчик из Твери увлекались игрой в шахматы.

#### Задача 32. Возраст.

В семье четверо детей, им 5, 8, 13, 15 лет. Детей зовут Аня, Боря, Вера и Галя. Сколько лет каждому ребенку, если одна девочка ходит в детский сад, Аня старше Бори и сумма лет Ани и Веры делится на три?

#### Задача 33. Фамилии и буквы.

Ваня, Петя, Саша и Коля носят фамилии, начинающиеся с букв В, П, С и К. Известно, что

1)Ваня и С. — отличники;

2)Петя и В. — троечники;

3)Коля и В. ростом ниже П.;

4)Саша и Петя имеют одинаковый рост.

С какой буквы начинается фамилия каждого мальчика?

Задача 34. В каком сосуде какая жидкость?

В бутылке, стакане, кувшине и банке находятся молоко, лимонад, квас и вода. Известно, что вода и молоко — не в бутылке, сосуд с лимонадом стоит между кувшином и сосудом с квасом, в банке — не лимонад и не вода, стакан стоит между банкой и сосудом с молоком. В какой сосуд налита каждая из жидкостей?

## Задача 35. Назовите фамилии.

Имена Иванова, Петрова, Семенова и Николаева — Иван, Петр, Семен и Николай, причем только у Николаева фамилия происходит от его же имени. Семенова зовут не Петром. Назовите фамилии и имена каждого.

## Задача 36. Тетради учеников.

На столе лежат три пачки тетрадей.

На первой пачке написано «X класс».

На второй пачке написано « V класс или VII класс».

На третьей пачке написано «VII класс». Известно, что ни одна надпись не верна. В какой пачке какие тетради?

## Задача 37. В ы с т а в к а .

На трех указателях экспозиций выставки имеются следующие надписи: на первом — «Экспозиция Русского музея»; на втором — «Экспозиция Эрмитажа или Русского музея»; на третьем — «Экспозиция Музея-квартиры А. С. Пушкина». Известно, что надпись ни на одном из указателей и экспозиция не соответствуют друг другу.

Определите истинные надписи для экспозиций музеев.

## Задача 38. Поезда.

На вокзале табло на каждом перроне указывали название пункта назначения поезда, отходящего от данного перрона. На табло первого перрона была надпись «Вологда», второго — «Псков или Новгород», третьего — «Псков». Поступили жалобы, что поезда едут не туда, куда указывала надпись на табло. На каком перроне какой поезд стоял?

## Задача 39. Замок.

На каждой из трех дверей замка висят таблички с надписями. На первой табличке написано «Здесь находится принцесса или тигр». На второй табличке написано «Здесь находится тигр».

На третьей табличке написано «Эта комната пуста».

В одной из комнат действительно находится принцесса, в другой — тигр, а третья комната пуста, но таблички на дверях не соответствуют тому, что в них находится.

Определите, в какой из комнат находится принцесса.

#### Задача 40. Школьные учителя.

В старших классах работают три учителя — Воронов, Соколов и Коршунов. Каждый из них преподает по два предмета, так что в расписании у них всего шесть предметов — математика, физика, химия, история, литература и английский язык. Коршунов — самый молодой из преподавателей. Учитель химии старше учителя истории. Все трое — учитель химии, учитель физики и Соколов — занимаются спортом. Когда между учителями литературы и английского языка возникает спор, то Коршунов тоже принимает в нем участие. Соколов не преподает ни английский язык, ни математику.

#### Кто какие предметы преподает? Задача 41. Студенты.

Дина, Соня, Коля, Рома и Миша учатся в институте. Их фамилии — Бойченко, Карпенко, Лысенко, Савченко и Шевченко. Известно, что

1)мамы Ромы нет;

2)родители Дины никогда не видели родителей Коли;

3)студенты Шевченко и Бойченко играют в одной баскетбольной команде;

4)услышав, что родители Карпенко собираются за город, мать Шевченко пришла к матери Карпенко и попросила, чтобы та отпустила своего сына к ним на вечер, но оказалось, что отец Коли уже договорился с родителями Карпенко и пригласил их сына к Коле;

5)родители Лысенко — хорошие друзья родителей Бойченко. Все четверо очень довольны, что их дети собираются пожениться.

Установите имя и фамилию каждого из студентов.

## Задача 42. На конкурсе.

Однажды на конкурсе за круглым столом оказалось пятеро ребят из Москвы, Санкт-Петербурга, Новгорода, Перми и Томска — Юра, Толя, Алеша, Коля и Витя. Петербуржец сидел между Юрой и Толей, а напротив него сидели пермяк и Алеша. Коля никогда не был в Санкт-Петербурге, Юра не бывал в Москве и Томске, а томич с Толей регулярно переписываются.

В каком городе живет каждый из ребят?

## Задача 43. Семья Семеновых.

В семье Семеновых пять человек — муж, жена, их сын, сестра мужа и отец жены. Все они работают. Один — инженер, другой — юрист, третий — слесарь, четвертый — экономист, пятый — учитель. Известно, что

1)юрист и учитель не кровные родственники;

2)слесарь — хороший спортсмен. Он пошел по стопам экономиста и играет в футбол за сборную завода;

3) инженер старше жены своего брата, но моложе, чем учитель. Каковы профессии каждого члена семьи Семеновых?

#### Задача 44. На шахматном турнире.

В шахматном турнире принимали участие шесть партнеров разных профессий — токарь, слесарь, инженер, учитель, врач, шофер. Известно, что

1)в первом туре в разных партиях Андреев играл с врачом, учитель — с Борисовым, а Григорьев — с Евдокимовым;

2)во втором туре в разных партиях Дмитриев играл с токарем, а врач — с Борисовым;

3)в третьем туре Евдокимов играл с инженером;

4)по окончании турнира места распределились так: Борисов занял первое место, Григорьев и инженер поделили второе и третье места, Дмитриев занял четвертое место, а Золотарев и слесарь поделили пятое и шестое места.

Кто какие профессии имел?

#### Задача 45. Определите профессии.

Корнеев, Докшин, Мареев и Скобелев — жители нашего города. Их профессии — пекарь, врач, инженер и милиционер. Известно, что

1)Корнеев и Докшин — соседи и всегда на работу ездят вместе;

2)Докшин старше Мареева;

3)Корнеев регулярно обыгрывает Скобелева в пинг-понг;

4)пекарь на работу всегда ходит пешком;

5)милиционер не живет рядом с врачом;

6)инженер и милиционер встречались единственный раз, когда милиционер оштрафовал инженера за нарушение правил уличного движения;

7)милиционер старше врача и инженера. Кто чем занимается?

8)

Задача 46. Преподаватели.

В педагогическом институте Аркадьева, Бабанова, Корсакова, Дашков, Ильин и Флеров преподают экономическую географию, английский язык, немецкий язык, историю, французский язык и математику. Известно, что

1)преподаватель немецкого языка и преподаватель математики в студенческие годы занимались художественной гимнастикой;

2)Ильин старше Флерова, но стаж работы у него меньше, чем у преподавателя экономической географии;

3)будучи студентками, Аркадьева и Бабанова учились вместе в одном университете. Все остальные окончили педагогический институт;

4)Флеров — сын преподавателя французского языка, но студентом у него не был;

5)преподаватель французского языка — самый старший из всех по возрасту и по стажу работы. Он работает в этом институте с тех пор, как окончил его. Преподаватели математики и истории — его бывшие студенты;

6) Аркадьева старше преподавателя немецкого языка.

Кто какой предмет преподает?

Задача 47. В небольшом городе.

В небольшом городе живут пять друзей — Иванов, Петренко, Си-дорчук, Гришин, Капустин. Профессии у них разные: один из них — маляр, другой — мельник, третий — плотник, четвертый — почтальон, а пятый — парикмахер. Известно, что

1)Петренко и Гришин никогда не держали в руках малярной кисти;

2)Иванов и Гришин все собираются посетить мельницу, на которой работает их товарищ;

3)Петренко и Капустин живут в одном доме с почтальоном;

4)Сидорчук был недавно в загсе одним из свидетелей, когда Петренко и дочь парикмахера сочетались законным браком;

5)Иванов и Петренко каждое воскресенье играют в городки с плотником и маляром;

6)Гришин и Капустин по субботам обязательно ходят бриться в парикмахерскую, где работает их друг, а почтальон предпочитает бриться сам. Какова профессия каждого из друзей?

#### Задача 48. Профессии.

В одном небольшом кафе работают пять человек — администратор, повар, кондитер, кассир и дворник. Одновременно на работу выходят мисс Галбрэйт, мисс Шерман, мистер Вильяме, мистер Вортман и мистер Блэйк. Известно, что

1)повар — холостяк;

2)кассир и администратор жили в одной комнате, когда учились в колледже;

3)мистер Блэйк и мисс Шерман встречаются только на работе;

4)миссис Вильяме даже заболела, когда муж сказал ей, что администратор отказал ему в отгуле на субботний вечер;

5)мистер Вортман собирается быть шафером на свадьбе у кассира и кондитера.

Кто на какой должности состоит?

Задача 49. Зайчата.

Жили-были пять зайчат — Прыгунчик, Ушастик, Тишка, Зайка, Беляк, — и у каждого был мячик. Цвета мячиков были такими: синий, зеленый, красный, желтый и оранжевый. У Ушастика мячик желтого цвета, а у Зайки — не зеленый, не синий и не красный. У Прыгунчика был бы синий мячик, если бы у Беляка был зеленый мячик, но у Беляка был мячик другого цвета. Беляк не любил игрушки синего цвета.

У кого какой мячик?

#### Задача 50. М а ш и н ы .

У Джека машина — красная, у Питера — не черная, не синяя, не голубая, у Майкла есть черная и синяя машины, у Алекса есть машины любого цвета (из всех перечисленных), у Берри — белого и синего цветов.

Кто на какого цвета машине приехал на авторалли, если все юноши были на машинах разного цвета?

#### Задача 51. Отели.

Четыре друга — Владимир, Андрей, Александр и Михаил — решили отдохнуть на Канарских островах. Приехав на остров Тенерифе, они все поселились в разных отелях — «Тропикаль», «Конкордия», «Флорида» и «Ла Паз». Известно, что

> 1)Владимир всегда провожает своих друзей, живущих в отелях «Ла Паз» и «Тропикаль»;

2)человек, поселившийся в отеле «Ла Паз», — лучший друг Андрея;

3) постоялец отеля «Флорида» встречается с Владимиром и Михаилом у моря;

4) Андрей приходит обедать в отель «Флорида» к своему товарищу. Кто в каком отеле живет?

#### Задача 52. На конгрессе.

На международном конгрессе встретились четверо ученых — физик, историк, биолог и математик. Национальности их были различными, и, хотя каждый из ученых владел двумя языками из четырех (русский, английский, французский и итальянский), не было такого языка, на котором они могли разговаривать вчетвером. Был язык, на котором могли разговаривать сразу трое, — итальянский. Никто из ученых не владел французским и русским одновременно. Хотя физик не говорил по-английски, но мог быть переводчиком, если биолог и историк хотели поговорить друг с другом. Историк мог говорить с математиком по-французски. Физик, биолог и математик не могли беседовать втроем на одном языке.

Какими двумя языками владел каждый из ученых?

Задача 53. Четыре инженера.

Борисов, Кириллов, Данин и Савин — инженеры. Один из них — автомеханик, другой — химик, третий — строитель, четвертый — радиотехник. Известно, что

1) Борисов, который обыгрывает в шахматы Данина и Кириллова, но проигрывает Савину, бегает на лыжах лучше того инженера, кото-

рый моложе его, и лучше радиотехника, ходит в театр вдвое чаще, чем тот инженер, который младше его и Кириллова;

2)химик, который посещает театр вдвое чаще, чем автомеханик, не является самым молодым, а старше его только один из инженеров;

3)строитель, который на лыжах бегает хуже, чем радиотехник, как правило, проигрывает в шахматных сражениях автомеханику;

4)самый пожилой из инженеров лучше всех играет в шахматы и чаще всех бывает в театре, а самый молодой лучше всех ходит на лыжах;

5)радиотехник — лучший шахматист и самый заядлый театрал, а автомеханик — лучший лыжник.

6)Определите профессии каждого из инженеров. Каков порядок лучших лыжников, лучших шахматистов и возрастной порядок инженеров?

Задача 54. Карнавальные костюмы.

У трех подружек — Ксюши, Насти и Оли — были новогодние карнавальные костюмы белого, синего и фиолетового цветов и шапочки тех же цветов. У Насти цвета костюма и шапочки совпадали, у Ксюши ни костюм, ни шапочка не были фиолетового цвета, а Оля была в белой шапочке, но цвет костюма у нее не был таким же.

Как были одеты девочки?

#### Задача 55. У к р а ш е н и я .

Катя, Володя и Лена делали к празднику украшения — гирлянды, елочные игрушки и флажки. Катя не делала елочные игрушки, Лена не делала елочные игрушки и гирлянды. Все вырезали украшения из бумаги разного цвета — желтого, красного, оранжевого. Флажки были красного цвета. Катя вырезала из оранжевой бумаги.

Какие украшения и какого цвета делал каждый из ребят?

#### Задача 56. Дома.

Три девочки — Алиса, Вера и Катя — жили в разных домах. Кто-то из них жил в трехэтажном доме, а кто-то — в одноэтажном. Дома имели квадратные и прямоугольные окна. Трехэтажные и одноэтажные дома имели окна разной формы. Алиса жила не в одноэтажном доме. Вера и Катя жили в домах с разным количеством этажей. Катя жила в одноэтажном доме с квадратными окнами.

В доме какой этажности и с какими окнами жила каждая из девочек? Задача 57. Шенки.

Три друга — Алеша, Сережа и Денис — купили щенков разной породы колли, ротвейлера и овчарку — и дали им клички — Лес-си, Джек и Гриф. Известно, что щенок Алеши темнее по окрасу, чем овчарка, Лесси и Джек; щенок Сережи старше Джека, ротвейлера и овчарки.

Какой породы щенок и с какой кличкой у каждого из ребят?

Задача 58.  $\Gamma$  орные лыжи.

Оля, Лена и Ира катались на горных лыжах производства разных фирм — БупазЪаг, ПзЬег, Е1ап. Их ботинки были производства тех же фирм. Известно, что только у Оли лыжи и ботинки были одной фирмы, у двух других девочек лыжи и ботинки были разных фирм. У Иры — лыжи не фирмы Е1ап, у Лены — лыжи фирмы Р1зпег.

Определите фирму-производителя лыж и ботинок каждой из девочек.

Задача 59. Клоуны.

Три клоуна — Бим, Бам и Бом — вышли на арену в красной, зеленой и синей рубашках. Их туфли были тех же трех цветов. Только у Бима цвета рубашки и туфель совпадали. У Бома туфли не были красными. Бам был в зеленых туфлях.

Как были одеты клоуны?

Задача 60. Модели.

Юра, Коля, Саша и Дима делали модели самолетов и кораблей. Двое делали модели из дерева, а двое — из картона. Коля и Дима, Коля и Саша делали модели из разного материала. Юра делал модель не из картона. Коля не делал модель самолета. Получились три модели самолетов и одна модель корабля. Какую модель и из какого материала делал каждый из мальчиков?

Задача 61. Увлечения.

Витя, Саша, Андрей и Толя собирали модели самолетов. Двое делали модели из белой пластмассы, а двое — из серой. Саша и Андрей, Саша и Толя делали модели из пластмассы разного цвета. Получились три модели самолетов «Ту» и одна — «Су».

Какую модель из какого материала делал каждый из мальчиков, если Саша делал модель самолета «Су» из белой пластмассы?

Задача 62. Домашние животные.

Света, Марина, Андрей, Кирилл и Юра держат домашних животных — кошек, собак, попугаев, причем каждый держит только одно животное. Девочки не держат собак, а мальчики — попугаев. У Светы нет кошки. У Светы и Марины — разные животные, у Мари- ны и Андрея — одинаковые, у Андрея и Кирилла — разные, у Кирилла и Юры — одинаковые.

Какое животное у каждого из ребят?

Задача 63. Музыканты.

На концерте в Санкт-Петербурге встретились три мальчика — Андрей, Юра, Денис, которые играли на фортепьяно, скрипке и виолончели. Они живут: один — в Санкт-Петербурге, другой — в Москве, третий — в Калининграде. Кто где живет и на чем играет, если известно, что Юра не умеет играть на струнных инструментах; у Дениса самый любимый инструмент — скрипка и он на ней играет; Юра любит гулять каждое воскресенье по Арбату, а Денис хочет побывать в Эрмитаже, так как в его городе такого музея нет?

## Задача 64. Из Москвы в Санкт-Петербург.

Из Москвы в Санкт-Петербург едут Сидоров, Иванов и Петров. Фамилии у этих пассажиров настолько распространенные, что оказалось, что так же зовут трех человек из поездной бригады — кочегара, кондуктора и машиниста. Известно, что

1 ) все пассажиры живут в разных местах по Октябрьской железной дороге;

2)все члены поездной бригады живут в одном городе;

3)пассажир Иванов живет в Москве;

4)кондуктор живет на полпути между Москвой и Санкт-Петербургом, в городе Бологое;

> 5)пассажир — однофамилец кондуктора живет в Санкт-Петербурге; 6)пассажир Петров не проживает там же, где его однофамилец;

7)Сидоров из поездной бригады выиграл у кочегара партию в биллиард.

#### Какие фамилии у членов поездной бригады и где живут они и пассажиры? Задача 65. На выставке камней-самоцветов.

В Санкт-Петербурге проходила выставка самоцветов. Маша побывала на ней и узнала, что у каждого месяца есть свой камень-талисман и он что-то обозначает. Ее заинтересовали три месяца — июнь, июль, сентябрь. Их камни рубин, сапфир, жемчуг. Значение этих камней — мудрость, здоровье, благополучие.

Узнайте, у какого месяца какой камень-талисман и что он обозначает, если известно, что жемчуг и рубин не принадлежат сентябрю; в июне и июле мудрости не наберешься; здоровье не соответствует рубину; благополучие не относится к июню.

## Задача 66. В поезде .

В поезде ехали Аня, Галя и Женя. Их профессии — журналист, доктор и зубной техник. Они читали газеты «Правда», «Жизнь России» и «Аргументы и факты».

Известно, что

1)Галя не доктор;

2)Аня не читала «Аргументы и факты»;

3) имя, профессия и название газеты одного из пассажиров совпадали по первой букве.

Кто какую газету читал и у кого какая профессия?

Задача 67. Соревнования.

На зимние соревнования из Лас-Вегаса, Монреаля, Денвера приехали Джессика, Ник и Линда. Ребята занимались разными видами спорта — фигурным катанием, хоккеем, горнолыжным спортом.

Определите, кто в каком городе живет и каким видом спорта занимается, если известно, что

1)Джессика не любит хоккей, но хотела бы принять участие в соревнованиях по своему любимому виду спорта или просто съездить и посмотреть Монреаль и Денвер;

2)Ник хотел бы поехать на соревнования в Денвер;

3)Линда плохо катается на коньках.

Задача 68. Сыновья.

Гриша, Миша и Игорь — сыновья военнослужащих. У одного из них отец офицер флота, у второго — ракетчик, у третьего — десантник. Юноши приняли решение тоже стать военными. Один из них попал на флот, другой стал ракетчиком, а третий — десантником. Миша по состоянию здоровья не попал в десантники, а Игорь не попал на флот. Не попал на флот и сын моряка. Гриша, как и отец, стал ракетчиком.

Кто из юношей кем стал и в каких войсках служат их отцы?

Задача 69. Дерево-покровитель.

По гороскопу древних друидов (вещих мудрецов Галлии) у каждого человека есть дерево-покровитель, а у дерева — какое-то свойствохарактера человека. Например, у человека, родившегося в мае, дерево-покровитель — каштан, и это означает, что данный человек — изобретательный. Рассмотрим три месяца — январь, август, декабрь; три свойства характера — отвагу, доброжелательность, красоту; три дерева — сосну, кипарис, тополь.

Узнайте, что к чему относится, если известно, что

1)к январю не относится ни доброжелательность, ни отвага, ни сосна, ни тополь;

2)тополь не является покровителем августа;

3) сосна, кипарис и отвага — абсолютно разные вещи

Задача 70. Три учительницы.

Три учительницы — Ирина Васильевна, Дарья Михайловна и Софья Петровна — преподают различные предметы — химию, биологию, физику — в школах Минска, Львова и Курска.

Известно, что

1) Ирина Васильевна работает не в Минске, а Дарья Михайловна не во Львове;

2)учительница, которая живет в Минске, преподает не физику;

3)работающая во Львове учительница преподает химию;

4)Дарья Михайловна преподает не биологию.

Какой предмет преподает и в каком городе живет каждая учительница? Задача 71. Профессии.

Антонов, Малеев и Марков живут в разных городах и имеют разные профессии. Один живет в Москве, другой — в Минске, третий — в Астрахани. Один работает механиком, другой — агрономом, третий — артистом.

Определите местожительство и профессию каждого, если известно, что

1)Марков бывает в Москве лишь во время отпуска, хотя все его родственники живут в Москве;

2)жена артиста приходится Маркову сестрой;

3)у двух из этих людей названия их профессий и городов, в которых они живут, начинаются с той же буквы, что и их фамилии.

#### Задача 72. Зодиакальный и цветочный гороскопы.

Известно, что многие люди с большим вниманием относятся к различным гороскопам. В зодиакальном гороскопе каждому месяцу соответствует определенное созвездие, в цветочном — какой-то цветок. Люди же, рожденные в одном и том же месяце, обладают сходными чертами характера. То есть каждому человеку, рожденному в каком-то месяце, соответствует зодиакальное созвездие, цветок и определенная черта характера.

Итак, рассмотрим три знака зодиака — Водолей, Рыбы, Овен. Им соответствуют цветы — омела, мимоза, гортензия — и черты характера — щедрость, чувственность, любопытство.

Узнайте, какому знаку зодиака какой цветок и какая черта характера соответствует, если известно, что

1)цветок, соответствующий созвездию Рыб, не омела, а свойство людей, рожденных под этим знаком, — чувственность;

2)свойство людей, которым в цветочном гороскопе соответствует гортензия, не любопытство, и этот цветок не соответствует знакам Водолея и Рыбы.

Задача 73. Девушки.

Марина, Лариса, Женя и Катя умеют играть на разных музыкальных инструментах — виолончели, рояле, гитаре и скрипке, но каждая только на одном. Они же владеют иностранными языками — английским, французским, немецким, испанским, но каждая только одним.

Известно, что

1)девушка, которая играет на гитаре, говорит по-испански;

2)Лариса не играет ни на скрипке, ни на виолончели, ни на рояле;

3)Марина не играет ни на скрипке, ни на виолончели и не знает английского языка;

4)Женя знает французский язык, но не играет на скрипке.

Кто на каком музыкальном инструменте играет и какой иностранный язык знает?

#### Задача 74. С а н к т-п е т е р б у р г с к и е с ту д е и т ы.

В одном из санкт-петербургских институтов на разных курсах учатся четыре товарища. Самый младший из них учится на 1-м курсе, а самый старший на 4-м.

Определите имя и фамилию каждого студента и курс, на котором он учится, если известно, что

1)Борис - именной стипендиат;

2)Василий должен летом ехать на практику в Омск, а Иванов собирается ехать домой в Донбасс;

3)Николай курсом старин; Петра;

4)Борис и Орлов — коренные петербуржцы;

5)Крылов в прошлом году окончил школу и поступил на тот же факультет, где учится Зуев;

> 6)Борис иногда пользуется прошлогодним конспектом Василия. Задача 75. Рыбалка.

Четверо друзей — Сергей, Федор, Иван и Анатолий — ловили рыбу. Один поймал 3 рыбки, второй — 2, третий — 1 , четвертый — ни одной.

Кто из них сколько рыб поймал и что использовал в качестве насадки, если известно, что

1)того, кто поймал 2 рыбки, зовут не Сергей и в качестве насадки он пользовался не червями и не живцом;

2)Федор поймал больше того, кто ловил на живца;

3)лучшей насадкой в тот день оказались мухи;

4)Анатолий пользовался в качестве насадки опарышами;

5)Сергей поймал больше, чем на живца, но не больше всех?

Задача 76. В купе поезда.

В купе одного из вагонов поезда Москва — Одесса ехали москвич, петербуржец, туляк, киевлянин, харьковчанин и одессит. Их фамилии начинались с букв А, Б, В, Г, Д, Е.

В дороге выяснилось, что

1)А. и москвич — врачи;

2)Д. и петербуржец — учителя;

3)В. и туляк — инженеры;

4)Б. и Е. — участники Великой Отечественной войны, а туляк в армии совсем не служил;

5)харьковчанин старше А.;

6)одессит старше В.;

7)Б. и москвич сошли в Киеве;

8)В. и харьковчанин сошли в Виннице.

Определите профессию и местожительство каждого пассажира.

Задача 77. Ф и н а л шахматного турнира.

В финале турнира шахматистов Российской армии встретились полковник, майор, капитан, лейтенант, старшина, сержант, ефрейтор и рядовой. Все они были из разных родов войск — пехотинец, летчик, танкист, артиллерист, кавалерист, минометчик, сапер и связист.

Определите воинскую специальность каждого из восьми шахматистов, если известно, что

1)в 1-м туре в разных партиях полковник играл с кавалеристом, майор — с танкистом. Летчик приехал только ко 2-му туру;

2)во 2-м туре в разных партиях ефрейтор играл с пехотинцем, полковник — с сапером, капитан — с кавалеристом, майор — со старшиной;

3)после 2-го тура капитан выбыл из турнира по болезни. Из-за этого свободными от игры оказались: в 3-м туре — сержант, в 4-м — танкист, в 5 м — майор;

4)в 3-м туре в разных партиях лейтенант выиграл у пехотинца, полковник с артиллеристом закончили партию вничью, минометчик выиграл у ефрейтора;

5)в 4-м туре сапер выиграл у лейтенанта, а старшина — у полковника;

6)перед последним туром доигрывалась оставшаяся неоконченной партия кавалериста с минометчиком.

#### Задача 78. Школьники.

Три друга — Алеша, Боря и Володя — учатся в разных школах Новгорода — № 1, 8 и 30. Все они живут на разных улицах — Рогати-ца, Газон и Ломоносова. Один из них любит математику, второй — биологию, а третий — химию.

Известно, что

1)Алеша не живет на ул. Рогатица, а Боря не живет на ул. Газон;

2)мальчик, живущий на ул. Рогатица, не учится в школе № 30;

3)мальчик, живущий на ул. Газон, учится в школе № 1 и любит математику;

4 )Володя учится в школе № 30;

5)лы № 8 не любит химию.

В какой школе учится каждый из друзей, на какой улице он живет и какой предмет любит?

#### Задача 79. Выпускники.

Пятеро выпускников школы заговорили однажды о том, кто кем станет. Андрей считал, что банкиром может стать любой из них, но только не Дмитрий. Виктор утверждал, что он выберет профессию метрдотеля, а Дмитрий полагал, что самым подходящим кандидатом в метрдотели является Григорий. Борис говорил, что он никогда не будет врачом, утверждая при этом, что Андрей может стать врачом. Григорий же утверждал, что Борис может быть блистательным актером, а Андрей никогда не будет врачом.

Жизнь у ребят сложилась по-разному. Оказалось, что те, кто стали учителем и метрдотелем, ошибались в своих суждениях. А актер, врач и банкир оказались целиком правы.

Установите, кто какую профессию выбрал.

#### Задача 80. Буфет.

Шестеро друзей в ожидании электрички заскочили в буфет и сделали в нем покупки:

1)Маша взяла то же, что Егор, и вдобавок еще бутерброд с сыром;

2)Аня купила то же, что Саша, но не стала покупать шоколадное пе-

ченье;

3)Кирилл ел то же, что Наташа, но без луковых чипсов;

4)Егор завтракал тем же, что и Наташа, но бутерброду с колбасой предпочел картофельные чипсы;

> 5)Саша ела то же, что Наташа, но вместо молочного коктейля пила лимонад.

Из чего состоял завтрак каждого из друзей?

#### Задача 81. Любителиживотных.

Четыре семьи, дружившие между собой, держали по десять различных животных. Их питомцами были белки, кролики, хомяки и ежи. Каждая семья держала разное количество разных животных — от 1 до 4, и количество зверушек одного вида в разных семьях было разным.

Определите, сколько и каких животных было в каждой семье, если:

1)у Ивановых, Сидоровых и Петровых ежей было не 2;

2)у Ивановых и Петровых кроликов, а у Кузнецовых кроликов и хомяков было не по одному;

3)в семьях Сидоровых, Петровых и Кузнецовых жили не 3 белки;

4)в семьях Ивановых и Петровых хомяков было не 2 и не 4.

#### 3. ЗАДАЧИ НА ПЕРЕПРАВУ

Задача 1. Поход.

Отец с двумя сыновьями отправился в поход. На их пути встретилась река, у берега которой находился плот. Он выдерживает на воде или отца, или двух сыновей. Как переправиться на другой берег отцу и сыновьям?

Задача 2. Сколько потребуется времени на переп р а в у ?

К реке подошли два мальчика и один взрослый. У берега они увидели маленькую лодку, вмещавшую либо двух мальчиков, либо одного взрослого. Как переправиться на этой лодке на другой берег? Сколько времени потребуется на переправу, если каждая поездка через реку занимает 3 минуты?

#### Задача 3. Отряд солдат.

Отряд солдат подходит к реке, через которую необходимо переправиться. Но мост сломан, а река глубока. Вдруг командир замечает двух мальчиков, которые катаются на лодке недалеко от берега. Но лодка так мала, что на ней может переправиться только один солдат или только двое мальчиков — не больше! Однако все солдаты переправились через реку именно на этой лодке. Как это было сделано?

#### Задача 4. Волк, коза и капуста.

Крестьянину нужно перевезти через реку волка, козу и капусту. Но лодка такова, что в ней может поместиться крестьянин или только с волком, или только с козой, или только с капустой. Но если оставить волка с козой, то

волк съест козу, а если оставить козу с капустой, то коза съест капусту. Как перевез свой груз крестьянин?

## Задача 5. П о ж а р в д ж у н г л я х .

В джунглях разгорелся пожар. Багира должна перенести котенка, лисенка и мышонка через пропасть, чтобы спасти их от огня. В какой последовательности она будет их переносить, учитывая, что котенок и лисенок охотятся за мышами?

## Задача 6. Три рыцаря и оруженосцы.

Три рыцаря, каждый в сопровождении оруженосца, съехались на берег реки, намереваясь переправиться на другую сторону. Им удалось найти маленькую двухместную лодку, и переправа произошла бы легко, ведь лошади могли перебраться вплавь. Но одно затруднение чуть было не помешало этому предприятию.

Все оруженосцы, словно сговорившись, наотрез отказались оставаться в обществе незнакомых рыцарей без своих хозяев. Не помогли ни уговоры, ни угрозы. Трусливые оруженосцы упорно стояли на своем.

И все же переправа состоялась, все шесть человек благополучно переправились на другой берег с помощью одной двухместной лодки. При этом соблюдалось условие, на котором настаивали оруженосцы.

Как это было сделано при условии, что гребли только оруженосцы?

Задача 7. Четыре рыцаря и оруженосцы. Можно ли совершить переправу при тех же условиях, что и в предыдущей задаче, если к реке подъехали четыре рыцаря с оруженосцами?

## Задача 8. Д в а путешественника и два разбойника.

К реке, у берега которой находилась лодка, вмещавшая только двух человек, подошли два разбойника и два путешественника. Разбойники не решались напасть на путешественников. Они могли бы совершить нападение, только если на берегу остались бы два разбойника и один путешественник. У одного из разбойников была сломана рука, и он даже не мог грести веслами. Как надо переправиться через реку разбойникам и путешественникам, чтобы последние избежали нападения?

#### Задача 9. Поход с но члегом.

Таня, Коля и их отец отправились в поход. К вечеру они вышли к реке, тихой и неглубокой. У берега был плот, выдерживавший груз весом менее 100 кг. Вес отца — 80 кг, Тани — 50 кг, Коли — 40 кг, рюкзака — 15 кг. Переправившись на противоположный берег, Коля прежде всего должен набрать хворост и приготовить место для костра; Таня — почистить картошку и рыбу для ухи, отец — поставить палатку для ночлега. Для выполнения каждого из этих трех дел требуется 20 минут. Одна переправа через реку занимает 10 минут. Как осуществить переправу, чтобы менее чем за полтора часа все трое успели выполнить свои обязанности?

## Задача 10. Рыцари и оруженосцы.

К реке подъехали четыре рыцаря с оруженосцами и обнаружили одну трехместную лодку. Могут ли они переправиться на другой берег при условии, что, оказавшись отдельно от своего рыцаря, ни один оруженосец не находился бы при этом в обществе других рыцарей?

## Задача 11. Переправа через реку с островом.

Четыре рыцаря с оруженосцами должны были переправиться через реку на лодке, которая вмещает не более двух человек. Посреди реки есть остров, на котором можно высаживаться. Как совершить эту переправу так, чтобы ни на острове, ни в лодке ни один оруженосец не находился в обществе чужих рыцарей без своего хозяина?

## Задача 12. Три капризные девочки.

Три девочки, каждая со своим отцом, гуляли на берегу реки. Все шестеро подошли к реке и пожелали переправиться с одного берега на другой. В их распоряжении оказалась всего одна лодка без гребца, в которой могут переправиться только два человека. Переправу было бы нетрудно осуществить, если бы девочки не заявили, то ли из каприза, то ли из шалости, что ни одна из них не согласна плыть в лодке или оставаться на берегу с одним или двумя отцами без своего отца. Девочки были маленькие, но не очень, так что каждая из них могла грести самостоятельно.

Таким образом, неожиданно возникли дополнительные условия переправы, но ради забавы путники решили попытаться их выполнить. Как они действовали?

#### Задача 13. Четыре капризные девочки.

Веселая компания (из предыдущей задачи) благополучно переправилась на противоположный берег реки и уселась отдыхать. Возник вопрос: можно ли было при тех же условиях организовать переправу четырех пар? Очень скоро выяснилось, что при сохранении условий, выдвинутых девочками, переправу можно было бы осуществить только при наличии лодки, вмещающей трех человек. Каким образом могла быть выполнена такая переправа?

## Задача 14. П е р е п р а в а девочек и их отцов, если посредине реки есть остров.

Наши путешественники (см. задачи 12 и 13) решили, что и на лодке, вмещающей только двух человек, можно осуществить переправу с одного берега на другой четырех девочек с их отцами, если посреди реки есть остров, на котором можно делать промежуточную остановку и высаживаться. В этом случае для окончательной переправы требуется совершить не менее девяти переездов. (Переездом считается переправа туда и обратно.) Найдите решение этой задачи, если предполагается, во-первых, как и в предыдущих задачах, что ни одна девочка не будет находиться ни в лодке, ни на острове, ни на берегу в обществе других отцов без своего отца и, во-вторых, что девочки еще настолько малы, что ни одна из них сама грести не может.

Задача 15. Смекалка кузнеца Хечо.

300 лет назад жил злой, надменный князь. Была у князя дочь-невеста по имени Дариджан. Обещал князь свою Дариджан в жены богатому соседу, а она полюбила простого парня, кузнеца Хечо. Попытались было Дариджан и Хечо убежать в горы от неволи, но поймали их слуги Князевы. Рассвирепел князь и решил назавтра казнить обоих, на ночь же приказал запереть их в высокую, мрачную, заброшенную, недостроенную башню, а вместе с ними запер еще и служанку Дариджан, девочку-подростка, которая помогала им бежать.

Не растерялся в башне Хечо, осмотрелся, поднялся по ступенькам в верхнюю часть башни, выглянул в окошко — прыгать невозможно, разобьешься. Тут заметил Хечо около окна забытую строителями веревку, перекинутую через заржавелый блок, укрепленный повыше окна. К концам веревки были привязаны пустые корзины — к каждому концу по корзине. Хечо вспомнил, что при помощи этих корзин строители поднимали вверх кирпич, а вниз спускали щебень, причем если вес груза в одной корзине превышал вес груза в другой примерно на 5—6 кг, то корзина довольно плавно опускалась на землю, другая корзина в это время поднималась к окну.

Хечо на глаз определил, что Дариджан весит около 50 кг, служанка — не более 40 кг. Свой вес Хечо знал — около 100 кг. Кроме того, он нашел в башне цепь в 30 кг. В каждой корзине могли поместиться человек и цепь или даже два человека.

Как они выбрались из башни?

# 4. ЗАДАЧИ, РЕШАЕМЫЕ С ПОМОЩЬЮ ГРАФА

## Задача 1. И грушки.

У Юры два автомобиля, четыре медвежонка и три мяча. Он хочет выбрать из этих игрушек один автомобиль, одного медвежонка и один мяч. Сколькими способами он может это сделать? Изобразите решение графически.

## Задача 2. Мебельная мастерская.

Мебельная мастерская имеет три образца стульев — с бордовой обивкой, с серой и зеленой — и два образца столов — круглые и квадратные. Маша с отцом пришли в магазин, им нужно купить стол со стульями. Сколько вариантов выбора у них есть? Закончите составле- ние дерева и перечислите эти варианты. Покажите путь, который соответствует круглой форме стола и зеленой обивке стульев.

#### Задача 4. М е н ю .

В школьной столовой на первое можно заказать щи, суп или борщ, на второе — котлету или рыбу, а на третье — чай или морс. Сколько вариантов обеда можно составить из указанных блюд? Закончите составление дерева и покажите путь, который соответствует тройке «суп, котлета, морс».

#### Задача 5. Гирлянды.

Имеются две красные и три зеленые гирлянды. Их соединяют последовательно для украшения актового зала. Сколько различных комбинаций соединений можно составить? Закончите составле- ние дерева и покажите на нем цепочку «красная — зеленая зеленая — красная — зеленая».

#### Задача 6. Книжные полки.

Сколькими способами можно расположить три книги на пяти книжных полках, чтобы на каждой полке находилось не более одной книги? Закончите составление дерева, обозначив полку, на которой стоит книга, буквой К, а пустую полку — буквой П.

#### Задача 7. Полдник.

У мамы две груши и три банана. Каждый день в течение пяти дней она дает сыну на полдник по одному фрукту. Сколькими способами она может это делать? Составьте дерево и отметьте на нем путь «груша — банан — банан груша — банан».

## Задача 8. Башни.

Сколькими способами можно построить башню из трех синих и двух желтых кубиков, причем должны быть использованы все пять кубиков? Сделайте рисунки этих башен.

## Задача 10. Три поросенка.

Три поросенка — Ниф-Ниф, Нуф-Нуф и Наф-Наф — решили построить себе домики. Выбрали три прекрасных места — у реки, у озера и на горе. Найдите все возможные варианты размещения домиков с помощью дерева, закончив его составление, и с помощью таблицы, дописав в ней недостающие строки. Сколько таких вариантов получилось?

## Задача 11. Фотография на память.

Виталик, Дима и Сергей решили сфотографироваться все вместе. Сколькими различными способами они могут встать друг рядом с другом? Изобразите решение графически.

## Задача 12. Конкурс.

В классе хорошо поют и хотят участвовать в конкурсе песни четыре девочки — Света, Лиля, Марина и Наташа. Однако нужно выбрать только двоих. Сколькими способами это можно сделать?

## Задача 13. Остров Ро-ко-ко.

На острове Ро-ко-ко живет племя, которое использует только три буквы — А, Б и В. В словах они могут повторяться не более двух раз. Сколько различных слов у жителей этого острова, если все их слова — трехбуквенные?

## Задача 14. Уроктанцев.

На урок в танцкласс пришли Слон, Волк и Лев. Партнершами для них были выбраны Мышка, Зайка и Лисичка. Помогите учителю расставить их в пары, если Зайка боится, что ее съест Волк, а Слон боится, что раздавит Мышку. Сколькими способами учитель сможет это сделать? Изобразите решение графически.

## Задача 15. Урок английского языка.

На уроке английского языка присутствуют шесть человек — Настя, Оля, Егор, Аня, Витя и Глеб. Учительница хочет рассадить ребят так, чтобы каждый мальчик обязательно сидел с девочкой. Какие варианты у нее есть, если Настя и Глеб хотят сидеть вместе? Решение изобразите графически.

## Задача 16. В лодочном походе.

Ребята сидели в трех лодках и ожидали еще трех своих товарищей — Тараса, Федю и Игната, которые задержались, покупая для всех продукты. Когда опоздавшие подошли к реке, то внимательно посмотрели, как распределились в лодках их друзья. Зная, что каждому из них надо сесть в одну из трех лодок, они выразили такие пожелания:

Тарас: « Я бы хотел сесть в первую или во вторую лодку».

Федя: «Мне хочется сесть в первую или в третью».

Игнат: « Я бы сел во вторую или в третью».

Определите, сколько существует вариантов решения этой задачи, и перечислите их. Изобразите решение графически.

#### Задача 17. Экскурсия.

Учащиеся собрались на экскурсию и высказали пожелания, чтобы в день экскурсии урок математики был первым или вторым, чтения — вторым или третьим, природоведения — первым или третьим. Можно ли удовлетворить пожелания учащихся? Если можно, то сколькими способами и какими? Изобразите решение графически.

#### Задача 18. Бальные танцы.

В кружок бальных танцев пришли три девочки со своими братьями — Аня с Алешей, Соня с Сашей, Таня с Толей. Пожеланием ребят было, чтобы брат с сестрой не танцевали в паре. Кто с кем должен

#### Задача 19. Квартет.

«Проказница Мартышка, Осел, Козел да косолапый Мишка затеяли сыграть Квартет». Мартышка расположилась напротив Медведя, а рядом с ней Осел и Козел. «Ударили в смычки, дерут, а толку нет». Тогда Осел и Козел поменялись местами. «Расселись, начали Квартет. Он все-таки на лад нейдет». Таким образом они перепробовали все возможные варианты. Медведь всегда оставался на одном месте. Сколько всего было вариантов расположения незадачливых музыкантов?

#### Задача 20. Рамка.

Из проволоки длиной 12 см согнули прямоугольную рамку. Длина и ширина этой рамки — целое число сантиметров. Сколькими способами можно получить рамку?

#### 21. Трехзначные числа.

Сколько трехзначных чисел можно составить из цифр 1, 3, 5 при условии, что цифры в записи повторяться не будут? Перечислите эти числа.

#### Задача 22. Скамейка.

Три товарища — Алеша, Коля и Саша — сели на скамейку в один ряд. Сколькими способами они могли это сделать?

#### Задача 23. Лыжники.

Аня, Боря, Вера и Гена — лучшие лыжники школы. Надо составить команду из трех лыжников при условии, что Боря должен обязательно войти в данную команду. Сколькими способами можно составить команду?

#### Задача 24. Четырехзначные числа.

Сколько четырехзначных чисел можно составить из цифр 0 и 1? Перечислите эти числа.

#### Задача 25. Карандаши.

Возьмем три цветных карандаша — красный, желтый и синий. Сколькими способами их можно положить друг рядом с другом, чтобы каждый раз рядом лежали все три карандаша?

#### Задача 26. И грушки.

Перед вами четыре игрушки — кубик, машинка, рыбка и лодка. Сколькими способами их можно поставить друг рядом с другом, чтобы каждый раз рядом стояли все четыре игрушки?

#### Задача 27. Рейсы самолетов.

В связи с плохой погодой задерживаются три рейса самолетов — в Читу, Минск и Петрозаводск. Командиры самолетов высказали пожелания, чтобы рейс в Читу был первым и л и вторым, рейс в Минск — вторым или третьим, рейс в Петрозаводск — первым или третьим. Можно ли удовлетворить пожелания летчиков? Если да, то перечислите возможные варианты вылетов.

#### Задача 28. Команды космических кораблей.

Известно, что при составлении команд многоместных космических кораблей возникает вопрос о психологической совместимости участников космического путешествия. Даже вполне подходящие порознь для полета люди могут оказаться непригодными для длительного совместного путешествия.

Предположим, что надо составить команду космического корабля из трех человек — командира, инженера и врача. На место командира есть четыре кандидата — а1, а2, а3, а4, на место инженера — три кандидата — 61, 62, 63 и на место врача — три кандидата — с1, с2, с3.

Проверка показала, что командир а1 психологически совместим с инженерами 61 и 62 и врачами с2 и сЗ, командир а2 — с инженерами 61 и 62 и всеми врачами, командир а $3 - c$  инженерами 61 и 62 и врачами с1 и с2, командир а4 — со всеми инженерами и с врачом с2. Кроме того, инженер 61 психологически несовместим с врачом с3, инженер  $62 - c$  врачом с1 и инженер  $63$ — с врачом с2.

Перечислите все возможные варианты составления команды космического корабля, все члены экипажа которого психологически совместимы.

#### Задача 29. И с п ы т а н и я И в а н у ш к и .

«Задаю тебе задачу, — сказала принцесса Иванушке. — Принеси мне из сада розу, найдя верный путь из этой комнаты. В следующую комнату можно пройти через одну из трех дверей: левую, правую или центральную. Такие же три двери будут перед тобой при переходе из этой, второй, комнаты в третью, а из третьей — в сад.

Учти мои советы. Первый: из этого зала пройди через правую дверь. Второй: из второй комнаты через правую дверь не проходи. Третий: из третьей комнаты не проходи через левую дверь».
Иванушка знал, что обычно из трех советов принцессы двум следовать нельзя. Кроме того, служанка принцессы успела шепнуть ему, что надо обязательно пройти через дверь каждого вида по одному разу.

Как и полагается в сказке, Иванушка принес розу и был вознагражден.

Какой же маршрут оказался единственно верным?

# Задача 30. Загадка Бабы Яги.

Прощаясь с Иваном-царевичем, Баба Яга сказала: «От моей избушки отходят три пути, от каждого из них — еще три. Все пути ведут в Кащеево царство. Сколько их — считай сам, но самый короткий путь будет, если следовать моему совету: выбирай не самую левую дорогу, но левее правой». По какому пути Иван-царевич должен пойти в царство Кащея? Изобразите решение графически.

## Задача 31. Космическое путешествие.

На планету Земля из космоса пришли радиосигналы с предупреждением о начале сжатия нашей галактики Млечный Путь с последующим превращением ее в «черную дыру», мощным взрывом и вспышкой сверхновой звезды. Удалось установить, что сигналы были посланы из созвездия Персея, Туманности Андромеды и Магеллановых Облаков.

Снаряжаются три экспедиции на новейших космических кораблях с аннигиляционными двигателями — «Пегасе» (летит в Туманность Андромеды), «Пожирателе пространства» (летит в созвездие Персея) и «Голубом пламени» (летит к Магеллановым Облакам) — и формируются три экипажа этих кораблей из состава космонавтов-исследователей, астронавтов и навигаторов.

В каждый экипаж должны войти два юноши и две девушки. Отбор идет среди юношей — Юрия, Криса, Стива, Леонида, Эли, Ивана; девушек — Ольги, Джой, Наталии, Татьяны, Ребекки, Шарон.

Сколько существует вариантов формирования экипажей, если известно, что

1) в каждом космическом корабле должны быть двое русских и двое американцев;

2)Леонид мечтает лететь вместе с Ольгой, Эли — с Джой, Иван Ребеккой, Крис— с Наталией;

3)Леонид и Эли готовятся к полету в созвездие Персея, Иван Туманности Андромеды?

Перечислите эти варианты.

# 5. ЗАДАЧИ НА ПЕРЕБОР ВОЗМОЖНЫХ ВАРИАНТОВ

# Задача 1. Школа собаководства.

Друзья усердно занимались в школе собаководства, тренируя своих питомцев — Джека, Лесси и Грифа, и вскоре приняли участие в соревнованиях.

Один из судей на вопрос друзей о результатах соревнований ответил:

«Джек занял второе место. Лесси, по-моему, не второе. Гриф не был первым».

После объявления результатов оказалось, что судья дважды ошибся, а один раз был прав.

Как распределились призовые места, если все участники заняли разные места?

# Задача 2. Первомайская демонстрация.

В первомайской демонстрации участвовали три подружки — Аня, Валя и Люда. Одна из них была в красном платье, другая — в белом, третья — в синем. Когда одного из участников демонстрации спросили, какое платье было на каждой из девочек, он ответил:

«Аня была в красном платье; Валя — не в красном; Люда — не в синем».

В каком платье была каждая из девочек, если известно, что только одно утверждение в ответе истинное?

## Задача 3. Контрольная работа.

Учитель проверил контрольные работы трех учеников — Алексеева, Васильева и Сергеева, но после проверки забыл принести их в класс. Ученикам он сказал: «Все вы справились с работой, причем все получили разные оценки от «3» до «5».

У Сергеева не «5»

У Васильева не «4».

У Алексеева, по-моему, «4».

Впоследствии оказалось, что учитель ошибся и одному ученику верно назвал его оценку, а другим двум — неверно. Кто какую оценку получил?

#### Задача 4. Фрукты.

Три подружки — Ксюша, Лена и Даша — купили в магазине груши, яблоки и сливы, причем каждая девочка покупала только один вид фруктов и все покупки у них были разные. На вопрос, кто что купил, продавец ответил:

«Ксюша купила груши.

Лена — точно не груши.

Даша — не сливы».

Как оказалось позже, два из трех ответов были ложными и только один истинным. Кто что купил?

#### Задача 5. Подарок.

Три мальчика собрались на день рождения к своему другу и стали обсуждать вопрос о подарке. Вот часть их разговора.

Петя: «Давайте подарим ему книгу. Он любит книги, и у него их не меньше 100».

Вася: «По-моему, у него их меньше 100».

Коля: «Не знаю, сколько у него книг, но хотя бы одна книга у него есть».

На дне рождения выяснилось, что из троих мальчиков был прав только один.

Сколько же книг было у именинника?

#### Задача 6. Богатыри.

Микула Селянович узнал, что Змей Горыныч побежден. Победить его мог либо Илья Муромец, либо Алеша Попович, либо Добрыня Никитич. Вскоре Микуле Селяновичу сообщили, что Змея Горыныча победил не Илья Муромец; Змея Горыныча победил Алеша Попович.

Спустя некоторое время оказалось, что одно из этих сообщений истинно, а другое ложно.

## Задача 7. Кража.

Инспектору Борисову стало известно, что совершена кража в ювелирном магазине. «Кто же мог «взять» магазин?» — задумался инспектор. Он знал, что это мог сделать либо вышедший недавно на свободу матерый уголовник по кличке Лось, либо появившийся в городе Аполлон Рубашкин, либо «начинающий», но уже поднаторевший в преступном промысле Павел Смышляев. Вскоре инспектору Борисову поступила информация о том, что

ювелирный магазин ограбил не Аполлон;

магазин «взял» Смышляев.

Спустя некоторое время оказалось, что одно из сообщений верно, а другое нет. Но все же информации оказалось достаточно для того, чтобы Борисов установил, кто совершил кражу.

Кто же это сделал?

#### Задача 8. Дорогакдедушке.

Дедушка Вити работает лесником и живет в маленькой лесной деревушке с названием Солнечная Полянка. Однажды захотелось Вите съездить на велосипеде к дедушке и стал он просить маму:

—Разреши мне съездить к дедушке! Говорит ему мама:

—Ты заблудишься, сынок. На пути, по которому тебе надо ехать к дедушке, есть перекресток, а от него расходятся три дороги. И только одна из них ведет в Солнечную Полянку, остальные же ведут в дремучий лес. Надо знать, по какой из трех дорог следует ехать. Боюсь я тебя одного отпускать!

—Пусти, мама! — просит ее сын. — Я сумею найти дорогу! Отвечает ему мама:

—Ну хорошо, только обещай мне, если дорогу не найдешь, то сразу вернешься.

Обрадовался Витя и поехал сразу, пока мама не передумала. Едет и видит расходятся от перекрестка три дороги. Около каждой колышек, а на нем щит с надписью. Стал Витя надписи читать.

На первом щите было написано: «Эта дорога приведет в Солнечную Полянку».

На втором: «Эта дорога не приведет в Солнечную Полянку».

На третьем: «Внимание! На одном из рядом стоящих щитов правда сказана, а на другом — неправда. На моем щите — истина несомненная».

Остановился Витя на распутье.

Помоги ему выбрать дорогу в Солнечную Полянку, если известно, что на щите у третьей дороги написано верное высказывание.

Задача 9. Кроссзверей.

В лесу проводился кросс. Обсуждая его итоги, одна Белка сказала: «Заяц занял первое место, а второе — Лиса». Другая Белка возразила: «Заяц занял второе место, а Лось — первое». На что Филин заметил, что в высказывании каждой Белки одна часть верная, а другая — нет. Кто был первым, а кто вторым в этом кроссе?

## Задача 10. Самый лучший друг.

В классе проводился опрос, кто самый лучший друг. Обсуждая его итоги, один из учеников сказал: «Сережа на первом месте, а на втором — Денис». Другой ученик возразил: «Сережа на втором месте, а Ваня — на первом». На что учитель заметил, что в высказывании каждого ученика одна часть верная, а другая нет. Кто из ребят по итогам опроса оказался на первом месте, а кто на втором?

## Задача 11. Чемпионатмира по футболу.

Два футбольных болельщика спорили между собой о результатах чемпионата мира, прошедшего восемь лет назад.

Первый болельщик говорил, что восемь лет назад чемпионом стала сборная Бразилии, а второе место заняла сборная Италии.

Второй утверждал, что первое место заняла сборная Англии, а второе сборная Бразилии.

На следующий день они снова встретились, уже зная, кто же был чемпионом, и один из них заметил: «Каждый из нас был прав в своем утверждении лишь наполовину».

Кто занял первое и второе места в чемпионате мира восьмилетней давности?

## Задача 12. Конкурс песни.

Жюри распределяло места в конкурсе песни.

Один из членов жюри сказал: «Первое место я бы отдал песне «Поверь, мне тоже очень жаль», а второе — песне «Любочка».

Другой член жюри заметил: «Песне «Поверь, мне тоже очень жаль» я бы отдал второе место, а песне «Школьная пора» — первое».

Когда места были распределены, оказалось, что в каждом из высказываний членов жюри одна часть оказалась верной, а другая — нет.

Какие песни заняли первое и второе места в конкурсе?

## Задача 13. Специальность.

Три друга — Петр, Роман и Сергей — учатся на математическом, физическом и химическом факультетах.

Если Петр — математик, то Сергей не физик. Если Сергей не

физик, то Роман — химик.

Сможете ли вы определить специальность каждого, если оба высказывания могут быть как истинными, так и ложными?

#### Задача 14. Необычная тетрадь.

Однажды на лестнице была найдена странная тетрадь. В ней было записано 100 утверждений:

В этой тетради ровно одно неверное утверждение»; «В этой тетради ровно два неверных утверждения»; «В этой тетради ровно три неверных утверждения»; «В этой тетради ровно сто неверных утверждений».

Есть ли среди этих утверждений верные и если да, то какие?

# Задача 15. Отдых влагере.

Три ученика различных школ Новгорода приехали на отдых в лагерь. На вопрос вожатого, в каких школах они учатся, ребята дали такие ответы:

Петя: « Я учусь в школе № 24, а Лена — в школе № 8».

Лена: «Я учусь в школе № 24, а Петя — в школе № 30».

Коля: « Я учусь в школе № 24, а Петя — в школе № 8».

Вожатый, удивленный противоречиями в ответах ребят, попросил их объяснить, где правда, где ложь. Тогда ребята сознались, что в ответах каждого из них одно утверждение верно, а другое ложно. Вожатый подумал и сообразил, кто в какой школе учится.

Попробуйте и вы определить, учеником какой школы является каждый из ребят.

## Задача 16. Дорога в театр.

Мужчина спросил у встречных прохожих, как пройти в театр, и получил такие ответы:

Первый прохожий сказал: «Сначала поверните направо, а потом идите прямо».

Второй сказал: «Сначала поверните налево, а потом идите прямо». Третий сказал: «Сначала идите прямо, а потом поверните налево». Оказалось, что каждый из прохожих ошибся в одном направлении. Как же надо было идти в театр?

## Задача 17. Что есть у Бори?

Боря учится в одном из старших классов. Надо узнать, в каком именно классе учится Боря и что он имеет, если каждое из приведенных ниже высказываний верно лишь наполовину.

Боря учится в X классе и имеет собственную лодку.

Боря учится в IX классе, и никакой лодки у него нет.

Боря учится в VIII классе, и у него есть лодка и велосипед.

## Задача 18. История с амфорой.

При раскопках археологи нашли старинный сосуд — амфору. Было высказано три мнения о времени и месте ее изготовления:

1)амфора изготовлена финикийцами в V веке;

2)амфора изготовлена греками в III веке;

3 ) амфора не греческая, а изготовлена в IV веке. Каждое мнение было правильным лишь наполовину. Кто же и в каком веке изготовил амфору?

#### Задача 19. Сбор металлолома.

Дима, Боря и Костя отправились собирать металлолом. Они нашли увесистую деталь, погрузили ее на тележку и повезли.

—Вот нам повезло, — сказал Дима по дороге. — Эта штука из чистой меди, да и весит килограммов тридцать.

—Какая там медь? — возразил Боря. — Это ржавое железо. Но ты не унывай. В нем сто килограммов будет.

—Да, это явно не медь, — вмешался Костя, — а весу пятьдесят килограммов, я думаю, наберется.

Каждый из ребят оказался прав только в одном из своих предположений. Что же нашли ребята и каков вес находки?

## Задача 20. Карнавальные костюмы.

На новогоднем карнавале самыми красивыми были признаны костюмы Ани, Вали, Гали и Димы. Это были костюмы феи, кота, паука и петуха. На вопрос, кто в каком костюме пришел на праздник, были даны следующие ответы:

«Аня была в костюме феи, а Дима — в костюме петуха»;

«Аня была в костюме кота, а Валя — в костюме феи»;

«Галя была в костюме феи, а Дима — в костюме паука».

Дед Мороз сказал, что каждый ответ лишь наполовину правдив.

Кто в каком костюме был на елке, если все были в разных костюмах?

#### Задача 21. Лука вые девушки.

Четыре подруги — Маша, Полина, Ольга и Наташа — участвовали в соревнованиях по бегу и заняли первые четыре места.

Установите, кто какое место занял, если известно, что в каждом из приведенных ниже ответов, которые дали лукавые девушки на вопрос опоздавшего к финишу корреспондента, кто какое место занял, верной является лишь половина ответа.

Наташа: «Ольга была второй, а Полина — первой».

Маша: «Нет, Наташа. Ольга была первой, а второй была ты».

Ольга: «Да что вы, девочки! Третьей была Маша, а Полина прибежала четвертой».

## Задача 22. У частники математического кружка.

Четыре участника математического кружка — Алексеев, Борисов, Васильев и Григорьев — учатся в разных параллельных классах. Им было предложено составить следующую задачу.

На вопрос «Из какого класса ты и твой друг?» каждый должен дать ответ, одна часть которого правильна, а вторая — нет, но ответы должны быть такими, чтобы по ним можно было определить, кто в каком классе учится Мальчики дали такие ответы:

Алексеев: «Я из «А», а Васильев из «В».

Борисов: « Я из «Б», а Васильев из «Г».

Васильев: « Я из «В», а Алексеев из «Б».

Григорьев: «Я из «А», а Алексеев из «В».

Определите, в каком из параллельных классов учится каждый ученик.

Задача 23. Соревнования по гимнастике.

Алла, Валя, Таня и Даша участвовали в соревнованиях по гимнастике. Перед соревнованиями болельщики высказали такие предположения о будущем распределении мест:

«Таня займет первое место, Валя — второе»;

«Таня займет второе место, Даша — третье»;

«Алла займет второе место, Даша — четвертое».

Оказалось, что в каждом из прогнозов сбылась только его половина. Какие места заняли девочки, если все они заняли разные места?

## Задача 24. На пляже.

На пляже в Сочи Сергей познакомился с четырьмя мальчиками. На его вопрос, кто их какого города приехал отдыхать, они ответили:

Арташ: «Суран — из Еревана, Гураш — из Тбилиси».

Отар: «Суран — из Тбилиси, Арташ — из Баку».

Суран: «Арташ — из Краснодара, Отар — из Тбилиси».

Все мальчики приехали из разных городов, и каждый из них прав наполовину.

Кто из какого города приехал отдыхать в Сочи?

## Задача 25. Л ы ж н ы е с о р е в н о в а н и я .

Учитель физкультуры объявил, что на следующем уроке он проведет соревнования по бегу на лыжах, и ребята высказали предположения о лучшей шестерке спортсменов класса. В предыдущем учебном году лучшими лыжниками класса считались Алешин, Иванов, Комаров, Соколов, Мамех и Токарев.

«Я думаю, победа достанется Комарову, а Иванов будет только четвертым», — сказал один мальчик.

«Я тоже думаю, что Иванов будет только четвертым, — сказала девочка, но победит Токарев».

«Нет, Токарев будет пятым, а Мамех, пожалуй, выйдет на второе место», заявил третий ученик.

Спор утих, но возник снова.

«Первое место — Соколову, а пятое место — Комарову», — сказал один из мальчиков.

«Нет, Комарову — второе место, а третье место — Мамеху», — возразил другой.

«На втором месте будет Алешин, а Комаров займет четвертое», — завершил спор третий.

Оказалось, что шесть названных фаворитов в самом деле заняли в соревнованиях шесть первых мест, не разделив между собой ни одного места. Но в остальном каждое предсказание сбылось только наполовину.

Определите итоги соревнований

## Задача 26. Диктант.

Учитель проводил диктант по теме «Определения». Каждый из учеников — Коля, Сережа, Ваня, Толя, Надя — ошибся в одном из пяти заданий диктанта, причем все они ошиблись в разных заданиях. По окончании работы учащиеся высказались об ошибках, сделанных их одноклассниками:

1-й ученик: «Коля ошибся в первом задании, а Ваня — в четвертом».

2-й ученик: «Сережа ошибся во втором задании, а Ваня — в четвертом».

3-й ученик: «Сережа ошибся во втором задании, а Коля — в третьем».

4-й ученик: «Толя ошибся в первом задании, а Надя — во втором».

5- й ученик: «Надя ошиблась в третьем задании, а Толя — в пятом». Оказалось, что каждый из учеников был прав только в одном из двух своих утверждений. Определите, кто из ребят в каком задании допустил ошибку.

## Задача 27. Сессия.

Студент Лентяев, встретив в конце зачетной недели своих товарищей по группе, спросил их о том, какие экзамены и в какой очередности им придется сдавать. Ребята решили пошутить над Лентя-евым и дали ему такие ответы:

Сергей: «Математику мы сдаем вторым экзаменом, а физику — третьим».

Николай: «Нет, третьим мы сдаем историю, а последним — психологию».

Петр: «Психология будет первым экзаменом, а сразу за ней — история».

Федор: «Все-таки вторым мы сдаем математику, а четвертым — педагогику». Леонид: «Первым экзаменом у нас физика, а психология действительно четвертый».

В своих ответах каждый из ребят лишь наполовину сказал правду, в чем они честно признались Лентяеву. После этого Лентяев, поразмыслив, установил точное расписание сдачи экзаменов.

Попытайтесь сделать это и вы.

#### Задача 28. Ребята из разных городов.

Пять школьников из пяти городов приехали в Смоленск для участия в областной математической олимпиаде. «Откуда вы, ребята?» — спросили мы их. Вот что ответил каждый:

Андреев: « Я приехал из Рославля, а Григорьев живет в Гагарине».

Борисов: «В Гагарине живет Васильев, а я приехал из Вязьмы».

Васильев: «Из Рославля приехал я, а Борисов — из Ельни».

Григорьев: «Я приехал из Гагарина, а Данилов — из Ярцева».

Данилов: «Да, я действительно из Ярцева, а Андреев живет в Вязьме».

Мы удивились противоречивости их ответов. Но ребята объяснили, что в каждом ответе одно утверждение — истинное, а другое — ложное. «Но наших ответов достаточно, чтобы установить, откуда мы приехали», — заметили участники олимпиады.

Попробуйте определить, откуда приехал каждый школьник.

Задача 29. Кто дежурный?

Староста назначил двух дежурных, но он заболел, ребята не знали, кто должен дежурить, и класс остался неубранным. Когда стали выяснять, кто же должен был убираться, было высказано семь предположений о паре дежурных:

> Сергей и Даша; Даша и Андрей; Борис и Даша; Галя и Борис; Борис и Володя; Коля и Володя; Галя и Сергей.

Учительница сказала, что в пяти предположениях одно из имен названо верно, а в двух других оба имени названы неверно. Кто должен был дежурить?

#### Задача 30. Уголовная история.

У учительницы одной из начальных школ штата Нью-Йорк пропал кошелек. Украсть его мог только один из пяти учеников — Лилиан, Джуди, Дэвид, Тео или Маргарет. При опросе этих детей каждый из них дал три показания. Лилиан:

«Я не брала кошелек. (1) Я никогда в своей жизни ничего не воровала. (2) Это сделал Тео». (3)

Джуди:

«Я не брала кошелек. (4) Мой папа достаточно богат, и я имею свой собственный кошелек. (5) Маргарет знает, кто это сделал». (6)

Дэвид:

«Я не брал кошелек. (7) С Маргарет я не был знаком до поступления в школу. (8) Это сделал Тео». (9) Тео:

«Я не виновен. (10) Это сделала Маргарет. (11) Лилиан лжет, утверждая, что я украл кошелек». (12)

Маргарет:

«Я не брала кошелек у учительницы. (13) В этом виновата Джуди. (14) Дэвид может поручиться за меня, так как мы знакомы с рождения». (15)

При дальнейшем расследовании каждый из учеников признал, что в одном из своих показаний он солгал. Кто украл кошелек?

#### Задача 31. Найдите преступника.

Шорти Финелли был найден убитым, и полиция арестовала по подозрению в убийстве троих — Бака, Джо и Тилпи. На допросе задержанные дали следующие показания:

Бак: «Я не убивал. Я никогда не видел Джо раньше. Я знаю Шорти».

Джо: « Я не убивал. Бак и Тилпи — мои приятели. Бак никогда никого не убивал».

Тилпи: « Я не убивал. Бак лжет, говоря, что он никогда раньше не видел Джо. Я знаю, кто из двух других подозреваемых убийца».

Известно, что одно из высказываний каждого из задержанных ложно и один из подозреваемых — убийца.

Кто убийца?

Задача 32. Суд идет.

Перед судом стоят три человека, из которых только один может быть преступником. Известно, что преступник, отвечая на вопросы, всегда лжет. А тот, кто не совершал преступления, всегда говорит правду.

Получив ответ одного из подозреваемых на вопрос: «Виновны ли вы?», судья задал двум другим один и тот же вопрос: «Прав ли первый?» и получил на него следующие ответы:

Второй подозреваемый ответил: «Первый прав».

Третий подозреваемый ответил: «Первый солгал».

Кто же преступник?

Задача 33. Найдителгуна.

Однажды Гулливер подслушал разговор дежуривших около него четырех лилипутов.

—Ты лгун! — сказал первый лилипут второму.

—Сам ты лгун! — сказал третий первому.

—А кто же я, по-твоему? — спросил второй.

—Ты тоже лгун, — ответил четвертый.

«Кто же из них говорит правду? — подумал Гулливер. — Я знаю, что одни лилипуты всегда говорят правду, а остальные все время лгут, четвертый лилипут говорит правду». Помогите Гулливеру разобраться в этой ситуации.

## Задача 34. Школьный буфет.

В очереди в школьном буфете стоят Вика, Соня, Боря, Денис и Алла.

1)Вика стоит впереди Сони, но после Аллы;

2)Боря и Алла не стоят рядом;

3)Денис не находится рядом ни с Аллой, ни с Викой, ни с Борей. В каком порядке стоят ребята?

## Задача 35. Беседа подружек.

На улице, встав в кружок, беседовали четыре подружки — Ася, Катя, Галя и Нина. Девочка в зеленом платье (не Ася и не Катя) стояла между девочкой в голубом платье и Ниной. Девочка в белом платье стояла между девочкой в розовом платье и Катей. В платье какого цвета была каждая из девочек?

## Задача 36. Кто разбил окно?

Один из пяти братьев — Андрей, Витя, Дима, Толя или Юра — разбил окно.

Андрей сказал: «Это сделал или Витя, или Толя». Витя сказал: «Это сделал не я и не Юра».

Дима сказал: «Нет, один из них сказал правду, а другой — неправду». Юра сказал: «Нет, Дима, ты не прав».

Их отец, которому, конечно, можно доверять, уверен, что не менее трех братьев сказали правду. Кто же из братьев разбил окно? Кто сказал неправду?

#### Задача 37. Кто испек пирог?

Один из пяти братьев — Никита, Глеб, Игорь, Андрей или Дима — испек маме пирог. Когда она спросила, кто сделал ей такой подарок, братья ответили следующее:

Никита: «Пирог испек Глеб или Игорь».

Глеб: «Это сделал не я и не Дима».

Игорь: «Вы оба шутите».

Андрей: «Нет, один из них сказал правду, а другой обманул». Дима: «Нет, Андрей, ты не прав».

Мама знает, что трое из сыновей всегда говорят правду. Кто же испек пирог?

# Задача 38. Расследование.

Инспектор Борисов точно знал, что преступник скрывается в одном из трех мест — на даче в Переделкино, у своего знакомого в Марьиной Роще или же на квартире у перекупщика краденого на Таганке.

В одном из этих мест могла быть и жена преступника, которая была нужна инспектору для уточнения некоторых деталей следствия.

Близкие преступника на вопрос о месте его пребывания дали разные ответы. Его мать сказала, что он наверняка в Переделкино, откуда он уже целую неделю не выезжает. Сестра преступника указала на Марьину Рощу. Брат же утверждал, что на Таганке находится жена преступника, которая, может быть, знает, где его искать.

Зная, что все родственники при ответе на вопрос солгали, инспектор Борисов без труда определил, где скрывается преступник. Назовите это место.

# 6. РЕШЕНИЕ ЗАДАЧ ПО ТРАФАРЕТАМ

Задание 1

Задача 1.

Таня, Оля, Света и Наташа по путевкам поехали во Францию, Италию и Англию. Известно, что две девочки побывали в одной и той же стране, Оля ездила в Италию, Света была вместе с Наташей не в Англии. Кто из девочек в какой стране побывал?

Задача 2.

Света, Валя и Галя писали сочинение разными чернилами. Одна девочка писала ручкой с синими чернилами, а две другие — с фиолетовыми. Известно, что Света и Галя писали разными чернилами, Галя и Валя — тоже. Кто какими чернилами писал сочинение?

Задача 3.

В одном городе жили три подружки — Соня, Вероника и Ульяна, дома которых были в разных районах — Кировском и Васильевском. Известно, что Соня и Вероника — родные сестры, Соня живет в Кировском районе. Кто из девочек в каком районе живет?

Задача 4.

Юра, Петя и Стае участвовали в соревнованиях по бегу. Петя занял не первое место и не второе. Стае прибежал после Юры. Какие места заняли мальчики, если известно, что все мальчики заняли разные места?

Задача 5.

Володя прочитал за июнь три книги — «Пятнадцатилетний капитан», «Дети капитана Гранта», «Робинзон Крузо». Какую книгу Володя прочитал последней, если известно, что книгу «Пятнадцатилетний капитан» он прочитал не последней, а книгу «Робинзон Крузо» — перед книгой «Пятнадцатилетний капитан»?

#### Задание 2. Задача 1.

Саша, Витя и Ира выполняли домашнее задание по математике, русскому языку и литературе. Цвета учебников по этим предметам — синий, красный и белый. Известно, что Витя занимался русским языком по красному учебнику, Саша занимался литературой не по синему учебнику. Кто какой предмет изучал и по учебнику какого цвета?

Задача 2.

На соревнованиях по бегу Саша, Витя и Игорь участвовали в забегах на разные дистанции — 1, 2 и 3 км — и заняли призовые места. Кто-то из них занял первое место, кто-то — второе, а кто-то — третье. Известно, что Саша бежал не 2 км и занял первое место. Витя бежал 3 км и занял не третье место. Кто какую дистанцию бежал и кто какое место занял?

Задача 3.

В поле, парнике и саду растут роза, гладиолус и ромашка. Они разного цвета — желтого, красного и белого. Известно, что роза — теплолюбивый цветок и она желтого цвета, гладиолус растет в саду и он не белого цвета. Узнайте, какого цвета каждый цветок и где он растет.

Задача 4.

Юра, Коля, Ира и Катя говорили о собаках. Выяснилось, что троим из них нравится овчарка и только одному — бульдог. У Юры и Коли разные вкусы, Кате и Юре нравятся разные породы собак. Кому какая порода нравится?

Задача 5.

У Толи, Оли и Вовы есть домашние животные — у кого-то есть собака, у кого-то — кошка, причем кошка есть только у одного из ребят. Также известно, что Толя и Вова вместе ходят гулять со своими любимцами. У кого какое животное?

Задание 3

Задача 1.

Волк, Медведь и Заяц пошли на день рождения к Лисе. Двое купили торт, а один — конфеты. Волк и Медведь, Заяц и Волк купили разные подарки. Кто что подарил имениннику?

Задача 2.

Трое мальчиков — Глеб, Вадим и Андрей — умеют играть на музыкальных инструментах. Двое из них играют на гитаре, один — на саксофоне. Кто на каком инструменте играет, если известно, что Глеб играет на духовом инструменте?

Задача 3.

В зоомагазине четыре девочки — Алиса, Ира, Вика и Кира — покупали птиц. Двое из них покупали попугайчиков, а двое — канареек. Кто какую птицу купил, если известно, что Алиса и Вика не покупали канареек?

Задача 4.

Три знаменательных события — поход Батыя на Киев, битва со шведами на Неве и Ледовое побоище — произошли в 1240 и 1242 годах. Известно, что два события произошли в 1240 году, а одно — в 1242 году. Поход на Киев и битва на Неве происходили в один и тот же год. В каком году произошло каждое событие?

Задача 5.

Даша, Ксюша и Таня сочиняли стихи и сказки. Две девочки сочиняли стихи, а одна — сказки. Кто что сочинял, если известно, что Даша и Таня приняли участие в конкурсе, представив одинаковые по жанру произведения?

Задание 4

Задача 1.

У Сидорова, Журавлева и Уткина разные профессии — сварщик, журналист и учитель. Первые буквы профессии и фамилии совпадают только у учителя. Кто-то из них ездит на работу на автобусе, кто-то — на метро, кто-то — на такси. Журналист не может ездить на метро — ему душно под землей, Журавлев ездит каждый день на такси. Какие профессии имеют Сидоров, Журавлев и Уткин и на каком виде транспорта они ездят на работу?

Задача 2.

Оле, Тане и Насте подарили мягкие игрушки — медведя, обезьянку и белку. Игрушки коричневого и рыжего цвета, причем две игрушки коричневого цвета. Кому какую игрушку и какого цвета подарили, если известно, что Оля не любит коричневый цвет, обезьяна и медведь одного цвета, медведя подарили Тане?

Задача 3.

В саду растут цветы — нарциссы, тюльпаны, купальницы и крокусы. Они белого, желтого, красного и синего цветов. Определите, какие цветы какого цвета и роста, если известно, что нарцисс не самый высокий и имеет белую окраску, тюльпан самый высокий цветок и красного цвета, купальницы любят цвет солнца и они выше крокусов, купальница ниже нарцисса на 30 см.

Задача 4.

У знаков зодиака Скорпиона, Весов, Девы и Льва планеты-покровители — Солнце, Меркурий, Венера и Марс, а стихии — вода, воздух, земля и огонь. Определите, у какого знака зодиака какая планета-покровитель и стихия, если известно, что стихия Скорпиона — вода, а его планета — Марс, Лев горяч и его планета тоже очень жаркая, Деве не покровительствует Венера, и она больше по душе земле, чем воздуху.

#### Задача 5.

На день рождения Зайца пришли Винни-Пух, кот Матроскин и Карлсон. Они подарили Зайцу торт, книгу и воздушный шарик. В какой очередности пришли гости и кто что подарил Зайцу, если известно, что Винни-Пух и Карлсон не дарили книгу, Матроскин пришел вторым, Карлсон пришел не первым и подарил воздушный шарик?

Задание 5

Задача 1.

Сережа, Эдик и Артем читали книги. Двое из них читали «Смешные истории», а один — сказки. Эдик и Сережа читали разные книги, Артем и Эдик — тоже. Кто что читал?

Задача 2.

Миша, Коля, Вадик и Дима занимаются в разных спортивных секциях — волейбольной, футбольной, лыжной и хоккейной. Кто чем занимается, если известно, что Миша не любит игровые виды спорта, Вадик никогда не катался на коньках, а Дима — лучший волейболист в своей команде?

Задача 3.

Русский музей, Казанский собор и Екатерининский дворец построены в Санкт-Петербурге и Пушкине. В Санкт-Петербурге находятся два из этих зданий. Какие здания где находятся, если Казанский собор и Русский музей построены недалеко друг от друга?

Задача 4.

На уроке физкультуры Миша, Сережа, Аня и Толя выполняли упражнения трое подтягивались, а один прыгал. Миша и Сережа делали одинаковые упражнения, Миша и Толя — тоже. Что делал каждый?

Задача 5.

На уроке географии Любу, Машу, Вадика и Юлю спросили, как называется высочайшая вершина мира. Люба ответила «Эверест», причем она и Вадик ответили по-разному. Кто как ответил, если известно, что ответ «Эверест» правильный, а «Килиманджаро» — неправильный и трое ответили правильно, а один неправильно?

Задание 6

Задача 1.

Четыре мальчика — Коля, Вася, Толя и Федя — писали контрольную работу. Трое из них написали ее на «4», и только один — на «5». Кто какую оценку получил, если известно, что Коля и Вася получили разные оценки, а Вася и Толя одинаковые?

Задача 2.

Саша, Таня, Костя и Дина решили купить йогурт. Трое из них купили малиновый йогурт, а один — банановый. Кто какой йогурт купил, если известно, что у Дины и Тани йогурт имел разный вкус, а Дина с Костей купили одинаковый йогурт?

Задача 3.

В выходной день Миша, Володя и Коля решили сходить в музей и в кино. В музей пошли двое, а в кино — один. Кто где побывал в воскресенье, если известно, что у Коли с Володей и у Коли с Мишей были разные планы?

Задача 4.

Таня, Оля, Володя, Алеша и Сережа нашли лисички, подберезовики и грузди, причем каждый из ребят нашел грибы только одного вида. Девочки не нашли груздей, а мальчики - лисичек, Оля не нашла подберезовиков. У Оли и Тани разные грибы, у Тани и Володи — одинаковые, у Володи и Алеши — разные, у Алеши и Сережи — одинаковые. Какие грибы нашёл каждый из ребят?

Задача 5.

Четыре девочки — Катя, Вера, Лена и Оля — занимаются в спортивных секциях. Двое из них — в секции плавания, а двое — гимнастики. Кто чем занимается, если известно, что Катя с Леной занимаются в одной секции и у них аллергия на хлорированную воду?

Задание 7.

Задача 1.

У многих детей есть свое любимое дерево. У Кирилла, Ромы, Сережи и Пети тоже есть любимые деревья, причем известно, что у трех мальчиков любимое дерево — береза, а у одного — липа. У Ромы с Кириллом любимые деревья разные, и у Ромы с Сергеем — тоже. Кто какие деревья любит?

Задача 2.

Четыре мальчика — Саша, Юра, Рома и Миша — принимали участие в концерте. Три мальчика пели, а один танцевал. Рома с Юрой показывали разные номера, и Рома с Сашей — тоже разные. Кто с каким номером выступал?

Задача 3.

Пять девочек — Ира, Даша, Лена, Галя и Таня — рисовали, причем три девочки — портреты и две — пейзажи. Известно, что Ира и Даша, Даша и Лена, Лена и Галя рисовали разное, Даша рисовала пейзаж. Кто что рисовал? Задача 4.

Контрольную работу по математике из пяти девочек — Светы, Ани, Лены, Юли и Тани — три девочки написали на «5» и две — на «4». Известно, что у Светы с Таней разные оценки, у Светы с Аней и у Светы с Леной — тоже разные. Кто какую оценку получил?

Задача 5.

Из трех знаков зодиака — Козерог, Стрелец, Рак — два относятся к зимнему времени, а один — к летнему. Если смотреть по лунному календарю, который начинается с весны, то за Раком следует Стрелец, а далее Козерог. К какому времени относится каждый знак, если знак Стрельца приходится на ноябрь — декабрь?

Задание 8

Задача 1.

Гиена, газель и коала живут на одном из двух материков — в Африке или Австралии, причем в Африке живут два из этих видов животных, а в Австралии — один. Известно, что гиена может напасть на газель. Где какое животное живет?

Задача 2.

Три города — Троян, Брус и Елена — находятся в одной из двух стран — Болгарии или Югославии. Два города находятся в Болгарии, а один — в Югославии. Город Троян находится в той же стране, что и Елена. В какой стране какой город находится?

Задача 3.

Катя, Галя и Даша сажали дубы и тополя. Две девочки сажали дубы, а одна — тополя. Галя сажала не дубы. Кто что сажал?

Задача 4.

Света, Марина и Ксюша ходят в детский сад, там они лепят из пластилина зайчиков и лисичек. Две девочки слепили зайчиков, а одна — лисичек. Марина лепила не зайчиков. Кто что лепил?

Задача 5.

Попугаи Кеша, Паша и Тоша умеют говорить. Два попугая говорят «Добрый вечер», а один — «Доброе утро». Что говорит каждый попугай, если Кеша не говорит «Добрый вечер»?

Задание 9

Задача 1.

Из трех видов попугаев — ара, жако, амазон — один завезен в Европу из Африки и два — из Южной Америки. Какой попугай откуда завезен, если известно, что ара и амазон обитают на одном континенте?

Задача 2.

Из трех архипелагов — Канарских, Гавайских, Мальвинских островов — два находятся в Атлантическом, а один — в Тихом океане. Какие острова где находятся, если известно, что время на Гавайских островах отличается от времени на Канарских островах на 10 часов, а время на Мальвинских островах отличается от времени на Гавайских островах на 9 часов?

Задача 3.

Из трех городов — Мадрид, Бильбао и Глазго — один находится в Великобритании, а два — в Испании. Какой город где находится, если известно, что в Мадриде и Бильбао говорят на одном и том же языке?

Задача 4.

Рита, Даша и Женя делали домашнее задание. Две девочки делали задание по математике, а одна — по русскому языку. Даша и Рита делали задание по одному и тому же предмету. Кто чем занимался?

Задача 5.

Четыре мальчика — Андрюша, Сережа, Коля и Леня — ели фрукты. Трое ели апельсины, а один — яблоки. Андрюша и Коля ели одинаковые фрукты, а Андрюша и Леня — разные. Какие фрукты ел каждый из мальчиков?

Задание 10

Задача 1.

Четыре школы — № 5, 10, 13 и 85 — участвовали в соревнованиях. Две школы заняли первое место, а две другие поделили второе. Известно, что школы № 10 и 5 заняли разные места и № 5 и 13 — тоже. Школа № 5 стала победителем. Кто какие места занял?

Задача 2.

Олег, Вова, Петя и Митя пошли на день рождения к другу. Один мальчик купил розы, а три других — гвоздики. Вова и Митя, Вова и Олег купили разные цветы. Кто какие цветы подарил?

Задача 3.

Винни-Пух, Кролик и Пятачок взяли на воспитание собак разных пород немецкую овчарку, болонку и дога — и дали им клички Пупсик, Мухтар и Рекс. У кого какой породы собака и какая у нее кличка, если известно, что Пятачок любит маленьких собачек со смешными кличками, а Винни-Пух назвал Мухтаром пограничную собаку?

Задача 4.

Три девочки — Лена, Катя и Валя — учатся в V, VI и VII классах с буквами «А», «Б», «В». Кто в каком классе учится и с какой буквой, если известно, что Лена учится в VI классе, но не с буквой «В», а Катя не в V, но с буквой  $\langle (A) \rangle$ ?

Задание 11.

Задача 3.

Три девочки — Тася, Оля и Алена — собирали черную и красную смородину. Известно, что две девочки из трех собирали черную смородину, Алена и Тася собирали одинаковую ягоду. Кто какие ягоды собирал?

Задача 4.

В школе организовали два кружка — антропологии и ботаники. Лена, Оля, Саша и Таня записались в эти кружки. Известно, что две подруги — Лена и Оля — посещают кружок вместе, Саша и Таня не ходят в кружок ботаники. Кто какие кружки посещает?

Задача 5.

На темном небе ночью можно увидеть три очень крупные звезды: Бетельгейзе, Ригель и Спику. Звезды находятся в созвездии Девы и Ориона. Известно, что две из этих звезд находятся в созвездии Ориона, а Спика — самая яркая и большая звезда созвездия Девы. В каком созвездии находится каждая звезда?

Задание 12

Задача 1.

Три девочки — Анюта, Ксюша и Олеся — пришли в магазин. Две девочки купили платья, а одна — блузку. Покупки были разных цветов — красного, белого, фиолетового. Кто купил блузку и какого цвета она была, если известно, что Олеся и Ксюша купили одинаковые вещи и их покупки не были красного цвета?

Задача 2.

На контрольной работе по информатике рядом сидели три девочки — Лена, Маша и Ира. Они решали три разные задачи с использованием циклов «Пока», «Для», «До». В итоге девочки получили оценки «5», «4», «3». Кто решал задачу с использованием цикла «Пока» и какую оценку получил, если известно, что Лена и Ира решали задачи не с помощью цикла «Пока» и получили не самую плохую оценку?

Задача 3.

У Наташи, Лены и Гали есть одинаковые игрушки — котята, но у каждой котенок в перчатках своего, определенного, цвета — желтого, красного, зеленого. Игрушки им подарили их друзья — Илья, Дима, Алеша. У кого котенок в желтых перчатках и кто его подарил, если известно, что у котят Лены и Гали перчатки не желтого цвета, а Илья не дарил котенка Лене и Гале?

Задача 4.

Ася, Таня, Алена и Яна пришли в бассейн. Там они плавали брассом, баттерфляем и вольным стилем, причем каждая девочка плавала только одним стилем. Каким стилем кто плавал, если известно, что Ася и Алена не плавали брассом, но они плавали разным стилем, Алена не плавала вольным стилем, а Яна и Таня не плавали баттерфляем и вольным стилем?

Задача 5.

Закончился учебный год, началось лето, а вместе с ним и летние каникулы. Классному руководителю подарили много букетов цветов. Среди них три самых красивых — это букеты роз, лилий и орхидей. Эти букеты подарили Лена, Саша и Инна. В каждом букете находилось разное количество цветков — 3, 5, 7. Кто подарил букет орхидей и сколько в нем было цветков, если известно, что Лена не дарила орхидей и в ее букете было не 7 цветков, Саша и Инна не дарили розы (а роз в букете было 3), Инна подарила лилии и их в букете было не 5?

Задание 13

Задача 1.

Катя, Оля и Маша родились каждая в одном из двух месяцев — в январе или апреле. Известно, что две девочки родились зимой, а одна — весной. В каком месяце родилась каждая девочка, если известно, что Катя и Маша, Маша и Оля родились в разные месяцы?

Задача 2.

Катя, Даша и Галя сажали дубы и тополя. Две девочки сажали дубы, а одна — тополя. Галя сажала не тополя, а Даша — не дубы. Кто что сажал?

Задача 3.

Из трех друзей — Алеши, Саши и Кости — в шахматы любит играть один мальчик, в шашки — двое. Кто во что играет, если известно, что Алеша умеет играть в шахматы, а Саша и Костя любят свободное время проводить за своей любимой игрой?

Задача 4.

Четверо мальчиков — Саша, Олег, Дима и Андрей — записались в спортивные секции, причем только один записался в секцию футбола, а остальные в секцию хоккея. Кто в какую секцию записался, если известно, что Саше не нравится футбол, а Олег его обожает?

Задача 5.

Три девочки — Оля, Аня и Ира — купили три карандаша: один белый и два черных, причем каждая купила только один карандаш. Какой карандаш кто купил, если известно, что Оля не покупала черного карандаша?

Задание 14

Задача 1.

Четыре девочки — Вера, Ксюша, Лена и Надя — играли во дворе в горелки и прятки, разбившись по парам. Лена играла с Надей, Ксюша не играла в горелки. Кто в какие игры играл?

Задача 2.

Три девочки — Катя, Полина и Лена — шили платье и блузку кукле. Известно, что Катя и Полина шили разные вещи. Лена помогала Кате, Лена шила не платье. Что шила каждая из девочек?

Задача 3.

Три девочки — Ира, Люба и Настя — собирали цветы. Ира собирала не те цветы, которые собирала Настя, и Люба собирала не те цветы, которые собирала Настя. Известно, что две девочки собирали ромашки, а одна — лютики. Кто какие цветы собирал ?

Задача 4.

Три девочки — Юля, Маша и Даша — для новогодней елки делали игрушки — зайчиков и белочек. Маша и Юля делали не зайчиков. Кто из девочек какие игрушки делал?

Задача 5.

Древние богини Рима и Греции — Диана, Флора и Артемида — были покровительницами молодых животных и цветов, причем две из них покровительствовали животным, одна — цветам. Кто чья покровительница, если Артемида — это как бы прототип Дианы и она покровительствовала животным?

Задание 15

Задача 1.

Два известных актера — Юрий Никулин и Евгений Леонов — снимались в фильмах «Афоня», «Родственные души», «Тридцать три», «Обыкновенное чудо», причем ни в одном из этих фильмов не снимались сразу оба эти актера. Кто в каком фильме снимался, если известно, что Юрий Никулин снимался только в одном из вышеперечисленных фильмов, а Евгений Леонов не снимался в фильме «Родственные души»?

Задача 2.

Три друга — Костя, Саша и Дима — играли в машинки. Всего было две легковые и одна грузовая машинки. У Саши и Димы были одинаковые игрушки. У кого какие были машинки?

Задача 3.

Даша, Света, Оля и Настя поехали кататься на велосипедах. Три велосипеда были марки «Кросс» и один велосипед — марки «Кама». У Насти и Светы велосипеды разных марок. Какой марки велосипед у каждой из девочек, если известно, что у Светы и Даши велосипеды одинаковой марки?

Задача 4.

Три мальчика — Петя, Вася и Денис — участвовали в математической олимпиаде. Перед началом олимпиады было поставлено условие: для того чтобы пройти в следующий тур, надо решить все задания. Кто прошел в следующий тур, если Денис не решил одного задания, а остальные решили все, но Петя допустил в решении ошибки?

Задача 5.

У четырех девочек — Оли, Кати, Алисы и Вики — были кошки. Из них три кошки были белые, а одна — черная. У кого какого цвета была кошка, если известно, что Оля и Катя, Вика и Катя имели кошек разных цветов?